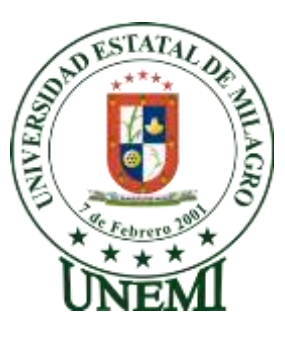

UNIVERSIDAD ESTATAL  $\sqrt{x} \star \star \times \hat{z}$  DE MILAGRO

**UNIDAD ACADÉMICA DE EDUCACIÓN SEMIPRESENCIAL** 

**Y A DISTANCIA** 

# **PROYECTO DE INVESTIGACIÓN PREVIO A LA OBTENCIÓN DEL TÍTULO DE LICENCIADOS EN CIENCIAS DE LA EDUCACIÓN, MENCIÓN INFORMÁTICA Y PROGRAMACIÓN**

**TÍTULO DEL PROYECTO**

**HERRAMIENTAS DIDÁCTICAS EN EL APRENDIZAJE INTERACTIVO DE COMPUTACIÓN.**

> **AUTORAS: LUNA MONTESDEOCA OLGA YOMAYDA NIÑO PÚA GISELA JOHANA**

> > **MILAGRO, NOVIEMBRE 2011 ECUADOR**

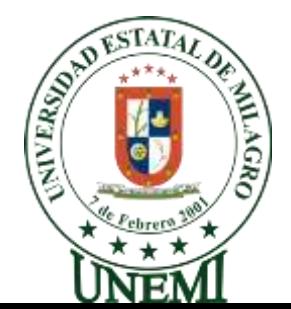

# **UNIVERSIDAD ESTATAL DE MILAGRO UNIDAD ACADÉMICA DE EDUCACIÓN SEMIPRESENCIAL Y A DISTANCIA CERTIFICADO DE ACEPTACIÓN DEL TUTOR**

Por la presente hago constar que he analizado el proyecto de grado presentado por las Señoritas **Olga Yomayda Luna Montesdeoca y Gisela Jhoana Niño Púa**, para optar al Título de Licenciadas en ciencia de la Educación, Mención Informática y Programación y que acepto tutorar a las estudiantes, durante la etapa del desarrollo del trabajo hasta se presentación, evaluación y sustentación

Milagro, a los 19 días del mes de Julio del 2011

# **ING. AMALÍN MAYORGA ALBÁN C.id. # 0201306065**

\_\_\_\_\_\_\_\_\_\_\_\_\_\_\_\_\_\_\_\_\_\_\_\_\_\_\_\_

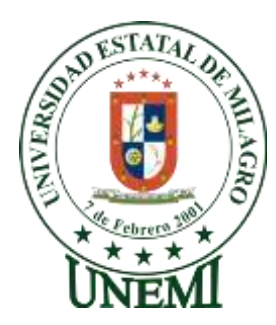

# **UNIVERSIDAD ESTATAL DE MILAGRO UNIDAD ACADÉMICA DE LA EDUCACIÓN SEMIPRESENCIAL Y A DISTANCIA**

### **DECLARACIÓN DE AUTORÍA DE LA INVESTIGACIÓN**

Las autoras de esta investigación Olga Yomayda Luna Montesdeoca y Gisela Jhoana Niño Púa declaran ante el Consejo Directivo de la Unidad Académica de la Educación Semipresencial y a Distancia de la Universidad Estatal de Milagro, que el trabajo presentado es de nuestra propia autoría, está referenciado debidamente en el texto; parte del presente documento o en su totalidad no ha sido aceptado para el otorgamiento de cualquier otro Título o Grado de una institución nacional o extranjera.

\_\_\_\_\_\_\_\_\_\_\_\_\_\_\_\_\_\_\_\_\_\_\_\_\_\_\_\_ \_\_\_\_\_\_\_\_\_\_\_\_\_\_\_\_\_\_\_\_\_\_\_\_\_\_\_\_

Milagro, Noviembre del 2011.

 Olga Yomayda Luna Montesdeoca Gisela Jhoana Niño Púa C.I. # 092163732-8 C.I. # 092360684-2

**UNIVERSIDAD ESTATAL DE MILAGRO** 

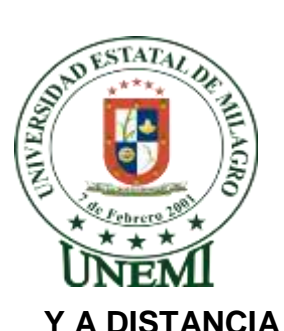

**UNIDAD ACADÉMICA DE EDUCACIÓN SEMIPRESENCIAL** 

**CERTIFICACIÓN DE LA DEFENSA**

El Tribunal Calificador previo a la obtención de Título de **LICENCIADAS EN CIENCIAS DE LA EDUCACIÓN, MENCIÓN INFORMÁTICA Y PROGRAMACIÓN** otorga al presente proyecto de investigación las siguientes calificaciones:

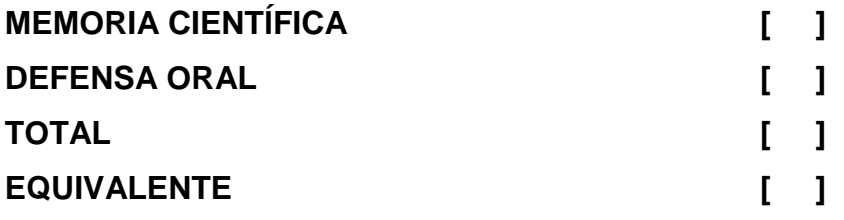

## **\_\_\_\_\_\_\_\_\_\_\_\_\_\_\_\_\_\_\_\_\_\_\_\_\_\_\_\_\_\_\_ PRESIDENTE DEL TRIBUNAL**

**\_\_\_\_\_\_\_\_\_\_\_\_\_\_\_\_\_\_\_\_\_\_\_\_\_\_\_\_\_\_ \_\_\_\_\_\_\_\_\_\_\_\_\_\_\_\_\_\_\_\_\_\_\_\_\_\_\_\_**

 **PROFESOR DELEGADO PROFESOR SECRETARIO**

### **DEDICATORIA**

A Dios, por ser mi creador, amparo y fortaleza, cuando más lo necesite, y por hacer palpable su amor a través de cada uno de los que me rodean.

A mis padres, a mi hija, profesores, que sin esperar nada a cambio, han sido pilares en mi camino, formando parte de este logro que me abren las puertas inimaginables en mi desarrollo profesional.

#### **Olga Yomayda Luna Montesdeoca**

Con amor dedico este trabajo a mis padres Fidel Niño y Ninfa Púa por su maravillosa ayuda en todas las áreas que una persona puede necesitar.

A mis hermanas y hermanos por su cariño, paciencia y exhortación que recibo de ellas a cada instante, junto a los preciosos momentos que disfrutamos a diario.

A los niños de séptimo año básico, quienes han hecho posible este proyecto.

A mis amigas y compañeros en general que a lo largo de la vida universitaria aprendimos juntos a valorar lo que es la amistad y levantarnos enfrentándonos con fuerza a las pruebas que nos sobrevienen constantemente.

#### **Gisela Jhoana Niño Púa**

#### **AGRADECIMIENTO**

En primer lugar, a Dios, por amarme tanto y regalarme estos cuatro años que hoy refleja el Fruto de mi vida, de muchos que vendrán, y que son producto de mi constancia y perseverancia.

A mis Padres y Hermanos, que en este proceso han estado conmigo constantemente apòyadandome.

A mi querida hija Clarita Borrero que ella es el motor de mi vida.

A mi tutora la Ing. Amalin Mayorga, que hoy pueden ver un reflejo de lo que ha formado y que sin duda ha calado hondo en mi vida, permitiéndome escoger esta profesión, por el amor que hemos visto reflejados en su desarrollo profesional.

#### **Olga Yomayda Luna Montesdeoca**

A Dios en primer lugar, por permitirme ser su Hija y tenerlo como la fuerza que mueve mi vida, gracias porque me permitió conseguir los objetivos propuestos y por disfrutar de todas las bendiciones que recibo en cada segundo de mi vida.

Con mucho amor y gratitud a mis padres y hermanos gracias porque cuando más necesité su apoyo estuvieron allí alentándome para continuar en cada paso de mi vida.

De una manera especial agradezco a Ing. Amalín Mayorga Albán nuestra tutora, que con su asesoramiento continuo e interés estuvo presta a perfeccionar nuestro trabajo.

**Gisela Jhoana Niño Púa.**

### **CESIÓN DE DERECHOS DE AUTOR**

# **Doctor. RÓMULO MINCHALA MURILLO. Rector de la Universidad Estatal de Milagro**

Presente.

Mediante el presente documento, libre y voluntariamente procedemos a hacer entrega de la Cesión de Derecho del Autor del Trabajo realizado como requisito previo para la obtención de nuestro Título de Tercer Nivel, cuyo tema fue "**HERRAMIENTAS DIDÁCTICAS EN EL APRENDIZAJE INTERACTIVO DE COMPUTACIÓN**" y que corresponde a la Unidad Académica de Educación Semipresencial y a Distancia.

 $\overline{\phantom{a}}$  , and the contract of the contract of the contract of the contract of the contract of the contract of the contract of the contract of the contract of the contract of the contract of the contract of the contrac

Olga Yomayda Luna Montesdeoca Gisela Jhoana Niño Púa C.I. # 092163732-8 C.I. # 092360684-2

**ÍNDICE GENERAL**

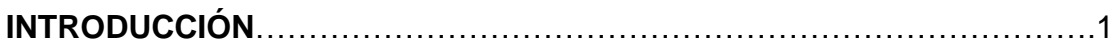

## **CAPITULO I**

### **EL PROBLEMA**

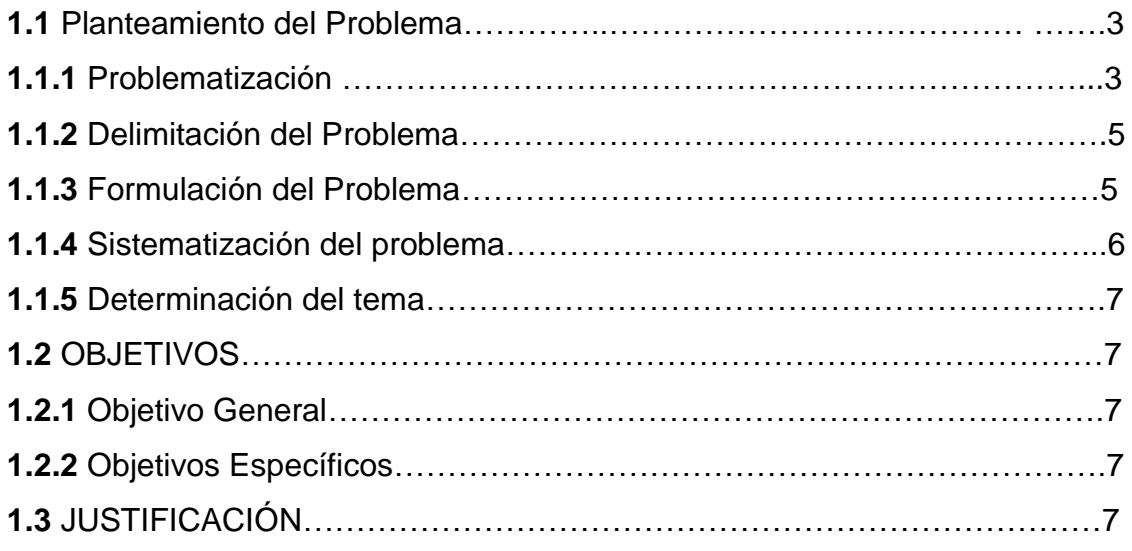

# **CAPÍTULO II**

### **MARCO REFERENCIAL**

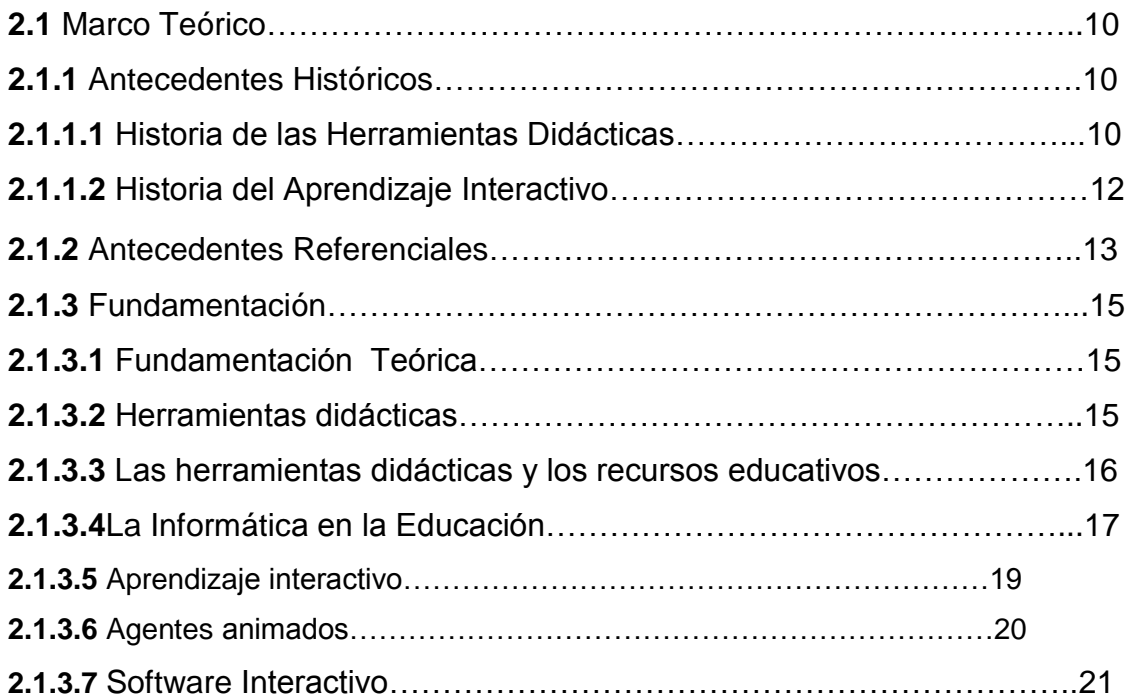

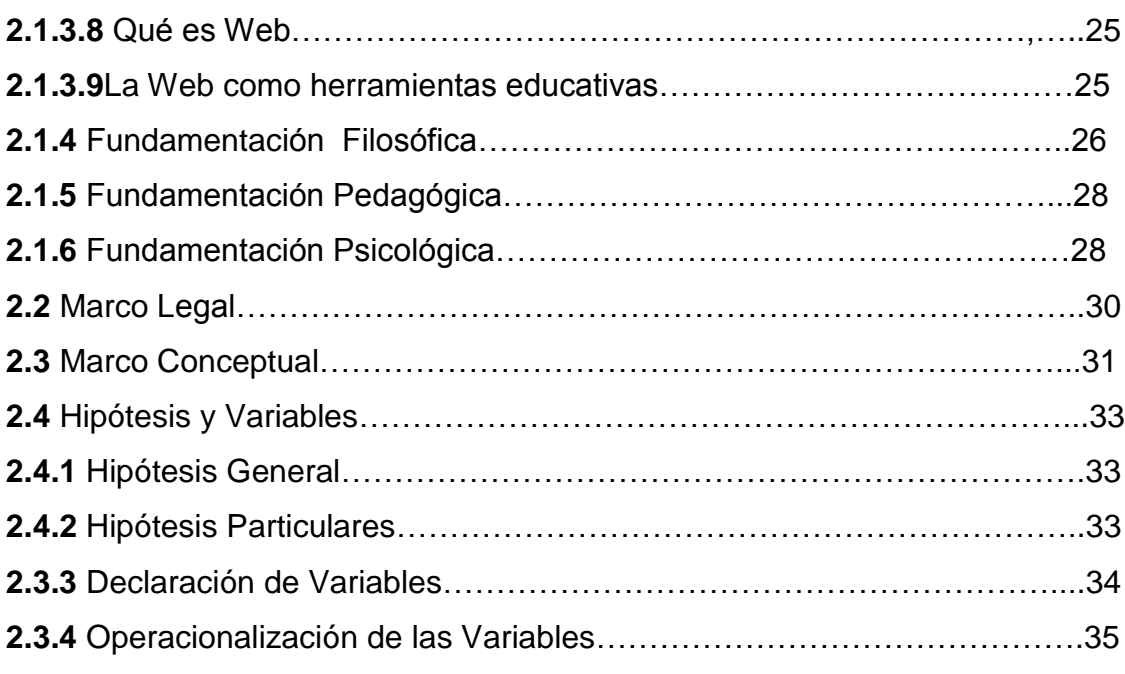

## **CAPÍTULO III**

## **MARCO METODOLÓGICO**

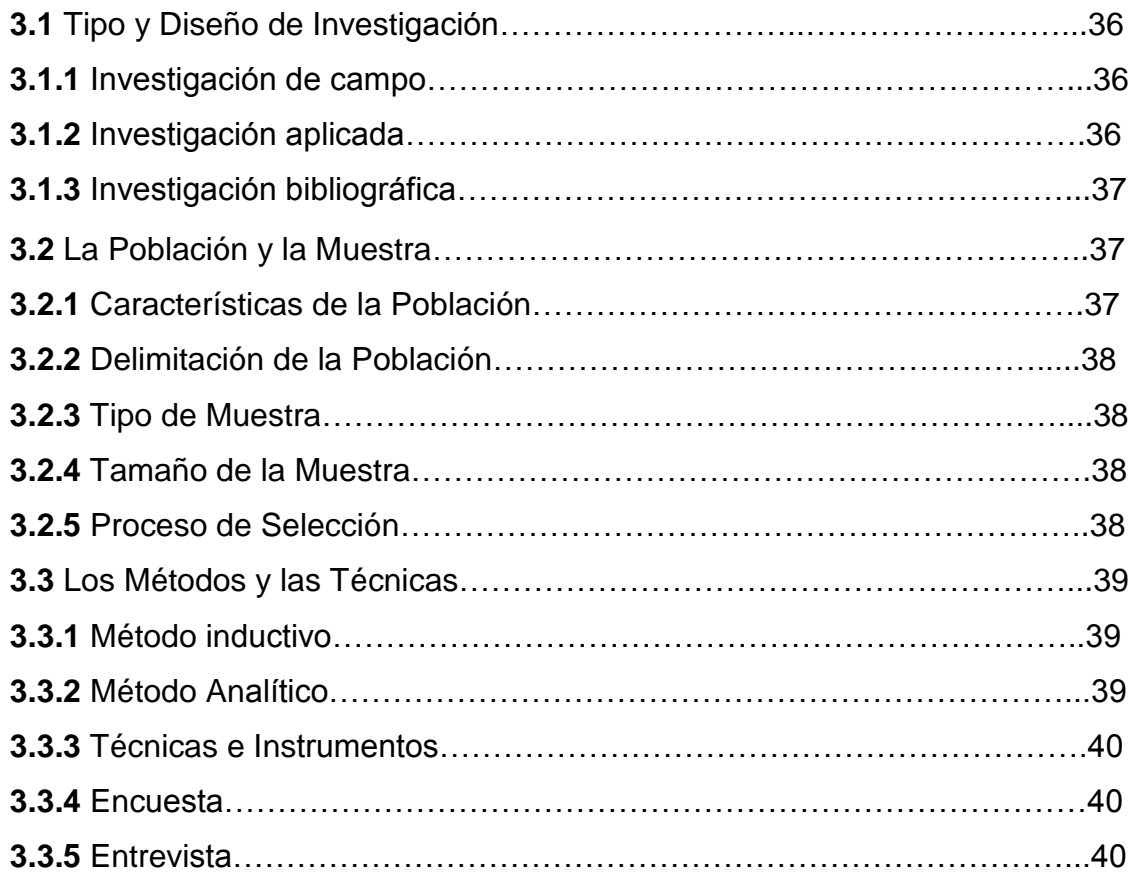

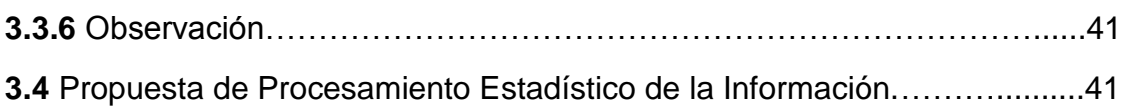

## **CAPÍTULO IV**

## **ANÁLISIS DE INTERPRETACIÓN DE RESULTADOS**

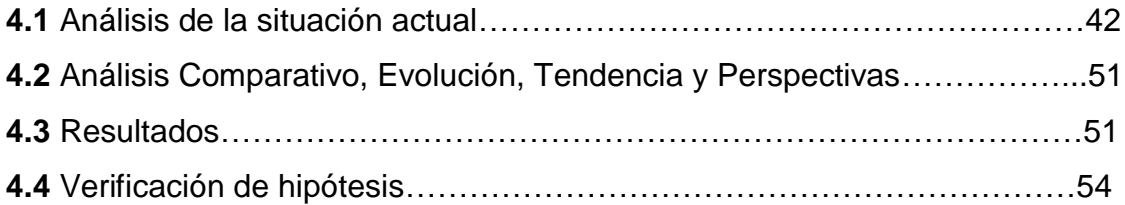

## **CAPÍTULO V**

### **PROPUESTA**

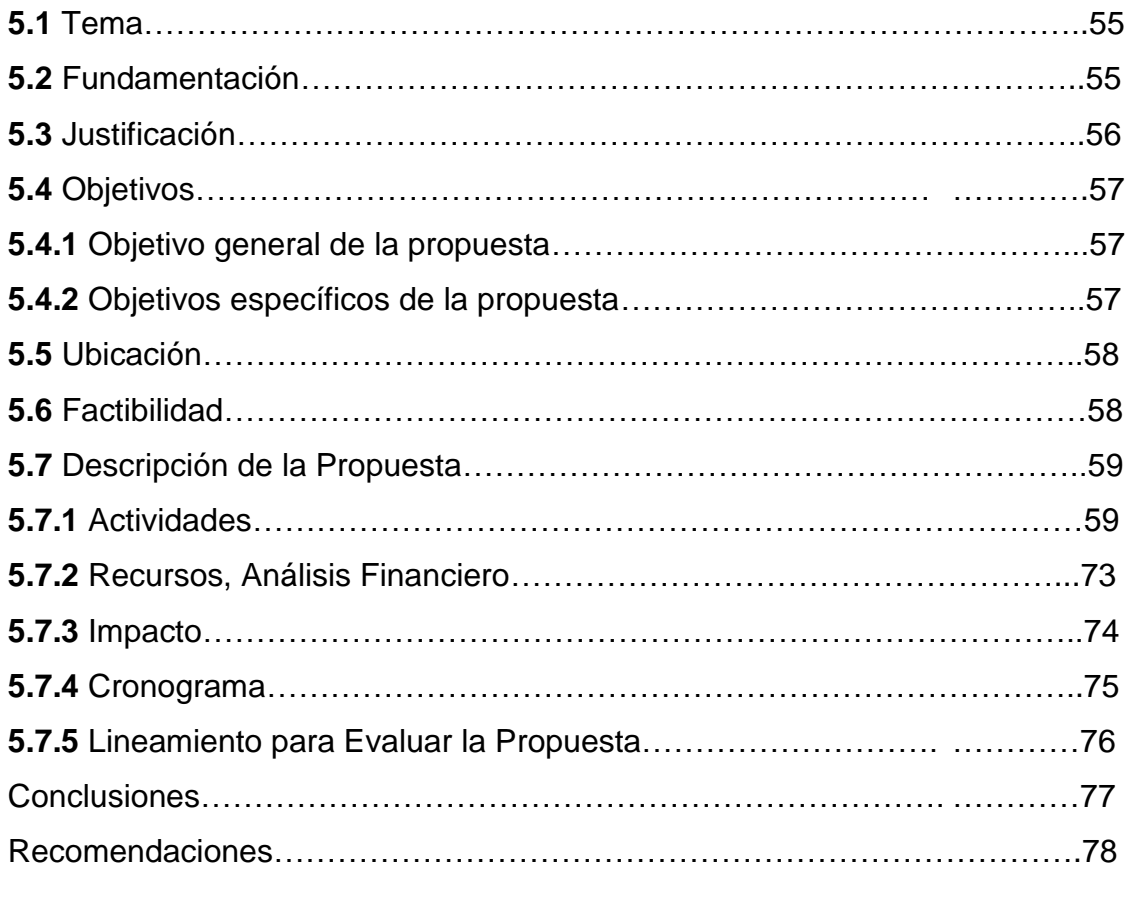

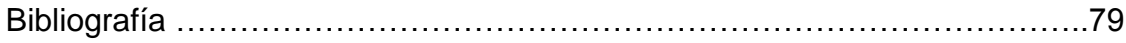

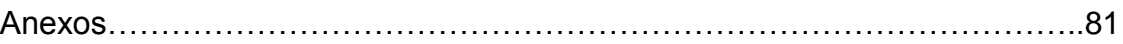

## **ÍNDICE DE CUADROS**

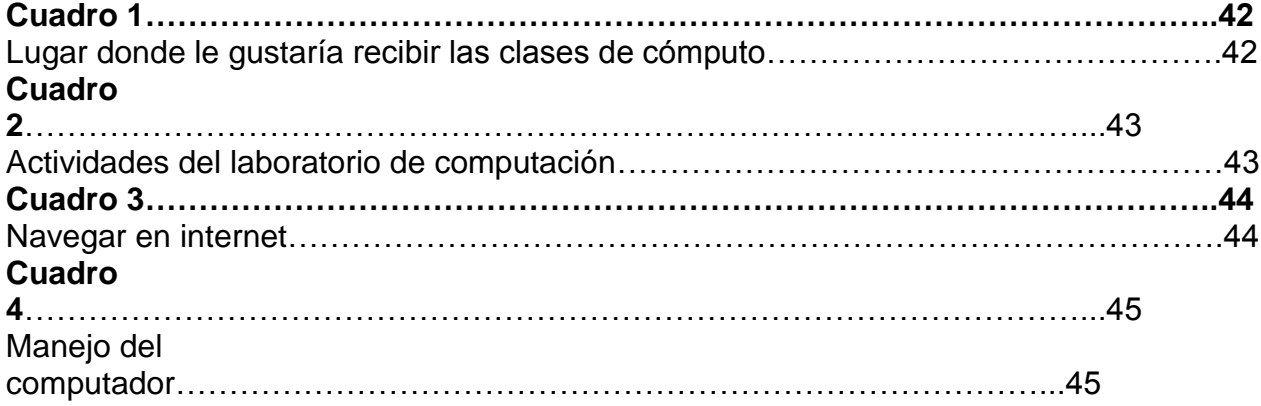

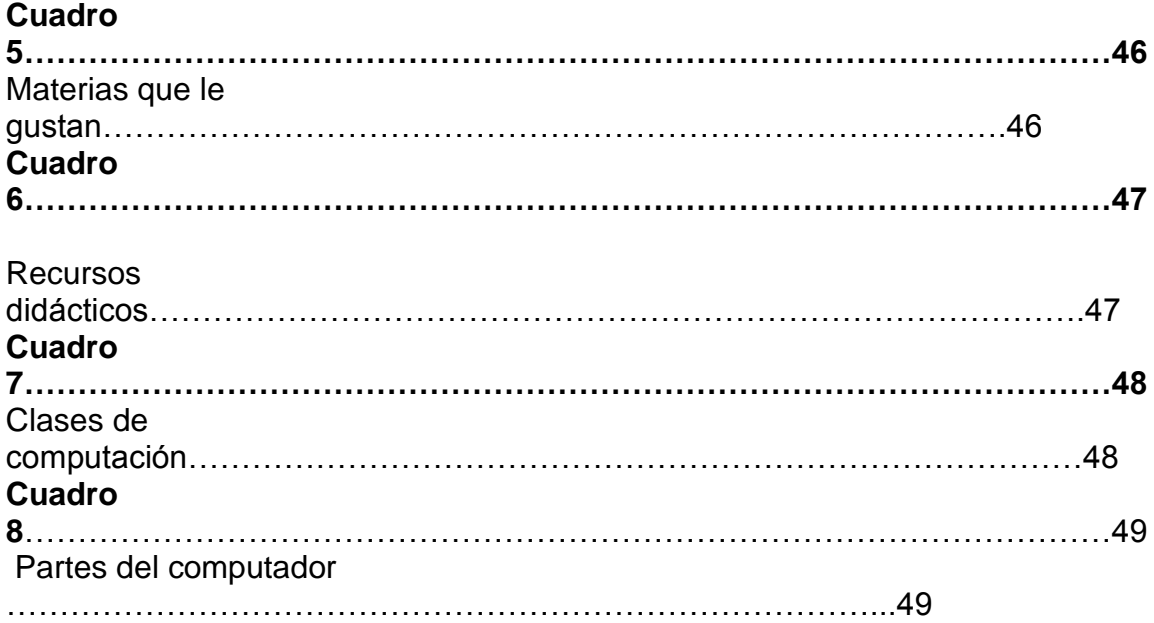

# **ÍNDICE DE FIGURAS**

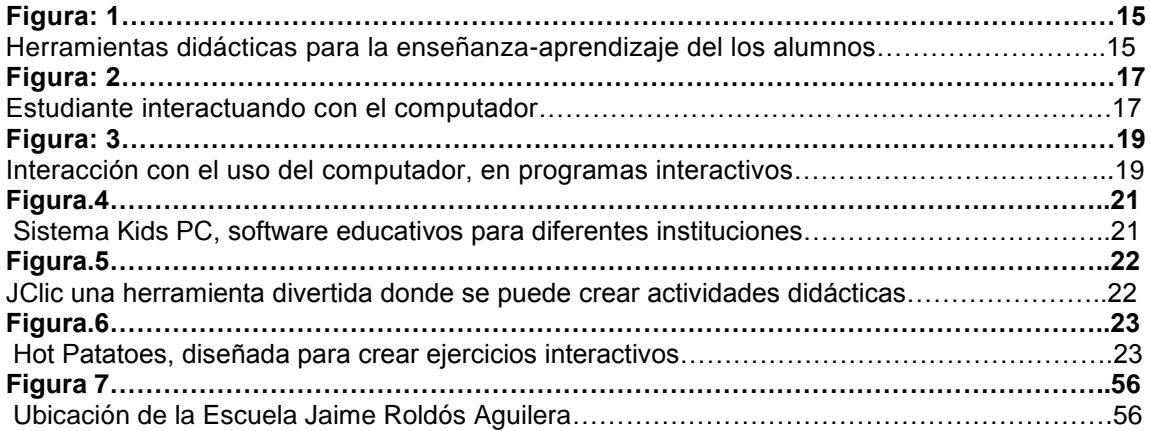

#### **RESUMEN**

La utilización de herramientas didácticas interactivas en la enseñanza de computación, permite desarrollar potencialidades futuras, intelectuales y muestra el camino hacia el desarrollo de pensamientos. El maestro debe disponer de una amplia gama de herramientas didácticas interactivas para estructurar su clase y dominar estrategias que faciliten el aprendizaje de los alumnos, y al mismo tiempo hacerlas más sencillas su valor sin olvidar que tienen que manejar distintas técnicas para la preparación de un ambiente interactivo de la enseñanza de computación, el maestro debe estimular al estudiante para que realice lo que tiene que aprender. Se debe tener en cuenta que el educando aprende con la práctica y por ello debe llevarse a cabo de manera correcta. Enseñar es un acto comunicativo, por el cual el docente pone de manifiesto los objetos de conocimiento. La enseñanza del aprendizaje de las nuevas herramientas didácticas interactivas es una preocupación perenne de los docentes; el aprendizaje de estas herramientas amplia el intelecto de los alumnos. Al aplicar estos tipos de herramientas tecnológicos será un incentivo didáctico e importante para los estudiantes, ya que son muchos los factores que imposibilitan a los estudiantes aprender computación, uno de ellos es la falta de un computador. El juego ayuda a disfrutar, aprender y a compartir con otros, lo cual incrementan el desarrollo de sus capacidades, permite que los acontecimientos que el docente se propone enseñar se aprendan placenteramente. Utilizar estrategias metodológicas y desarrollar técnicas interactivas para mejorar el aprendizaje de computación. El objetivo fundamental del proyecto consiste en ayudar a desarrollar la mente del niño y sus potencialidades intelectuales, sensitivas, afectivas y físicas de modo armonioso. Finalmente creemos que este trabajo de investigación beneficiará mucho a los niños y docentes que tienen interés de enseñar y realizar un buen desempeño en la educación.

Palabras claves:

Herramientas didácticas, aprendizaje interactivo, Recursos didácticos.

#### **ABSTRACT**

The use of interactive teaching tools in the teaching of computing, allows the development of future potential, intellectual, and shows the way to the development of thoughts. The teacher should have a wide range of interactive teaching tools for structuring your class and master strategies to facilitate student learning, while making them easier to forget its value without having to handle different techniques for the preparation of an environment interactive computer teaching, the teacher should encourage the student to do what you have to learn. Keep in mind that the learner learns by doing and therefore should be carried out correctly. Teaching is a communicative act, for which the teacher demonstrates knowledge objects. The teaching of learning new interactive teaching tools is a perennial concern of teachers, learning these tools extends the intellect of students. In applying these types of technological tools and training will be an important incentive for students, since many factors that prevent students learn about computers, one of them is the lack of a computer. The game helps to enjoy, learn and share with others, which increases the development of their capabilities, allows events that teachers want to teach is to learn with pleasure. Using methodological strategies and develop techniques to improve learning interactive computing. Finally, we believe that this research will greatly benefit the children and teachers who are interested to teach and perform well in education. Keywords:

Teaching tools, interactive learning, teaching resources.

## **INTRODUCCIÓN**

El impacto social de las Tecnologías de la Información toca muy de cerca a escuelas, propiciando modificaciones en las formas tradicionales de enseñar y aprender.Lograr despertar el interés por el juego y el gusto por el aprendizaje de la computación o informática en los alumnos del séptimo año de educación básica de la escuela fiscal mixta vespertina "Jaime Roldós Aguilera" del cantón Naranjito, es una preocupación constante de los maestros. La deficiencia de los estudiantes en la aplicación y utilización de un computador es debido a la escasa utilización de herramientas didácticas interactivas digitales.

La dificultad para aprender computación, no debe de extrañarnos ya que son los maestros quienes deben emplear nuevas estrategias metodológicas para mejorar el sistema de estudios, utilizando herramientas didácticas, teniendo en cuenta el valor didáctico que deben emplearse al momento de ensenar esta asignatura.

Sin embargo, la posibilidad de incluir actividades como es la de una página web en la práctica educativa, no solo permite trabajar sobre determinados contenidos curriculares, sino que también colabora con el desarrollo de las relaciones personales de los alumnos.

El objetivo fundamental consiste en ayudar a desarrollar la mente del niño y sus potencialidades intelectuales, sensitivas, afectivas y físicas de modo armonioso.

Este proyecto se estructura en cinco capítulos bien diferenciados:

- **Capítulo I.-** Presenta el Problema, Delimitación, Objetivos, Justificación.
- **Capítulo II.-** En él se expone el Marco Teórico, que se relaciona con temas en base de las variables, la fundamentación teórica, definición de cada una de las variables, la fundamentación pedagógica y filosófica, en el Marco Conceptual se expresan los términos usados en la investigación, redactamos las hipótesis, declaramos las variables y por último la operacionalización de las variables.
- **Capítulo III.-** Aquí se redacta el Marco Metodológico, que significa la modalidad y perspectiva de la investigación, la población y la muestra, características de la población, delimitación de la población, tipo y tamaño de la muestra, métodos, técnicas e instrumento de la investigación.
- **Capítulo IV.-** Se redacta el Análisis e Interpretación de Resultados, se presentan los resultados obtenidos, dependiendo del tipo de investigación desarrollado.
- **Capítulo V.-** En él se efectúa la Propuesta, es la solución posible a un problema, cuyo propósito es de satisfacer la necesidad de una institución, fundamentación, justificación, los objetivos, la ubicación, factibilidad, descripción, recursos, análisis financiero e impacto.

## **CAPÍTULO I**

## **EL PROBLEMA**

### **1.1 PLANTEAMIENTO DEL PROBLEMA**

#### **1.1.1 Problematización**

 $\overline{a}$ 

El Ecuador es un país con un alto índice de analfabetos informáticos, por la falta de personas capacitadas, competitivos y profesionales, en herramientas didácticas para el aprendizaje interactivo de computación.

La deficiencia en el uso de herramientas didácticas interactivas de computación en la provincia del Guayas es la causa de muchos problemas educativos como por ejemplo, la falta de interés por aprender, y el bajo rendimiento académico de los alumnos, de esta región.

En tiempos actuales, enfrenta un nuevo desafío de orden tecnológico-informático, a nivel nacional el equipamiento de computadoras en los hogares han ido incrementándose notablemente, con un 22,8% en el 2008, 23,4% en el 2009, y un 27 % en el 2010. En el último año el acceso a internet se ha incrementado en 53% y se accede principalmente por banda ancha.<sup>1</sup> Los datos de porcentajes fueron obtenidos de reportes anuales de estadísticas sobre tecnologías de la información TIC's de la página del Inec.

El Gobierno Provincial del Guayas, consciente de esta realidad busca erradicar lo que se conoce como "analfabetismo digital", puesto que el desarrollo integral de una

<sup>&</sup>lt;sup>1</sup>INEC Equipamiento de computadoras a nivel Nacional y el uso del Internet http://www.inec.gob.ec

provincia, depende en gran medida, de la capacitación y conocimientos informáticos que posean sus habitantes

En el Cantón Naranjito los alumnos del Séptimo Año de Educación Básica de la escuela Fiscal Vespertina "Jaime Roldós Aguilera" no cuentan con las herramientas didácticas interactivas para aplicarlas en el aula de clases, por esta causa no desarrollan las habilidades y competencias en el mundo de la computación, siendo una necesidad conocerla y utilizarlas en sus actividades educativas.

Hemos observado que existe un desconocimiento en los alumnos del Séptimo Año de Educación Básica de dicho establecimiento educativo, en cuanto al uso de herramientas didácticas interactivas de computación. Surgiendo así la necesidad de aplicar este proceso de enseñanza aprendizaje de computación para conocimientos tecnológicos y científicos de esta área.

Por tal motivo, nos hemos propuesto aplicar este proyecto educativo con la finalidad de motivar y despertar el interés de la materia de computación para mejorar la calidad de educación en el campo tecnológico.

Consideramos que las posibles causas de esta problemática son:

- Desconocimiento de recursos didácticos interactivos en el computador.
- Desactualización en el uso de herramientas tecnológicas en el aula de clases.
- $\checkmark$  Escasa utilización de materiales computacionales.
- $\checkmark$  Escasa utilización de herramientas interactivas.

Sus consecuencias son:

- $\checkmark$  Clases monótonas
- $\checkmark$  Deficiencia de los nuevos conocimientos de las herramientas didácticas computacionales.
- $\checkmark$  Desmotivación en el aprendizaje
- $\checkmark$  Carencias de conocimientos tecnológicos.

De mantenerse esta situación, al no utilizar herramientas interactivas para el aprendizaje, los estudiantes tendrían poca creatividad, bojo rendimiento académico, falta de interés por aprender.

Por tal motivo, nos hemos propuesto aplicar este proyecto educativo con la finalidad de motivar y despertar el interés de la materia de computación para mejorar la calidad de educación en el campo tecnológico.

#### **1.1.2 Delimitación del Problema:**

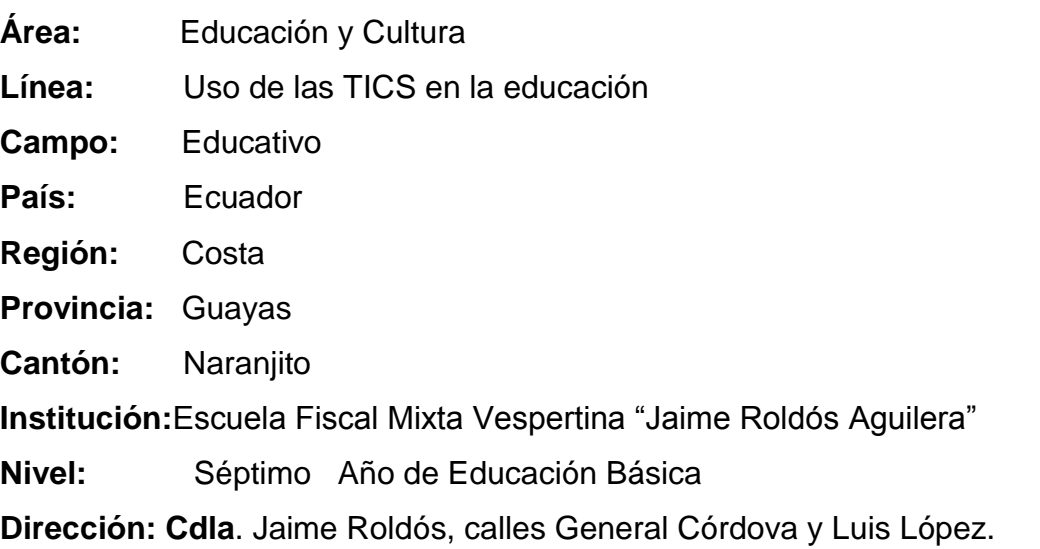

#### **1.1.3 Formulación del problema**

¿Cómo incide el uso de Herramientas Didácticas en el Aprendizaje Interactivo de Computación?

Por tal motivo el problema se evalúa por las siguientes características:

 **DELIMITADO.-** El problema de investigación se delimita en cuanto a los estudiantes de séptimo Año Básico de la Escuela Jaime Roldós Aguilera del Cantón Naranjito,

para solucionar el problema que se ha generando; se plantea que este proyecto se cumplirá en el 2011.

- **CLARO.-** Por las características se identifica el problema con sus correspondientes causas y consecuencias.
- **EVIDENTE.-**Los resultados reflejados visiblemente en el nivel académico de los estudiante,muestra la indudable necesidad de aplicar soluciones.
- **CONCRETO.-** Se define de manera clara sus efectos e investigaciones acerca del tema para llegar al punto de interés radicando en su origen.
- **RELEVANTE.-** La relevancia del proyecto se demuestra a través de la importancia que tiene para los estudiantes a la cual se debe orientar, mediante la utilización de las Herramientas Didácticas Interactivas.
- **ORIGINAL.-** El enfoque que se plantea es novedoso, con una temática diferente, actual y atrayente para los estudiantes.
- **FACTIBLE.-** El trabajo que se presenta en forma de proyecto demuestra su factibilidad, basándose en la necesidad de buscar la inmediata solución al problema.

#### **1.1.4 Sistematización del Problema**

- **1.** ¿De qué manera influye el desconocimiento de los recursos didácticos?
- **2.** ¿En qué medida la falta de actualización tecnológica de los maestros acerca de las nuevas herramientas didácticas influye en el aprendizaje del estudiante?
- **3.** ¿De qué manera la escasa utilización de herramientas didácticas en el aprendizaje interactivo provoca que los estudiantes tengan poco interés por aprender?

**4.** ¿Cuáles son las causas por las que los estudiantes tienen poco conocimientos tecnológicos?

#### **1.1.5 Determinación del tema:**

Herramientas Didácticas en el Aprendizaje interactivo de Computación.

#### **1.2 OBJETIVOS**

#### **1.2.1. Objetivo general**

 Usar herramientas didácticas en el aprendizaje de computación a través de la utilización de una página web interactiva..

#### **1.2.2. Objetivos Específicos**

- $\checkmark$  Aplicar las herramientas tecnológicas con técnicas interactivas para el aprendizaje.
- Escoger contenidos y materiales didácticos sobre la enseñanza de la computación.
- $\checkmark$  Proponer herramientas didácticas para desarrollar el aprendizaje interactivo de computación, mediante una página web.

#### **1.3JUSTIFICACIÓN**

Esta investigación surgió de la observación de problemas detectados en la Escuela Fiscal Vespertina "Jaime Roldós Aguilera" sobre algunas diferencias en el aprendizaje interactivo de computación. En el cantón Naranjito los alumnos de séptimo año de educación básica tienen un escaso conocimiento de herramientas didácticas interactivas.

Como docente ya sabemos que no todo lo que enseñamos es aprendido por los alumnos. Es muy frecuente encontrar que lo que para nosotros es claro, no lo es para otros. Muchas veces también ocurre que nuestros alumnos no reconocen la importancia o el valor de determinados saberes que queremos que aprendan. Y aquí radica buena parte de las múltiples dificultades y oportunidades del enseñar y el aprender.

Para aprender es necesario comprender y no todos comprenden lo mismo ni al mismo tiempo. De manera que una de nuestras metas es facilitar la comprensión de nuestros alumnos. Solo quien comprende puede fundamentar su práctica, transferir lo que aprende en el marco de la formación a su trabajo y resolver allí las situaciones que se presenten, así, comprender es construir un nuevo conocimiento a partir de todo lo que se sabe. También es explicar con las propias palabras, formular preguntas, utilizar ejemplos, aplicar a fenómenos nuevos y poder justificar, comparar y generalizar.

Por tal motivo este proyecto se preocupa por mejorar la calidad de enseñanza en el aula de clases, con la ayuda de maestros actualizados en la aplicación de herramientas tecnológicas.

Esta investigación es importante ya que la educación completa el desarrollo pleno de todas las dificultades educativas, Más aún a los niños de escuela Jaime Roldós Aguilera, a quienes va dirigido este proyecto, desarrollan sus actividades de juegos y aprendizaje, despertando en ellos el interés por la computación.

Por tal motivo hemos seleccionado contenidos acorde al desarrollo evolutivo del niño, sin alejarnos del objetivo básico que propugna las reformas curriculares vigentes.

Razón por la cual se ejecuta este proyecto educativo con la finalidad de que el personal docente de la Escuela Fiscal Mixta Vespertina "Jaime Roldós Aguilera" tomen en cuenta a la computación en la respectiva planificación curricular, para que puedan despertar el interés y motivación en los estudiantes y lograr mejor la calidad educativa, Además el presente proyecto es pertinente por que se relaciona con el Plan Nacional

para el buen vivir y está enumerado en el Objetivo número 2 que dice: Mejorar las Capacidades y Potencialidades de la ciudadanía." Trabajamos por el desarrollo integral de los y las ciudadanas, fortaleciendo sus capacidades y potencialidades a través del incentivo a sus sentidos, imaginación, pensamiento y emociones"<sup>2</sup>, y los beneficiarios de este proyecto son los alumnos de séptimo año de educación básico de la Escuela Fiscal Mixta Vespertina ".

 $\overline{a}$ 

 $^{2}$ SENPLADES, Plan Nacional para el buen Vivir (2010), www,senplades.gob.ec/web

## **CAPITULO II MARCO REFERENCIAL**

#### **2.1 Marco Teórico**

 $\overline{a}$ 

#### **2.1.1 Antecedentes Históricos**

#### **2.1.1.1. Historia de las Herramientas didácticas**

La historia de las herramientas educativas o didácticas es casi tan antigua como la propia enseñanza, aunque suele citarse como referente del primer material propiamente didáctico la obra Orbis Sensualium Pictus de Juan Amos Comenio<sup>3</sup>elaborada en el siglo XVII, ya que representa la creación del primer texto o manual generado con la intencionalidad de facilitar la transmisión de conocimiento. Este libro tenía dos peculariaridades que lo convertían en "didáctico": una era la combinación del texto escrito con la imagen, y el otro rasgo era que estaba escrito en la lengua "vernácula" propia de los lectores.

Juan Amos Comenio fue el autor del primer libro didáctico que apareció en el siglo XVII de ahí en adelante fueron apareciendo las herramientas didácticas, que fue de mucha ayuda para los maestros de esa época.

En épocas históricas anteriores como en la Grecia Antigua, como durante el Imperio Romano o posteriormente a lo largo de la Edad Media, la enseñanza se apoyaba en las demostraciones y explicaciones orales ofrecidas por el maestro. Era la transmisión del

<sup>3</sup> JUAN. AMOS COMENIO, además de la obra citada, es el autor del libro *Didáctica Magna* que está considerado como el primer tratado sistemático en torno a la enseñanza.

saber personal. El adulto enseñaba lo que conocía y había ido adquiriendo a lo largo de su experiencia vital, no lo que estaba en los libros. La entrada, presencia y generalización de los textos impresos y otros materiales didácticos en la enseñanza fue un proceso lento y gradual desarrollado a lo largo de varios siglos (aproximadamente desde el siglo XVI hasta el siglo XIX) que fue creciendo de modo paralelo a la consolidación de la obra impresa como canon del saber occidental, y a la aparición de una racionalidad didáctica que teorizaba y pretendía sistematizar la acción y procesos de enseñanza.

Sin embargo, las herramientas didácticas no alcanza su plenitud o al menos sus señas de identidad hasta la aparición de los sistemas escolares a mediados del siglo XIX. La escolaridad, es decir, la educación institucionalizada dirigida a toda la población, es un fenómeno histórico relativamente reciente que surgió en Europa, en plena revolución industrial, a mediados del siglo XIX. A partir de entonces, sobre todo a lo largo del siglo XX, el material didácticoimpreso se convirtió en el eje vertebrador de gran parte de las acciones de enseñanza y aprendizaje en cualquiera de los niveles y modalidades de educación.

#### **Los escolares del siglo XXI: la generación de la cultura digital**

El proceso de socialización cultural que está experimentando el actual alumnado de nuestro sistema educativo es radicalmente distinto del que vivió nuestra generación varias décadas atrás. Hace pocos años, los que ahora somos adultos, llegábamos a la escuela con experiencias muy limitadas desde un punto de vista tecnológico (únicamente conocíamos el cine, la radio y la televisión en blanco y negro), pero sobre todo apenas teníamos información ajena o lejana a nuestro pueblo o barrio. Los niños y jóvenes de este siglo XXI, por el contrario, desarrollan en los ámbitos extraescolares muchas y variadas experiencias mediáticas (con ordenadores, videojuegos, televisión, videos,...) y sobre todo están inundados (por no decir empachados) de información muy diversa sobre todo tipo de acontecimientos, noticias o ideas. Esta generación son los más genuinos representantes de las nuevas formas de comportamiento cultural y social de la sociedad contemporánea basadas en el uso habitual de distintas tecnologías digitales. Para cualquier joven y/o adolescente la telefonía móvil, la navegación por Internet, o la televisión digital son experiencias cotidianas y no excepcionales.

#### **2.1.1.2 Historia del Aprendizaje Interactivo**

El aprendizaje interactivo o conocida anteriormente como "Enseñanza Asistida por computadora" tuvo su origen en los años 60`s en Norteamérica y se apoyo en los trabajos realizados a finales de los años 50 por Skinner, en aquel momento estaba notablemente influido por el Neo conductismo y usaba máquinas para enseñar, usando patrones **preguntas/estímulo/respuestas** que presentaba una secuencia regresiva para las ideas claves de manera que cada alumno se iba apropiando de esos conceptos.

Por la misma época aparece Crowder con un tipo de enseñanza diferente, no lineal en la que cada alumno tiene un esquema diferente al de los demás con la posibilidad de seguir distintos caminos para hallar sus respuestas.<sup>4</sup>

El aprendizaje interactivo es muy importante en la educación por que a través de este aprendizaje los alumnos pueden aprender de una manera rápida y eficiente, en la actualidad la mayoría de las instituciones educativas utilizan programas educativos para sus estudiantes.

Tiempo después la enseñanza mediante ordenadores toma un estilo distinto y se basa en la concepción psicogenética del aprendizaje trabajado por Jean Piaget, aquí se usan programas de simulaciones y entornos abiertos de aprendizaje.

El uso de computadoras ha experimentado grandes cambios lo que hace que sus usos sean mucho más extendidos.

 $\overline{a}$ 

<sup>4</sup> Aprendizaje asistido por computadora

http; www.docentesinnovadores.net

Como lo mencionamos anteriormente, el uso del computador en la enseñanza ha tomado rutas diferentes, todas guiadas hacia el aprendizaje, así pues en caso de profesores creativos puede constituir una herramienta poderosa para desarrollar destrezas. Debido a que los alumnos son reacios a escribir de la forma tradicional, a organizar sus ideas en borrar y luego pasarlas en limpio uno de los usos de la enseñanza asistida por computador esta en el procesador de texto, pues ayudan a que los alumnos vean el ejercicio de escribir, de forma diferente, más viva y gratificante.

#### **2.1.2 Antecedentes Referenciales**

**Tema:** Empleo de las herramientas y tecnologías informáticas para mejorar el aprendizaje de computación.

**Autor:** Pico Calero Rubén Walter

#### **Objetivo General**

 Lograr que los maestros del Área de Informática mejoren la calidad de la enseñanza en el aula de clase.

**Tema:** Técnicas interactivas de enseñanza para Docentes, aplicable al área de Informática.

#### **Autoras**

Mónica Arias Mosquera

Grace Arámbulo Mosquera

#### **Objetivo General**

 $\checkmark$  Innovar la metodología de aprendizaje de computación en el segundo año de básica de la Escuela Fiscal "24 de Mayo"

**Tema:** Fortalecimiento en el proceso enseñanza aprendizaje mediante la implementación de una computadora en los alumnos de la escuela fiscal mixta "Colonia 10 de Agosto" del Recinto Colonia 10 de Agosto, de la Parroquia Pancho Negro del Cantón La Troncal.

#### **Autor:**

Ávila Arévalo Manuel

Rodríguez Cabrera Edison

#### **Objetivo General**

 $\checkmark$  Incrementar una computadora en el laboratorio de computación, el cual permita mejorar el proceso de enseñanza aprendizaje de informática, mediante la practica directa con los equipos de computación, para desarrollar habilidades y destrezas en los alumnos de la Escuela Fiscal Mixta "Colonia 10 de Agosto" del recinto Colonia 10 de Agosto, de la parroquia Pancho Negro del cantón La Troncal.

El presente proyecto investigativo se diferencia de los anteriores, ya que las herramientas didácticas son aquellos medios de los que se sirven profesores y alumnos para facilitar el proceso de aprendizaje, pero no solo facilita el aprendizaje sino que también permite al estudiante interactuar con el computador por medio del aprendizaje interactivo este tipo de aprendizaje,permite que el alumno construya su aprendizaje con base en confrontar situaciones reales.

Por lo tanto el tema de proyecto facilitará al maestro y al alumno a un mejor aprendizaje interactivo de computación, que será aplicado en la Escuela Fiscal Vespertina Jaime Roldós Aguilera del cantón Naranjito.

#### **2.1.3 Fundamentación**

 $\overline{a}$ 

#### **2.1.3.1. Fundamentación Teórica**

#### **2.1.3.2. Herramientas didácticas**

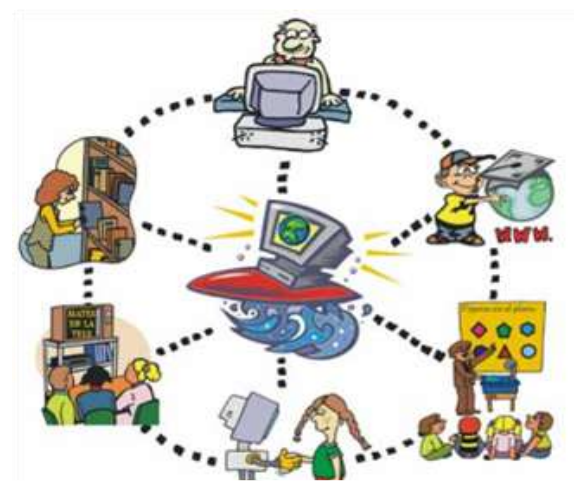

**Figura: 1.** Herramientas didácticas para la enseñanzaaprendizaje del los alumnos.

Actualmente la educación ha sufrido, cambios drásticos en sus planes de estudio, pero principalmente en sus herramientas didácticas tecnológicas, que son usados por los profesores y alumnos en el acto educativo. Estas herramientas tecnológicas, ofrecen una nueva forma de impartir clases, dando la oportunidad de explotar al máximo un tema en específico, a través de las diferentes vías didácticas que ofrece la tecnología en la actualidad. La sociedad a través de su evolución científica y tecnológica, exige más de los perfiles de los actores participantes en la educación, principalmente de los profesores, demandando una mayor capacidad de poder emplear estas herramientas en beneficio de la educación, es decir, se le acredita al maestro, el buen uso del las herramientas tecnológicas al impartir su clase, logrando atrapar la atención del alumno y principalmente que el análisis y la crítica del tema expuesto se dé con mayor fluidez. 5 Las herramientas didácticas, son herramientas importantes para una enseñanza – aprendizaje significativo donde los niños pueden adaptar o adquirir mejor los conocimientos de aprendizaje: es decir la educación en la actualidad se imparte mediante la teoría, práctica por que el niño mientras practica desarrolla su proceso

<sup>5</sup>VASQUEZ VALERO FRANCISCO (2006), Modernas estrategias para la enseñanza, Editorial Mexicana, Edición Aeroméxico S.A.

educativo. Es decir las herramientas didácticas permiten a cada grupo a diversificar y multiplicar tareas que pueden ofrecer informaciones actualizadas y organizadas generando buenas condiciones para el desarrollo de proceso de aprendizaje.

"Una herramienta didáctica surge cuando un docente lo identifica como tal para un escenario y un tiempo concreto de uso. Solo cuando el docente lo elige para su clase "eso" (un libro de texto, internet, etc) se convierte en herramientas didácticas, es una construcción particular de un docente para una clase determinada, a través de la cual un material, una estrategia se convierte en herramientas para ser trabajo". 6

Es importante saber que todo material que el maestro utilice para dar su clase es considerado como herramientas didácticas y más aún si se utiliza una computadora, proyector, etc, es considerada como nuevas herramientas didácticas tecnológicas que es necesario que todo estudiante sepa utilizarlo y poder defenderse en algún momento de su vida diaria.

#### **2.1.3.3. Las herramientas didácticas y los recursos educativos.**

Teniendo en cuenta que cualquier material puede utilizarse, en determinadas circunstancias, como recurso para facilitar procesos de enseñanza y aprendizaje (por ejemplo, con unas piedras podemos trabajar las nociones de mayor y menor con los alumnos de preescolar), pero considerando que no todos los materiales que se utilizan en educación han sido creados con una intencionalidad didáctica, distinguimos los conceptos de medio didáctico y recurso educativo.

En el caso de la educación la informática se ha incorporado para los estudiantes y docentes con la finalidad de apoyar y mejorar los procesos de enseñanza y el aprendizaje a la cual le hemos denominado informática educativa. Es tal suinfluencia que en muchos sistemas educativos de otros países, incluso en el nuestro propio, están

 $\overline{a}$ 

<sup>&</sup>lt;sup>6</sup>SPIEGEL, Alejandro, La vida cotidiana como Recurso Didáctico<br>www.libreriapaidos.com [› Educación](http://www.google.com.ec/url?url=http://www.libreriapaidos.com/resultados.aspx%3Fc%3DEducaci%2525c3%2525b3n%26tema%3D6%26por%3DTema%26orden%3Dfecha&rct=j&sa=X&ei=J6ywTtzpHM-utwfl7aWMAg&ved=0CCYQ6QUoADAB&q=La+vida+cotidiana+como+Recurso+Did%C3%A1ctico,&usg=AFQjCNGpTIvwkDV4YjJ0Kajj6EL_aqla8Q) › [Didáctica De Ciencias Sociales](http://www.google.com.ec/url?url=http://www.libreriapaidos.com/resultados.aspx%3Fc%3DDidactica%252BDe%252BCiencias%252BSociales%26tema%3D255%26por%3DTema%26orden%3Dfecha&rct=j&sa=X&ei=J6ywTtzpHM-utwfl7aWMAg&ved=0CCcQ6QUoATAB&q=La+vida+cotidiana+como+Recurso+Did%C3%A1ctico,&usg=AFQjCNEcyeN6Mxu4yVrNvcUhMS4ML642sQ)

firmemente sustentados en una plataforma tecnológica que amplía la posibilidad de enseñar y aprender por parte del profesor y el alumno respectivamente. $\prime$ 

La informática educativa puede emplearse como un apoyo para la enseñanza con la finalidad de estimular varios sentidos del sujeto que posibilite el aprendizaje.

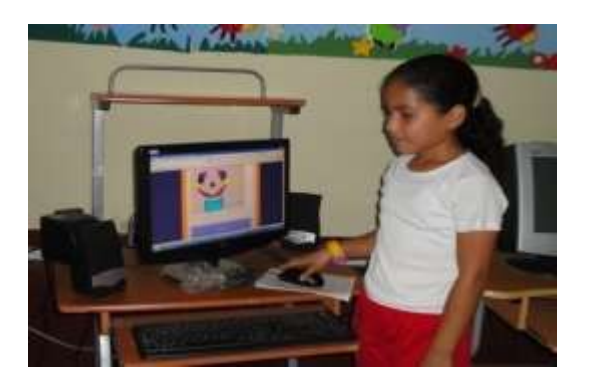

**2.1.3.4 La Informática en la Educación.**

**Figura: 2.** Estudiante del séptimo año básico de la escuela Jaime Roldós Aguilera, interactuando con el computador

La computación ha enriquecido y mejorado la vida de las personas de muchas maneras, pero apenas hemos empezado a ver el ritmo de la innovación y este se está acelerando en todas las tecnologías, desde el poder de procesamiento al almacenamiento, al ancho de banda de las redes, haciendo posible que las computadoras estén mejor conectadas, sean más fáciles e intuitivas de utilizar, sean menos costosas y capaces de manejar todo tipo de información.

Al darles a los estudiantes acceso a un nuevo mundo de información, desatar la creatividad y facilitar la comunicación y la colaboración enriquecidas entre grandes distancias, las computadoras se han constituido como una poderosa herramienta para la educación. Al mismo tiempo, Internet brinda un nivel sin precedentes de grandes contenidos educativos a una audiencia muy amplia, fomentando que los profesores compartan los planes de estudio y recursos a nivel mundial.

 $\overline{a}$ 

<sup>7</sup>AREA, M (2005),Las tecnologías de la Información y Comunicación en el Sistema Escolar

El correo electrónico.- ha facilitado mejores comunicaciones entre los profesores, estudiantes, padres e investigadores educativos, y las tecnologías emergentes de los servicios Web crearán mayores oportunidades para un aprendizaje en colaboración. Encontrar formas eficaces de utilizar la tecnología y mejorar el aprendizaje es un reto que deben abordar los educadores, académicos, legisladores y la industria de la tecnología en conjunto.

Pero no todo es de color rosa como se pudiera pensar, tenemos por una parte, que la tecnología es una herramienta poderosísima que sigue estando subutilizada. Cuando hablo de subutilizada, me refiero a la comparación entre algunas escuelas en donde está subutilizada, a otras escuelas en donde no está nada utilizada y a otras escuelas en donde está utilizada de manera potente. Creo que ésta es la realidad de nuestro país. La profunda heterogeneidad marca también una profunda heterogeneidad en el uso de las tecnologías y en su aprovechamiento, hay situaciones en donde todavía no hay luz eléctrica, donde las condiciones todavía son deficitarias, donde en las escuelas hay una computadora pero que no está conectada a Internet. O sea, que hay cuestiones todavía muy difíciles.

Todo tiene que ver también con las autoridades y los intereses que se presentan en este campo; son distintos los estados y la inversión que tienen en tecnología.

En cuanto a la informática, dentro de la escuela, es importante porque permite a los alumnos, por un lado, trabajar en ambientes más motivadores y, por el otro, tener herramientas para enfrentar su futuro laboral ya que, de otra manera, serían analfabetos digitales.

Para los docentes es importante porque, justamente, logra aprendizajes más significativos en los alumnos a partir de lograr estos ambientes motivadores en el aula: para un alumno no es lo mismo pensar en escribir algo para su docente como su único lector que plantear un trabajo en el cual cuente, por ejemplo, cómo es la geografía del lugar en donde vive y que lo puedan leer miles de jóvenes en el mundo.

31

Es como abrir una ventana al mundo.Una de las limitantes si es que no en muchos casos, los docentes, son un poco escépticos frente a este tipo de propuestas, fundamentalmente pensando en que no tienen todas las herramientas dentro de la escuela.

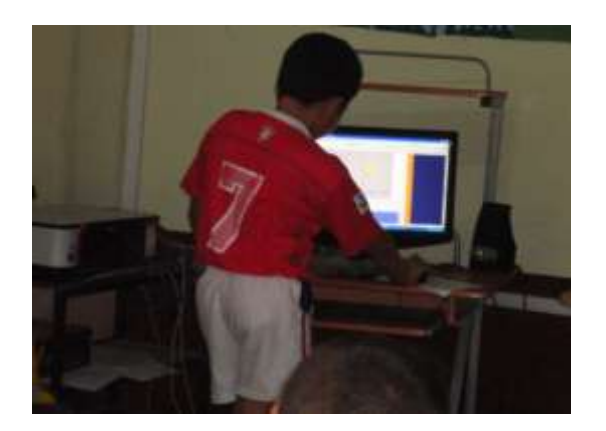

#### **2.1.3.5 Aprendizaje interactivo**

**Figura: 3.** Interacción con el uso del computador, en programas interactivos.

Un ambiente de aprendizaje es "interactivo" en el sentido en que una persona puede navegar o desplazarse a través de él, seleccionar información relevante, respondes a cuestionamientos usando los componentes de entrada de una computadora como el teclado, mouse, pantalla o comando de voz, para resolver o completar una serie de tareas encaminadas al aprendizaje.

El término Aprendizaje Interactivo es frecuentemente usado en la literatura de educación. Puede usarse para cubrir un amplio rango de situaciones de aprendizaje en la que varios tipos de conocimientos o intercambio de la información entre sistemas comunicadores que están implicados en alguna forma de proceso de diálogo.<sup>8</sup>

 $\overline{a}$ 

<sup>&</sup>lt;sup>8</sup>Philip Barker [Barker, 1989]. Un Ambiente de Aprendizaje Interactivo www.angelfire.com/az2/educacionvirtual/direccionesinteresantes.htm

El aprendizaje interactivo de un computador es un medio muy frecuente en este tiempo, ya que el alumno interactúa con el computador, por medio de esta interacción los estudiantes pueden tener un mejor aprendizaje para su vida estudiantil.

Tal proceso normalmente implica un intercambio de información coordinado y sincronizado usando convenciones y procedimientos acordados. Asimismo, estos diálogos pueden realizarse entre múltiples compañeros, pueden también ser multimedia.

El aprendizaje mediante sistemas de aprendizaje interactivo se refiere al desarrollo de estados mentales y habilidades de todos los tipos, incluyendo aprendizaje conceptual, habilidades técnicas, reglas, modelo mental y resolución de problema, motivación, curiosidad intelectual y los hábitos cotidianos de aprender son especialmente relevantes porque estos son los retos más arduos a desarrollar.

Actualmente el número de proyectos de esta índole tiene una tendencia a crecer significativamente por año, además de existir productos terminados con esta metodología, estos nos prometen desde aprender un idioma hasta el dominar un tema de estudio tan complejo, cabe resaltar que dichos sistemas no pretenden sustituir a los profesores presenciales en la mayoría de los casos sino ofrecer material de apoyo a los estudiantes de distintos grados escolares así como de distintas asignaturas.

#### **2.1.3.6 Agentes animados**

Un recurso que se ha usado para el aprendizaje interactivo son los agentes o tutores animados, estos ayudan a mantener la atención del estudiante en cualquier herramienta electrónica y a romper con la monotonía de los sistemas tradicionales basados solamente en textos e imágenes, por ejemplo las páginas de internet los libros convencionales. Este tipo de aprendizaje está enfocado principalmente en niños y adolescentes.

Por definición, un tutor o agente animado es una representación bidimensional o tridimensional de una persona, animal u objeto el cual tiene características humanas,

principalmente boca y ojos pudiéndose encontrar agentes con brazos, piernas, nariz.etc. el ejemplo más común es el agente de Microsoft Office.

#### **2.1.3.7 Software Interactivo**

El software interactivo para el aprendizaje, que puede ser empleado en instituciones educativas o de capacitación permite que el alumno construya su aprendizaje con base en confrontar situaciones reales de ejercicio profesional, y a partir de sus errores y la progresiva retroalimentación de sus respuestas, dar una solución correcta a las experiencias de aprendizaje que se le presentan.

El software de aprendizaje que enseña a partir de confrontar al alumno en situaciones reales del ejercicio de su disciplina y lo conduce a través de simulaciones en las que presenta posibles soluciones.

#### **Diferentes Tipos de Software Educativos Interactivos**

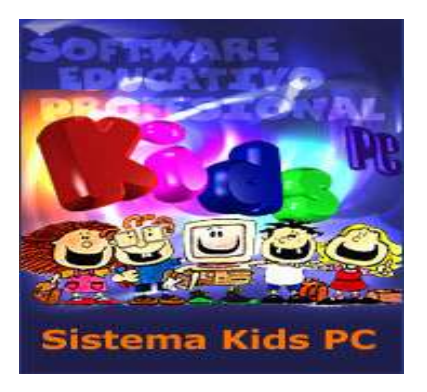

**Figura.4** Sistema Kids PC, software educativos para diferentes instituciones.

**El sistema Kids PC.-** responde a la problemática que enfrentan muchas instituciones educativas, de educación primaria en la incorporación de tecnologías a los procesos de enseñanza- aprendizaje, ofreciendo además gran adaptabilidad a los requerimientos específicos de cada institución.<sup>9</sup>

 $\overline{a}$ 

 $9$  software interactivo, que se pueden usar como herramientas interactivas. www.kidspc.com.mx

Este tipo de software interactivo se puede utilizar muy frecuentemente para los niños de instituciones educativas primarias y es de mucha ayuda para los niños por que a través de esto ellos pueden desarrollar sus capacidades intelectuales.

#### **Sus Objetivos:**

-Facilitar la integración a los procesos de enseñanza aprendizaje de manera productiva.

-Crear ambientes enriquecidos de aprendizaje.

-Fomentar las prácticas de contenidos aprendidos en el aula.

-Fomentar las prácticas de habilidades básicas del pensamiento

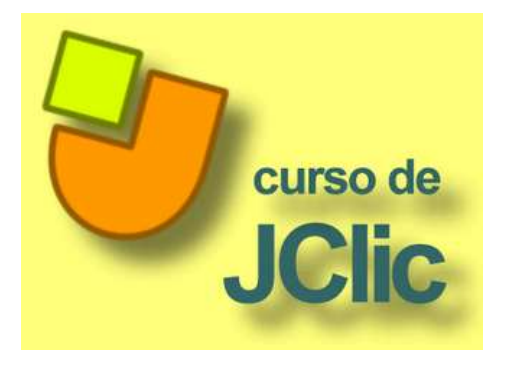

**Figura.5** JClic una herramienta divertida donde se puede crear actividades didácticas.

#### **JClic**

<u>.</u>

Jclic es una herramienta divertida con la que puedes crear innumerables actividades didácticas para trabajar con los alumnos

Mediante este programa podrás realizar sopas de letras, cuestionarios amenos que te indicaran si realizaste con éxito la operación Podemos encontrar variedad de actividades y de temas que son tratados en la escuela tanto para niños depequeños como para alumnos de bachillerato que han sido realizadas por otras personas.<sup>10</sup>

Si lo que deseas es realizar actividades creadas puedes hacerlo mediante jclic directamente pero si encuentras que este tipo de actividades no se ajustan a tus necesidades a la hora de trabajar con tus alumnos utiliza jclicauthor. Aqui podrás ser tu

<sup>10</sup> JCLIC, software educativo,www.terrasur.com/**jclic**/library.php

el que mediante unos pequeños movimientos construirá sus propias actividades, consiguiendo así poder alcanzar tus objetivos deseados para el trabajo.

#### **Hot Patatoes**

 $\overline{a}$ 

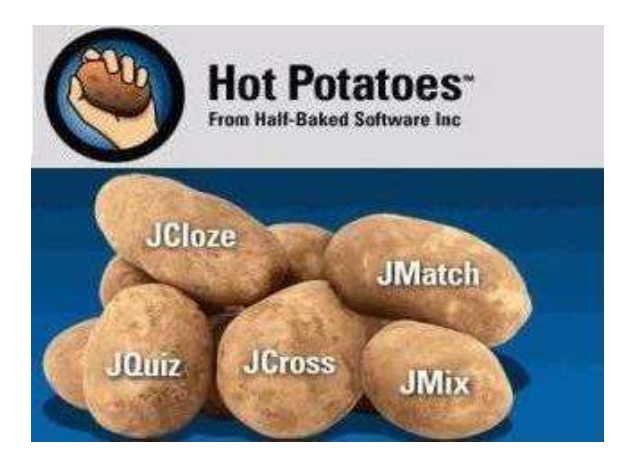

**Figura.6** Hot Patatoes, diseñada para crear ejercicios interactivos.

**Hot Potatoes** es un conjunto de seis herramientas de autor, desarrollado por el equipo del University of Victoria CALL LaboratoryResearch and Development, que te permiten elaborar ejercicios interactivos basados en páginas Web de seis tipos básicos.<sup>11</sup>

La interactividad de los ejercicios se consigue mediante JavaScript (un "Script" es un poco de código que hace algo en una página Web). Este código está hecho con un lenguaje llamado JavaScript inventado por Netscape. Posteriormente podéis publicar dichas páginas en un servidor Web.

Además, el programa está diseñado para que se puedan personalizar casi todas las características de las páginas. Por tanto, si usted sabe algo de código HTML o de JavaScript, podrá hacer cualquier cambio que desee en la forma de trabajar de los ejercicios o en el formato de las páginas.

**Utilización:** La información editable de cada tipo de ejercicio se guarda en un archivo específico de cada aplicación de HP. A partir del mismo se generará el documento final

<sup>11</sup>HotPatatoes, Creación de Actividades Educativas, www.aula21.net/segunda/**hotpotatoes**.htm
interactivo en formato \*.HTML. Esta página se sube al servidor web. El alumno no necesita tener instalado en su equipo el programa Hot Potatoes para realizar cada ejercicio.

**JBC** crea ejercicios de elección múltiple. Cada pregunta puede tener tantas respuestas como usted quiera y cualquier número de ellas pueden ser correctas. En contestación a cada respuesta se da al estudiante una retroalimentación

**JCloze** genera ejercicios de rellenar huecos. Se puede poner un número ilimitado de posibles respuestas correctas para cada hueco y el estudiante puede pedir ayuda si tiene dudas y se le mostrará una letra de la respuesta correcta cada vez que pulse el botón de ayuda. Una pista específica puede ser también incluida para cada hueco. El programa permite poner los huecos en palabras seleccionadas por el usuario

**JCross** crea crucigramas, puedes usar una cuadrícula de cualquier tamaño. Como en **JQuiz** y **JCloze**, un botón de ayuda permite el estudiante solicitar una letra en el caso de que la necesite.

**JMatch** crea ejercicios de emparejamiento u ordenación. Una lista de elementos aparecen en la izquierda (estos pueden ser imágenes o texto), con elementos desordenados a la derecha. Esta aplicación puede ser usada por ejemplo para emparejar vocabulario con imágenes o traducciones, o para ordenar sentencias que forman una secuencia o una conversación. A su vez los hay de dos tipos:

**JMix** crea ejercicios de reconstrucción de frases o párrafos a partir de palabras desordenadas. Es posible especificar tantas respuestas correctas diferentes como quieras basadas en palabras y signos de puntuación de la frase base. Se puede incluir un botón que ayuda al estudiante con la siguiente palabra o segmento de la frase si lo necesita.

#### **2.1.3.8 Qué es Web**

Originalmente propuesto por O'Reilly Media en colaboración con MediaLive Internacional, el término Web se comenzó a utilizar para designar una nueva tendencia sobre la forma de utilizar y concebir la Web. Existen muchas definiciones de Web, o mejor dicho, muchas formas de concebirla, pues cada persona involucrada observa una cara distinta de esta figura nueva conocida como es la Web **[Aníbal de la Torre](http://www.nosolousabilidad.com/articulos/web20.htm#del)** (2006).

"Web es una forma de entender Internet que, con la ayuda de nuevas herramientas y tecnologías de corte informático, promueve que la organización y el flujo de información dependan del comportamiento de las personas que acceden a ella, permitiéndose no sólo un acceso mucho más fácil y centralizado a los contenidos, sino su propia participación tanto en la clasificación de los mismos como en su propia construcción, mediante herramientas cada vez más fáciles e intuitivas de usar.<sup>12</sup>"

# **2.1.3.9 La Web como herramientas educativas**

La educación en línea tiene necesidades específicas debido a la relación tan estrecha que mantiene con las nuevas tecnologías, no solamente sirviéndose de ellas, sino que está basada en las mismas. Desde el momento de creación de Internet hasta nuestros días, diversas barreras sociales se han derrumbado, permitiendo el acceso a la Red de mucha más gente de la que se tenía pensado, por lo que el perfil demográfico del usuario de Internet se ha diversificado.

 $\overline{a}$ 

 $12$ ANÍBAL DE LA TORRE(2006) Que es la Web y para qué sirve.

<http://www.educar.org/articulos/educacionvirtual.asp>

Uno de los sectores donde ha existido un desarrollo limitado es la educación en línea, debido a ciertos prejuicios sostenidos por educadores tradicionales y estudiantes, sin embargo, el movimiento conocido como Web nos da la oportunidad de desarrollar nuevos sistemas y métodos para la educación en línea*,* aprovechando las capacidades de interacción desarrolladas en los últimos años.

La explosión de sitios sociales, donde la gente comparte información y conocimientos, promueve una nueva tendencia hacia la creación de una inteligencia común y colectiva, creada por y para los usuarios. Esta desmitificación del profesor como un gurú indiscutible promueve el aprendizaje colaborativo tan deseado por diversas corrientes la pedagogía virtual, y debe ser aprovechada y tomada en cuenta para los nuevos modelos y métodos de educación virtual*.*

### **2.1.4 Fundamentación Filosófica**

#### **Jean Michel Bérard** (2006)

"*La utilización de una herramienta, tan frecuente y diversificada, no alcanza en sí misma para ofrecer los elementos que permiten esclarecer su propia práctica.*"

Consideramos pues, que es necesario que exista un espacio curricular en donde se aborde la disciplina Informática como objeto de estudio. Pero eso implicatambién pensar en una didáctica específica para la enseñanza de la Informática, con un marco teórico, con metodologías propias, con problemas de investigación para tratar.

Uno de los objetivos de la didáctica de la informática consiste en estudiar la manera de enriquecer la práctica pedagógica (labor docente), además, trata de tres aspectos: la enseñanza en general, la enseñanza de la informática en particular y la integración de la informática en la enseñanza haciendo uso de las tecnologías de la información y la comunicación (Tic), que en esencia busca establecer una mediación instrumental entre el docente y el alumno.

En la mediación instrumental tanto el alumno como el docente el rol es diferente al de la educación tradicional, puesto que el estudiante de hoy interactúa con los contenidos mediante las tecnologías de información que están en desarrollo, trabajan en equipo con otros compañeros de diferentes localidades y tiende a tener mayor responsabilidad sobre su propio aprendizaje, toma decisiones sobre su proceso y ritmo de aprendizaje según sus intereses, incrementa y mejora los conocimientos al integrar la presentación a través de los múltiples medios.

Con respecto al rol del profesor, tutor o consultor, también cambia, pues el docente tiende a orientar y facilitar individualmente el aprendizaje, guiando al estudiante en el manejo del material que debe conocer, induciéndolo a la reflexión, crítica y profundización de lo aprendido. A pesar de que su función aparentemente desaparece frente a los materiales multimedia de la educación a distancia, juega un papel importante como asesor y consejero en cuanto a las técnicas de estudio, la resolución de consultas y otras dificultades de aprendizaje que puedan presentar los estudiantes.

También es responsabilidad del profesor la corrección rápida y eficiente de las actividades, evaluando los logros que cada alumno obtiene. En base a estas evaluaciones, puede rectificar parcialmente el desarrollo de lo planificado, introduciendo nuevos materiales de estudio que refuercen aspectos que aparezcan poco asimilados.<sup>13</sup>

Jean Bérard considera que las herramientas son frecuentes y diversificadas pero que no se pueden desarrollar por si solas si no que necesita del usuario para que puedan desarrollarse y en este caso los estudiantes son los más beneficiados para trabajar con distintos tipos de herramientas.

 $\overline{a}$ <sup>13</sup>JEAN MICHEL BÉRARD, (2006), La utilización de las Herramientas Didácticas www.didacticainformatica

### **2.1.5 Fundamentación Pedagógica**

#### **Lev SemenovichVigotsky**

Nació en Rusia en el año 1896. Sus ideales eran netamente marxista pero propugnaba el pensamiento revisionista. Escribió en extenso sobre el impacto social en el aprendizaje y la función de la conciencia. Lo poco que Vigotsky, escribió y fue publicado durante su breve existencia o en los años que siguieron después de su muerte.

Vigotsky considera el aprendizaje como uno de los mecanismos fundamentales del desarrollo. En su opinión la mejor enseñanza es la que se adelante el desarrollo.

Vigotsky introduce el concepto de "zona de desarrollo próximo "que es la distancia entre el nivel real del desarrollo y el nivel de desarrollo potencial. Para determinar este concepto hay que tener presente dos aspectos: la importancia del contexto social y la capacidad de imitación. Aprendizaje y desarrollo son dos procesos que interactúan. El aprendizaje escolar ha de ser congruente con el nivel de desarrollo del niño. El aprendizaje se produce más fácilmente en situaciones colectivas. La interacción con los padres de familia facilita el aprendizaje. 14

#### **2.1.6 Fundamentación Psicológica**.

**David** Paul Ausubel [\(Nueva York,](http://es.wikipedia.org/wiki/Nueva_York) [25 de octubre](http://es.wikipedia.org/wiki/25_de_octubre) de [1918](http://es.wikipedia.org/wiki/1918) - 9 de [julio](http://es.wikipedia.org/wiki/9_de_julio) de [2008\)](http://es.wikipedia.org/wiki/2008), [psicólogo](http://es.wikipedia.org/wiki/Psic%C3%B3logo) y [pedagogo](http://es.wikipedia.org/wiki/Pedagogo) [estadounidense,](http://es.wikipedia.org/wiki/Estados_Unidos) una de las personalidades más importantes del [constructivismo.](http://es.wikipedia.org/wiki/Constructivismo_(pedagog%C3%ADa))

Nacido en Nueva York el [25 de octubre](http://es.wikipedia.org/wiki/25_de_octubre) de [1918,](http://es.wikipedia.org/wiki/1918) estudió en la [New York University;](http://es.wikipedia.org/wiki/New_York_University) fue seguidor de [Jean Piaget.](http://es.wikipedia.org/wiki/Jean_Piaget) Una de sus mayores aportes al campo del [aprendizaje](http://es.wikipedia.org/wiki/Aprendizaje) y la [psicología](http://es.wikipedia.org/wiki/Psicolog%C3%ADa) fue el desarrollo de los [organizadores de avance](http://es.wikipedia.org/w/index.php?title=Organizadores_de_avance&action=edit&redlink=1) (desde [1960\)](http://es.wikipedia.org/wiki/1960). Falleció el 9 de julio del 2008 a los 89 años.

 $\overline{a}$ <sup>14</sup>LEV SEMENOVICH VIGOTSKY, El aprendizaje escolar

www.slideshare.net/bevi/teora-**aprendizaje**-**vigotsky**-presentatio

En la década de 1970, las propuestas de [Jerome Bruner](http://es.wikipedia.org/wiki/Jerome_Bruner) sobre el Aprendizaje por Descubrimiento estaban tomando fuerza. En ese momento, las escuelas buscaban que los niños construyeran su conocimiento a través del descubrimiento de contenidos.

Ausubel considera que el aprendizaje por descubrimiento no debe ser presentado como opuesto al aprendizaje por exposición (recepción), ya que éste puede ser igual de eficaz, si se cumplen unas características. Así, el aprendizaje escolar puede darse por recepción o por descubrimiento, como estrategia de enseñanza, y puede lograr un aprendizaje significativo o [memorístico](http://es.wikipedia.org/wiki/Memoria) y repetitivo. De acuerdo al aprendizaje significativo, los nuevos conocimientos se incorporan en forma sustantiva en la [estructura cognitiva](http://es.wikipedia.org/wiki/Cognici%C3%B3n) del alumno. Esto se logra cuando el estudiante relaciona los nuevos conocimientos con los anteriormente adquiridos; pero también es necesario que el alumno se interese por aprender lo que se le está mostrando.<sup>15</sup>

Ventajas del Aprendizaje Significativo: Produce además una retención más duradera de la [información.](http://es.wikipedia.org/wiki/Informaci%C3%B3n) Facilita el adquirir nuevos conocimientos relacionados con los anteriormente adquiridos de forma significativa, ya que al estar claros en la estructura cognitiva se facilita la retención del nuevo contenido. La nueva información al ser relacionada con la anterior, es guardada en la memoria a largo plazo. Es activo, pues depende de la asimilación de las actividades de aprendizaje por parte del alumno. Es personal, ya que la significación de aprendizaje depende los recursos cognitivos del estudiante.

 $\overline{a}$ 

<sup>&</sup>lt;sup>15</sup>DAVID PAUL AUSUBEL,(2008) El Aprendizaje por descubrimiento, [www.contextoeducativo.com](http://www.contextoeducativo.com/)

### **2.2 MARCO LEGAL.**

# **Constitución Política de la República del Ecuador**

### **La Asamblea Nacional Constituyente expide la Presente Constitución Política de la República del Ecuador<sup>16</sup>**

**TÍTULO III** [De los Derechos, Garantías y Deberes](http://www.bibliotecasvirtuales.com/biblioteca/Constituciones/Ecuatoriana/titulo3.asp) 

**Sección octava**

**De la educación, considerando que los Artículos 72,73 y 80 de la Constitución de la República determinan:** 

**Art. 72.-** Las personas naturales y jurídicas podrán realizar aportes económicos para la dotación de infraestructura, mobiliario y material didáctico del sector educativo, los que serán deducibles del pago de obligaciones tributarias, en los términos que señale la ley.

**Art. 73.-** La ley regulará la carrera docente y la política salarial, garantizará la estabilidad, capacitación, promoción y justa remuneración de los educadores en todos los niveles y modalidades, a base de la evaluación de su desempeño.

#### **Sección novena**

 $\overline{a}$ 

#### **De la ciencia y tecnología**

**Art. 80.-** El Estado fomentará la ciencia y la tecnología, especialmente en todos los niveles educativos, dirigidas a mejorar la productividad, la competitividad, el manejo sustentable de los recursos naturales, y a satisfacer las necesidades básicas de la población.

<sup>&</sup>lt;sup>16</sup>Constitución Política de la República del Ecuador, De los Derechos, Garantías y Deberes, Sección Octava de la Educación, Sección Novena de la Ciencia y Tecnología. www.ecuanex.net.ec/**constitucion**

Garantizará la libertad de las actividades científicas y tecnológicas y la protección legal de sus resultados, así como el conocimiento ancestral colectivo.

La investigación científica y tecnológica se llevará a cabo en las universidades, escuelas politécnicas, institutos superiores técnicos y tecnológicos y centros de investigación científica, en coordinación con los sectores productivos cuando sea pertinente, y con el organismo público que establezca la ley, la que regulará también el estatuto del investigador científico.

Estos artículos sustentan el Marco Legal del presente proyecto, ya que con esta ley se está contribuyendo con el sistema Nacional de Educación.

#### **2.3. MARCO CONCEPTUAL**

**Aprendizaje Interactivo.-**es la posibilidad de cambiar las pautas de conducta según los cambios. Es más flexible y eficaz.

**Agentes Animados.-** ayudan a mantener la atención del estudiante en cualquier herramienta electrónica.

**Didáctica.-** es la disciplina científico-pedagógica que tiene como objeto de estudio los procesos y elementos existentes en la [enseñanza](http://es.wikipedia.org/wiki/Ense%C3%B1anza) y el [aprendizaje.](http://es.wikipedia.org/wiki/Aprendizaje)

**Herramientas didácticas.-** son aquellos medios de los que se sirven profesores y alumnos para facilitar el proceso de aprendizaje.

**Hot Patatoes.-** Software Interactivo para crear Actividades educativas.

**Juego didáctico.-** es una técnica participativa de la enseñanza encaminado a desarrollar en los estudiantes métodos de dirección y [conductac](http://www.monografias.com/trabajos/conducta/conducta.shtml)orrecta, estimulando así la [disciplina](http://www.monografias.com/trabajos14/disciplina/disciplina.shtml) con un adecuado nivel de decisión y autodeterminación.

**Jclic**.-Es una herramienta divertida con la que puedes crear innumerables actividades didácticas para trabajar con los alumnos.

**JBC.-** Crea ejercicios de elección múltiple.

**JCross.-** Crea crucigramas, puedes usar una cuadrícula de cualquier tamaño.

**JMix.-** Crea ejercicios de reconstrucción de frases o párrafos a partir de palabras desordenadas.

**JCloze.-** Genera ejercicios de rellenar huecos. Se puede poner un número ilimitado de posibles respuestas correctas para cada hueco y el estudiante puede pedir ayuda si tiene dudas y se le mostrará una letra de la respuesta correcta cada vez que pulse el botón de ayuda.

**Materiales didácticos.-** también denominados auxiliares didácticos o medios didácticos, pueden ser cualquier tipo de dispositivo diseñado y elaborado con la intención de facilitar un proceso de enseñanza-aprendizaje.

**Recurso educativo.-** es cualquier material que, en un contexto educativo determinado, sea utilizado con una finalidad didáctica o para facilitar el desarrollo de las actividades formativas.

**Software Interactivo.-**El software interactivo para el aprendizaje, que puede ser empleado en instituciones educativas o de capacitación permite que el alumno construya su aprendizaje con base en confrontar situaciones reales de ejercicio profesional, y a partir de sus errores y la progresiva retroalimentación de sus respuestas, dar una solución correcta a las experiencias de aprendizaje que se le presentan.

**Sistema Kids PC.-** Este tipo de software interactivo se puede utilizar muy frecuentemente para los niños de instituciones educativas primarias.

**Tecnología y aprendizaje.-**Aplicaciones multimedia para la formación del profesorado: diseño y evaluación*",* reflexiona acerca de las posibles aplicaciones de las nuevas tecnologías en los distintos campos al servicio del aprendizaje.

**Técnicas participativas.-** son las [herramientas,](http://www.monografias.com/trabajos11/contrest/contrest.shtml) [recursos](http://www.monografias.com/trabajos4/refrec/refrec.shtml) y procedimientos que permiten reconstruir la práctica de los estudiantes, para extraer de ella y del desarrollo científico acumulado por la humanidad hasta nuestros días, todo el conocimiento técnico necesario para transformar la realidad y recrear nuevas prácticas.

**Tecnología educativa.-** es una manera sistemática de diseñar, llevar acabo y evaluar todo proceso de aprendizaje yenseñanza en términos de objetivos específicos.

**Web.-** Web es una forma de entender Internet que, con la ayuda de nuevas herramientas y tecnologías de corte informático, promueve que la organización y el flujo de información.

# **2.4 HIPÓTESIS Y VARIABLES**

#### **2.4.1 Hipótesis General.**

La utilización de Herramientas didácticas de computación nos facilitará el aprendizaje interactivo.

#### **2.4.2 Hipótesis Particulares**

- La aplicación de herramientas tecnológicas en el área de computación, mejorará el interés del estudiante.
- $\checkmark$  Emplear los conocimientos de los profesores utilizando herramientas tecnológicas para una mejor comprensión de los alumnos.
- Usar los contenidos y materiales didácticos en el laboratorio de computación, para un aprendizaje interactivo.
- La utilización de una página web mejorará el aprendizaje interactivo de computación.

# **2.4.3 Declaración de las Variables.**

#### **Variable Dependiente:**

Aprendizaje Interactivo.

### **Variable Independiente:**

Herramientas Didácticas de computación.

# **2.4.4 Operacionalización de las Variables.**

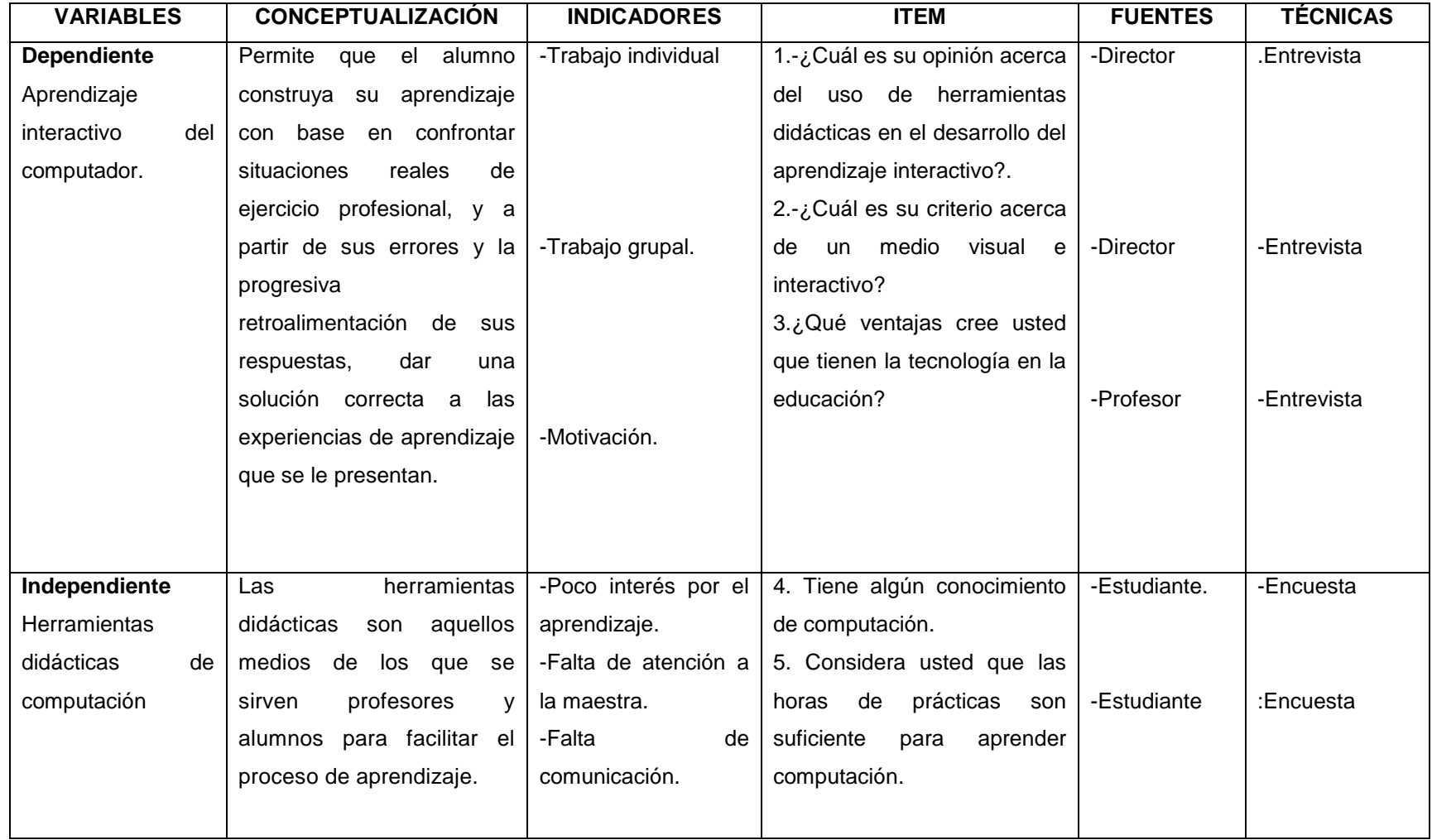

# **CAPITULO III MARCO METODOLÓGICO**

# **3.1 TIPO Y DISEÑO DE LA INVESTIGACIÒN**

### **3.1.1 Investigación de campo**

Análisis sistemático de problemas en la realidad, con el propósito bien sea de describirlos, interpretarlos, entender su naturaleza y factores constituyentes, explicar sus causas, y efectos, o predecir su ocurrencia, haciendo uso de métodos característicos de cualquiera de los paradigmas o enfoques de investigación conocidos o en desarrollo. Otra característica de la investigación de campo es que los datos de interés son recogidos en forma directa de la realidad.<sup>17</sup>

Por tal motivo este proyecto se orienta a la investigación de campo, porque a través de esta investigación podemos comprender y resolver alguna situación, necesidad o problema que suceda en dicha Institución Educativa, como es la falta de herramientas didácticas en el área de computación en la Escuela Fiscal Mixta Vespertina "Jaime Rondós Aguilera".

# **3.1.2 Investigación aplicada**

La investigación aplicada es una actividad que tiene por finalidad la búsqueda y consolidación del saber, y la aplicación de los conocimientos para el enriquecimiento de

 $\overline{a}$ <sup>17</sup>INVESTIGACIÓNDECAMPO[,http://www.mitecnologico.com/Main/Investigacion](http://www.mitecnologico.com/Main/Investigacion) de campo

los valores morales, culturales y científicos, así como la producción de tecnología al servicio del desarrollo integral del país.<sup>18</sup>

Se fundamenta en la investigación aplicada, porque a través de esta investigación vamos a poder aplicarla en los estudiantes del 7mo año de Educación Básica de la Escuela Fiscal Mixta Vespertina "Jaime Roldós Aguilera", para que cada uno de los alumnos tenga conocimiento de las herramientas didácticas para el aprendizaje interactivo.

### **3.1.3 Investigación bibliográfica**

Es aquella etapa de la investigación científica donde se explora qué se ha escrito en la comunidad científica sobre un determinado tema o problema. ¿Qué hay que consultar, y cómo hacerlo?.

En nuestro proyecto es bibliográfica porque a través de esta investigación vamos a recurrir en libros, revistas, páginas web, etc.

# **3.2 LA POBLACIÒN Y LA MUESTRA**

# **3.2.1 Características de la población**

La población la constituyen 72 estudiantes todos alumnos del 7mo Año de Educación Básica de la Escuela Fiscal Mixta Vespertina "Jaime Roldós Aguilera" durante el periodo lectivo 2011-2012, los cuales tienen en común su matrícula legalizada, su asistencia normal a clases y el mismo docente que imparte sus conocimientos a los alumnos en el curso antes mencionado para lo cual fue contratado para el periodo de clases.

 $\overline{a}$ <sup>18</sup>INVESTIGACIÓN APLICADA[,http://www.mitecnologico.com/Main/InvestigacionPuraYAplicada](http://www.mitecnologico.com/Main/InvestigacionPuraYAplicada)

# **3.2.2 Delimitación de la población**

La población está limitada única y exclusivamente a los 72 alumnos del 7mo Año de Educación Básica con un maestro de computación junto al director de la Escuela Fiscal Mixta Vespertina "Jaime Roldós Aguilera" durante el periodo lectivo 2011-2012, los mismos que serán el objeto de estudio para este trabajo de investigación en cuanto a la influencia que tiene las herramientas didácticas en el aprendizaje interactivo de computación, para sí lograr que mejore el rendimiento escolar de dichos estudiantes.

# **3.2.3 Tipo de muestra**

El tipo de muestra utilizado para nuestro trabajo investigativo es no probabilística porque de esta manera todos los alumnos serán evaluados para la muestra de nuestro estudio.

# **3.2.4 Tamaño de la muestra**

La muestra la constituyen 72 estudiantes del 7mo Año de Educación Básica paralelo "A", "B", seleccionados de manera específica a fin de evidenciar los conocimientos y motivación adquiridos en la asignatura de computación utilizando la tradicional enseñanza con preguntas de fácil respuesta.

# **3.2.5 Proceso de selección**

El proceso de selección se ha definido por simple comprobación.

Dirigida a los estudiantes del 7mo Año Básica de la Escuela Vespertina "Jaime Roldós Aguilera".

El número de estudiantes es de 72, siendo nuestro grupo objetivo solo de los alumnos del 7mo Año Básica sección Vespertina.

Dirigida al Docente del área de computación que al ser pocos, no hay necesidad de aplicar muestra.

# **3.3 LOS MÈTODOS Y LAS TÈCNICAS**

# **3.3.1 Método inductivo**

Es el razonamiento que, partiendo de casos particulares, se eleva a conocimientos generales. Este método permite la formación de hipótesis<sup>19</sup>

Por tal motivo este proyecto se fundamenta en el método inductivo, porque a través de la observación y preguntas que le vamos hacer a los alumnos nos vimos en la necesidad de crear una página web, para que por medio de esta herramienta didáctica ellos puedan tener más conocimientos en el área de computación.

# **3.3.2 Método Analítico**

Es aquel método de investigación que consiste en la desmembración de un todo, descomponiéndolo en sus partes o elementos para observar las causas, la naturaleza y los efectos. El análisis es la observación y examen de un hecho en particular.<sup>20</sup>

En este método vamos a ir descomponiendo la problemática que viven los estudiantes del 7 mo año de Educación Básica en el área de computación sobre la falta de herramientas didácticas.

Es un proceso de razonamiento que tiende a reconstruir un todo, a partir de los elementos distinguidos por el análisis. En otras palabras debemos decir que la síntesis es un procedimiento mental que tiene como meta la comprensión cabal de la esencia de lo que ya conocemos en todas sus partes y particularidades.

 $\overline{a}$ <sup>19</sup>MÉTODO INDUCTIVO, http://sandrita-metodologiadelestudio.blogspot.com/2007/09/metodoinductivo.html

<sup>20</sup>MÉTODO ANALÍTICO,http://www.eumed.net/libros/2007a/257/7.1.htm

Después de observar y pensar, llegamos a la conclusión de que los alumnos necesitan una página web interactiva para mejorar el aprendizaje y así enriquecerse los conocimientos para poner en práctica en el área de computación.

#### **3.3.3 Técnicas e instrumentos**

Las técnicas constituyen el conjunto de mecanismos, medios o recursos dirigidos a recolectar, conservar, analizar y transmitir los datos de los fenómenos sobre los cuales se investiga

### **3.3.4 Encuesta**

Una investigación realizada sobre una muestra de sujetos representativa de un colectivo más amplio, utilizando procedimientos estandarizados de interrogación con intención de obtener mediciones cuantitativas de una gran variedad de características objetivas y subjetivas de la población $^{21}$ 

Es una técnica de investigación realizada sobre una muestra utilizando hipótesis con intención de obtener mediciones cuantitativas de una gran variedad de características de la población que se le aplicara a 72 alumnos del 7mo Año de Educación Básica paralelos "A", "B", los mismos que representan la muestra de nuestro trabajo de investigación.

#### **3.3.5 Entrevista**

 $\overline{a}$ 

Es un diálogo en el que la persona (entrevistador), generalmente un periodista hace una serie de preguntas a otra persona (entrevistado), con el fin de conocer mejor sus ideas, sus sentimientos su forma de actuar.

<sup>&</sup>lt;sup>21</sup>ENCUESTA, http://www.estadistica.mat.uson.mx/Material/queesunaencuesta.

Esta técnica de investigación es usada para recolectar información que se le empleara al Docente y al Director para obtener información sobre que conocimiento tiene acerca del uso de las herramientas didácticas del aprendizaje interactivo de computación.

### **3.3.6 Observación**

Es la técnica de investigación básica, sobre las que se sustentan todas las demás, ya que establece la relación básica entre el sujeto que observa y el objeto que es observado, que es el inicio de toda comprensión de la realidad.

Por medio de esta técnica podemos observar y ver cuáles son las dificultades de la institución educativa donde nos permita darnos cuenta la necesidad de las herramientas didácticas, entonces nos vimos en la necesidad de realizar una página web interactiva en el área de computación.

# **3.4 Propuesta de Procesamiento Estadístico de la Información.**

Al plantear las entrevistas y encuestas que hemos realizado al director, docente y estudiantes del 7mo Año de Educación Básica, vamos a llegar a dar solución por medio de una Herramienta Didáctica para el Aprendizaje Interactivo de Computación.

Para la exposición de los datos procesados de la presente investigación se realizará a través de gráficos de pastel.

# **CAPÍTULO IV ANÁLISIS E INTERPRETACIÓN DE LOS RESULTADOS**

# **4.1 ANÁLISIS DE LA SITUACIÓN ACTUAL**

### **ENCUESTA 1**

Resultado de la realización de las encuestas dirigida a los estudiantes del 7mo Año De Educación Básica de la Escuela Fiscal Mixta Vespertina "Jaime Roldós Aguilera" para establecer la necesidad de una Herramienta Didáctica para facilitar el aprendizaje interactivo de computación.

# **1.- Le gustaría recibir las clases de computación en**

#### **Resultado de las Encuestas**

**Cuadro 1:** Lugar donde le gustaría recibir las clases de computo

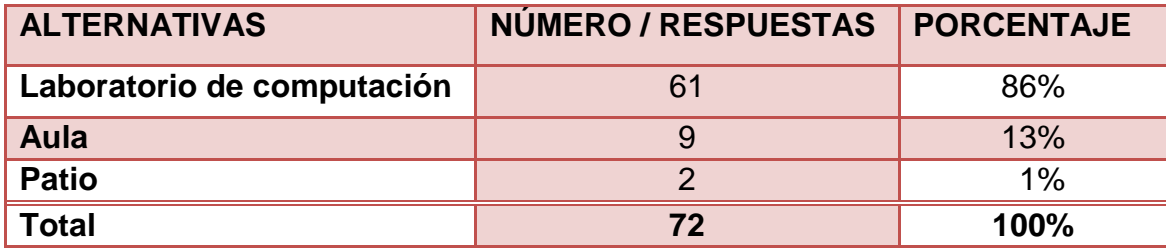

# **Fuente:** Estudiantes del Séptimo Año de Básica de la Escuela Jaime Roldós Realizado por: Olga Luna y Gisela Niño

#### **Gráfico: 1**

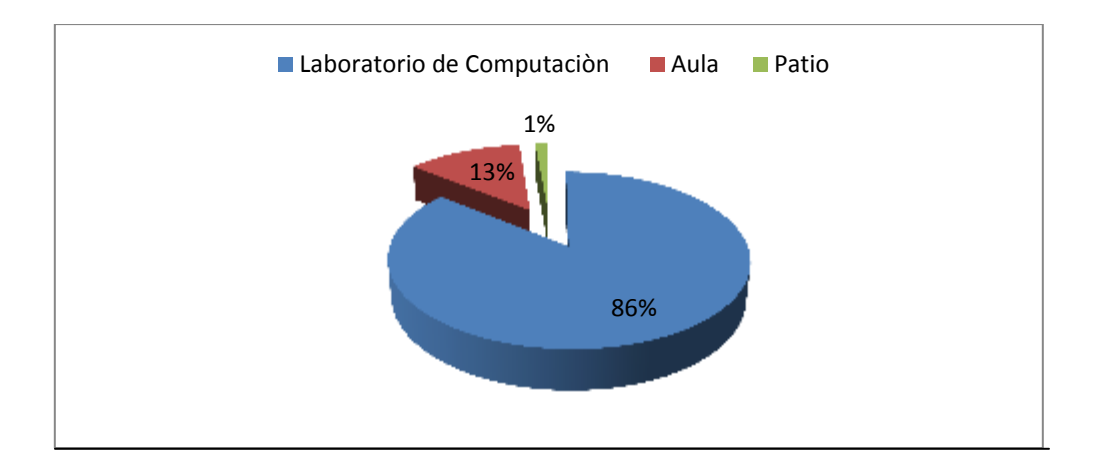

**ANÁLISIS E INTERPRETACIÓN:** El presente proyecto es viable ya que los estudiantes de los 7mo años de educación básica, les gustaría recibir las clases en un laboratorio de computo, y el resultado de la encuesta nos dio como resultado un 86%, mientras que un 13% en el aula de clases y el 1% en el patio, por lo tanto las clases de computación y las prácticas deben ser en el laboratorio de computación.

# **2.- En el laboratorio de computación, que actividades le gustaría realizar**

### **Resultado de las Encuestas**

**Cuadro 2**. Actividades del laboratorio de computación

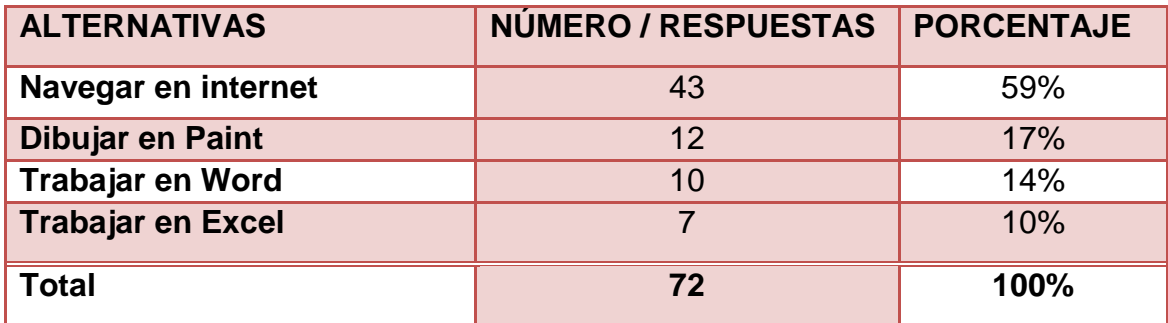

**Fuente:** Estudiantes del Séptimo Año de Básica de la Escuela Jaime Roldós Realizado por: Olga Luna y Gisela Niño

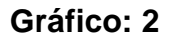

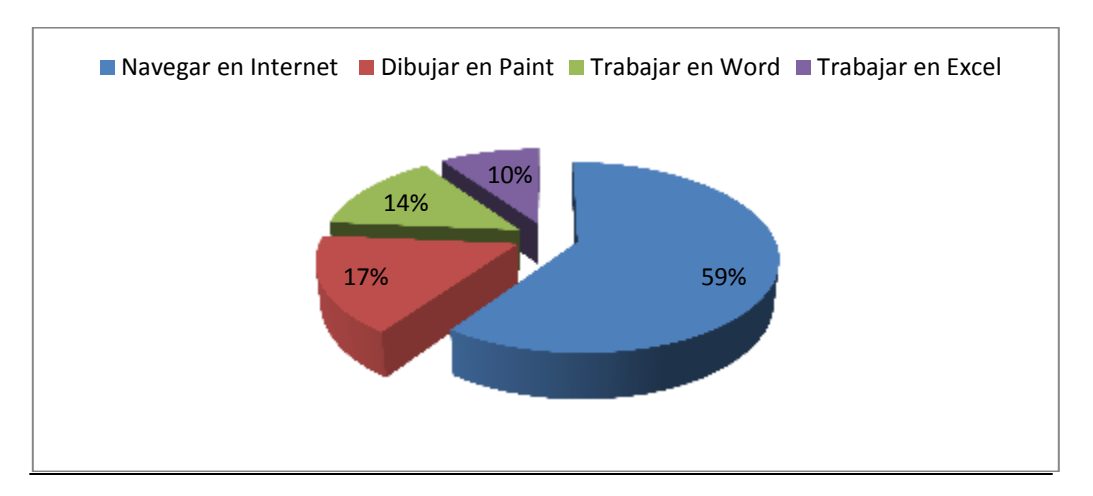

**ANÁLISIS E INTERPRETACIÓN:** De los 72 alumnos encuestados del 7mo año de educación básica, entre las actividades a realizarse en el laboratorio de computo prefieren navegar por el internet con un 59%, dibujar en Paint un17%, trabajar en Word un 14% y trabajar en Excel un 10%. En definitiva a los estudiantes les gusta navegar en internet, por los tanto nuestro proyecto es viable ya que nuestra página web es interactiva y la pueden encontrar a través del internet.

### **3.- Qué es lo que más le gusta navegar en internet**

#### **Resultado de las Encuestas**

**Cuadro 3**. Navegar en internet

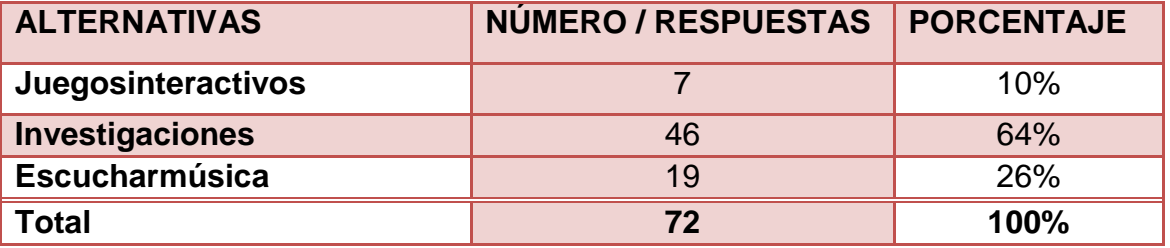

**Fuente:**Estudiantes del Séptimo Año de Básica de la Escuela Jaime Roldós Realizado por: Olga Luna y Gisela Niño

#### **Gráfico: 3**

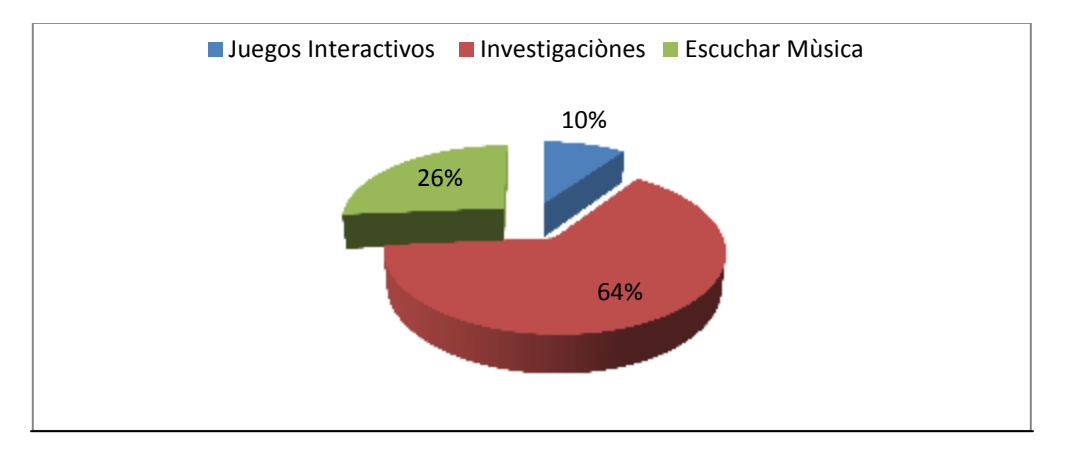

**ANÁLISIS E INTERPRETACIÓN:** Según la pregunta realizada en la encuesta a los estudiantes de 7mo año, nos podemos dar cuenta que es lo que más hacen al estar en el internet ya que con un 64% realizan investigaciones, mientras que un 26% escucha música y un 10% buscan juegos interactivos, por lo tanto nuestro proyecto es de mucha ayuda para los estudiantes ya que a través de la pagina pueden aprender de una manera rápida y efectiva.

# **4.- Se le hace interactivo el manejo del computador.**

# **Resultado de las Encuestas**

#### **Cuadro 4**. Manejo del computador

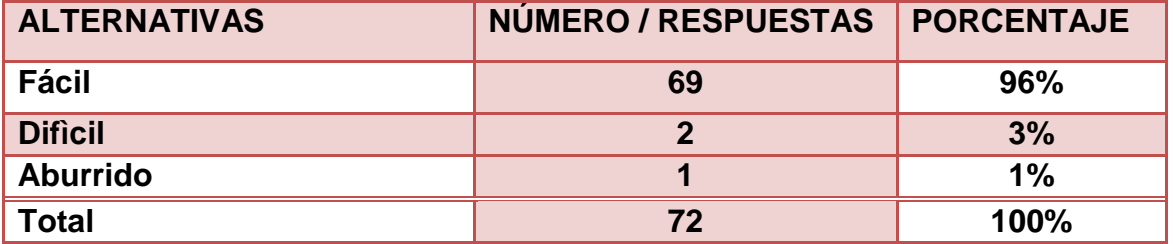

**Fuente:**Estudiantes del Séptimo Año de Básica de la Escuela Jaime Roldós Realizado por: Olga Luna y Gisela Niño

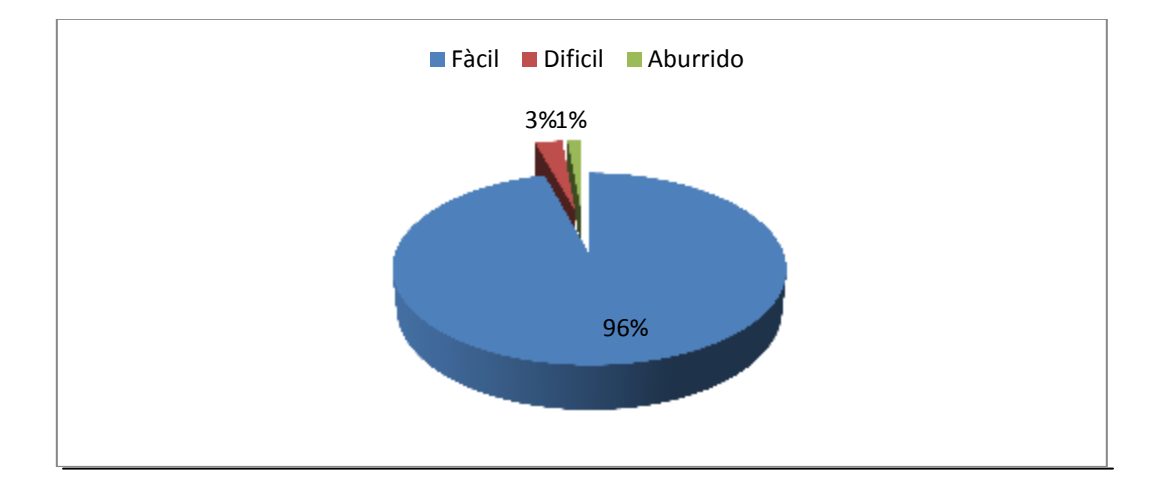

### **Gráfico: 4**

**ANÁLISIS E INTERPRETACIÓN:** En lo referente al manejo del computador en los estudiantes de 7mo año, un 96% piensa que es fácil el majo del computador, mientras que un 3% dice que es difícil y el 1% piensa que es aburrido el manejo de un computador, por tal motivo nuestro proyecto es viable porque a los alumnos se les hace fácil el manejo de un computador.

### **5.- Cuál es la materia que más te gusta.**

#### **Resultado de las Encuestas**

**Cuadro 5**. Materias que le gustan

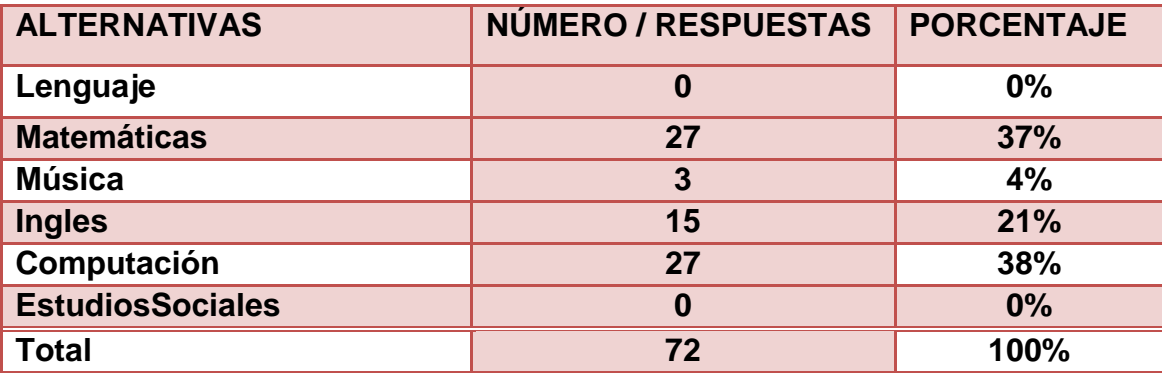

**Fuente:**Estudiantes del Séptimo Año de Básica de la Escuela Jaime Roldós Realizado por: Olga Luna y Gisela Niño

#### **Gráfico: 5**

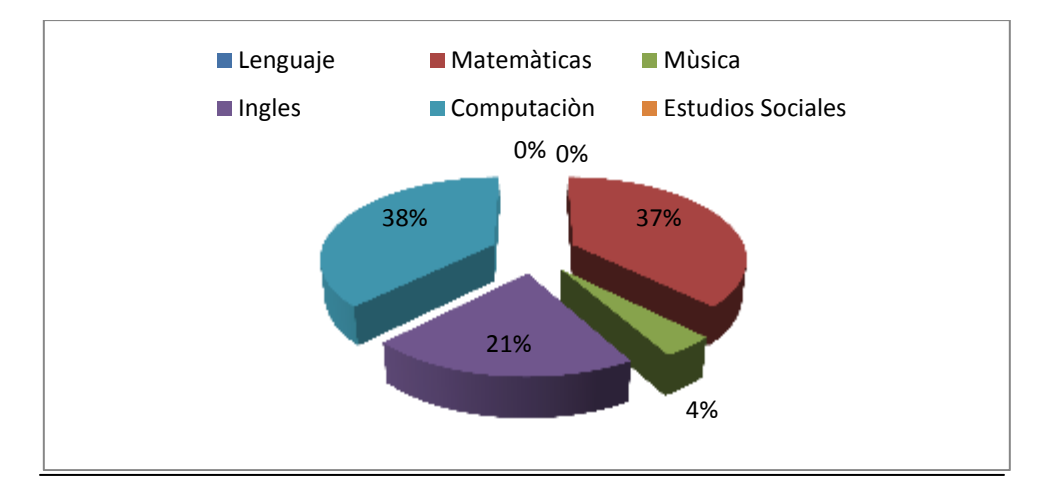

**ANÁLISIS E INTERPRETACIÓN:** Por lo tanto el presente proyecto es viable ya que los estudiantes de 7mo año de la Escuela Jaime Roldós, les gusta mucho la materia de computación, en la encuesta realizada obtuvimos un 38% de aceptación asía esta materia, mientras que un 37% a matemáticas, 21% inglés y un 4% a música y en el caso de lenguaje y estudios sociales no se obtuvieron ningún porcentaje.

# **6.- Cuál de estos recursos didácticos utiliza usted**

#### **Resultado de las Encuestas**

**Cuadro 6**. Recursos didácticos

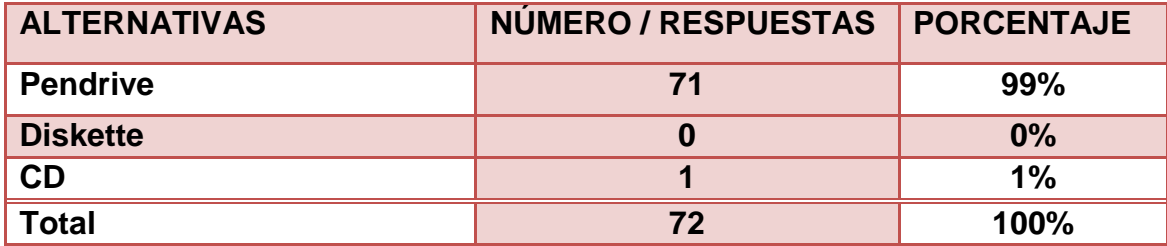

**Fuente:**Estudiantes del Séptimo Año de Básica de la Escuela Jaime Roldós Realizado por: Olga Luna y Gisela Niño

**Gráfico: 6**

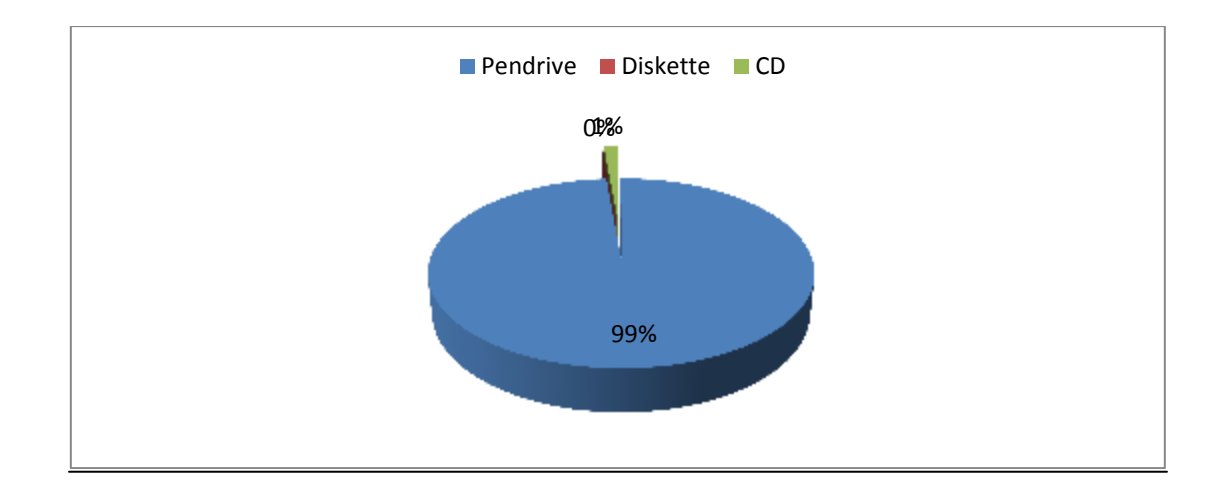

**ANÁLISIS E INTERPRETACIÓN:** Por lo tanto el presente proyecto es viable ya que los estudiantes de 7mo año, consideran que uno de los recursos didácticos más utilizados es el Pendriver con un 99%,mientras que el 1% considera que es el CD y el Diskette no tuvo porcentaje alguno.

# **7.- Le gustaría recibir las clases de computación por medio de:**

#### **Resultado de las Encuestas**

**Cuadro 7**. Clases de computación

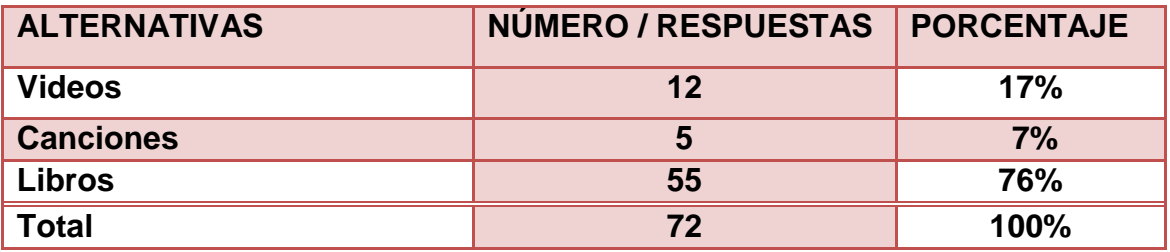

**Fuente:**Estudiantes del Séptimo Año de Básica de la Escuela Jaime Roldós Realizado por: Olga Luna y Gisela Niño

**Gráfico 7**.

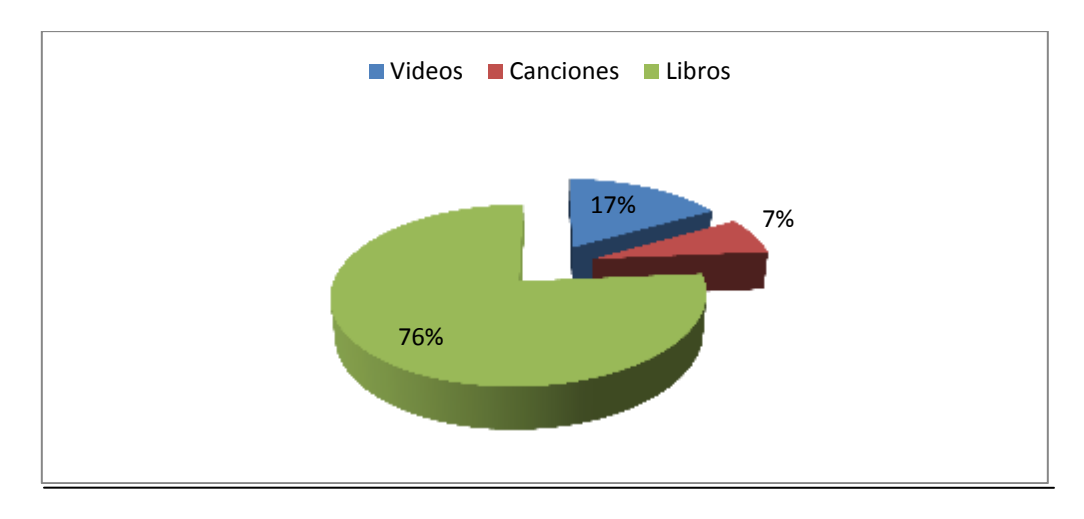

**ANÁLISIS E INTERPRETACIÓN:** La pregunta realizada a los estudiantes de 7mo año de educación básica de la escuela Jaime Roldós, les gustaría recibir clases por medio de libros obtuvo un total de 76%, un 17% con videos y 7% con canciones. Por lo tanto nuestro proyecto es viable ya que por medio de la creación de la página web interactiva se irá motivando en el aprendizaje del computador.

# **8.-Cuál es la parte del computador que más conoce**

#### **Resultado de las Encuestas**

**Cuadro 8**. Partes del computador

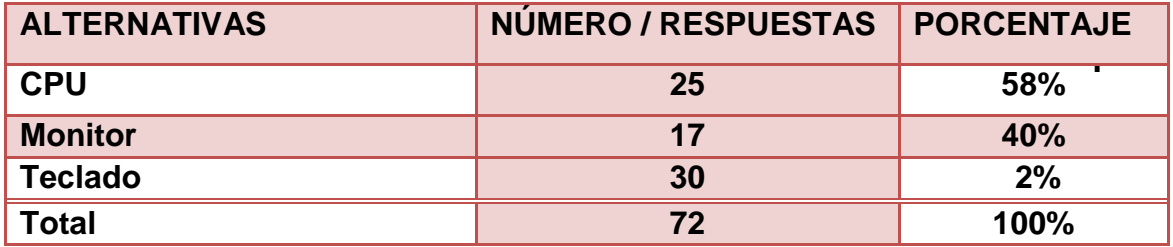

 **Fuente:**Estudiantes del Séptimo Año de Básica de la Escuela Jaime Roldós Realizado por: Olga Luna y Gisela Niño

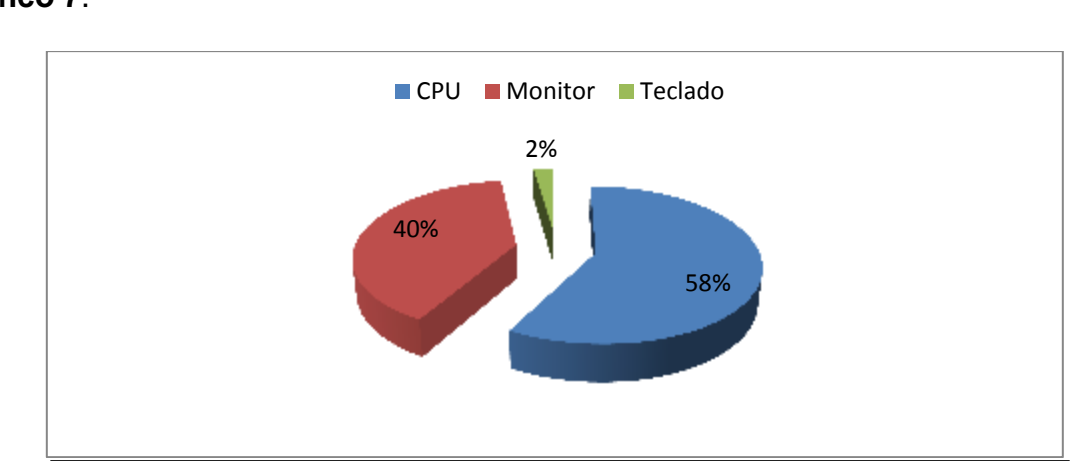

### **Gráfico 7**.

**ANÁLISIS E INTERPRETACIÓN:** Por lo tanto el presente proyecto es viable ya que los estudiantes de 7mo año educación básica, entre las partes del computador que ellos más conocen con un 58% es el CPU, un 40% el monitor y un 2% el teclado, por eso el objetivo de nuestro proyecto a más de que conozcan sus partes es que el niño conozca los programas del computador.

# **4.2 ANÁLISIS COMPARATIVO, EVOLUCIÓN, TENDENCIA Y PERSPECTIVAS**

#### **Estudiantes participativos**

Debido a las enormes posibilidades informativas que ofrecen el internet los estudiantes del 7mo Año De Básica requieren Herramientas Didácticas para su mejor aprendizaje en el área de computación.

La participación activa en internet aumenta y cada vez más estudiantes navegan para mantenerse informados sobre asuntos, investigaciones de su especial interés.

#### **4.3 RESULTADOS**

#### **Análisis General de la Encuesta a los Estudiantes de Comunicación Social**

Los Estudiantes indican que su conocimiento acerca de computación actual es eficaz, por motivo que existedocente capacitado enteramente para dictar esta cátedra, es evidente como resultado beneficiarse de una Herramienta Didáctica para la enseñanza del aprendizaje interactivo.

# **ENTREVISTA AL DIRECTOR DE LA ESCUELA FISCAL MIXTA VESPERTINA "JAIME ROLDÓS AGUILERA"**

# **¿Cuál es su opinión acerca del uso de las Herramientas Didácticas en el desarrollo del Aprendizaje Interactivo?**

Es importante usarlas pero debe ir relacionada la teoría con la práctica.

### **¿Cuál es su criterio acerca de un Medio Visual interactivo?**

Es muy importante tanto para los niños como para la institución educativa.

# **¿Qué estrategias deben tener los docentes al seleccionar el Material Didáctico con el que van a trabajar?**

Saber conocer a fondo la personalidad del niño, para saber que herramienta utilizar y cuál es su función.

# **Considera usted que los centros educativos deben contar con una Tecnología actualizada, ¿Por qué?**

Claro que si los centros educativos deben tener un laboratorio de computación bien implementado.

# **¿Qué ventajas cree usted que tiene la Tecnología en la educación?**

La ventaja es que la pone a nivel del medio, la eleva conforme a las circunstancias y la actualiza de acuerdo al tiempo y a la demanda.

# **ENTREVISTA AL PROFESOR DE COMPUTACIÓN DE LA ESCUELA FISCAL MIXTA VESPERTINA "JAIME ROLDÓS AGUILERA"**

#### **¿La Institución Educativa cuenta con un Laboratorio de Computación?**

Si la escuela Jaime Roldós si cuenta con una sala de laboratorio de computación, aunque es pequeña pero si nos permite impartir las clases a los niños.

#### **¿Cuáles son los Recursos Didácticos que utiliza para impartir sus clases?**

Bueno cuando es solo en aula utilizamos libros y talleres que se realizan en clase y cuando asistimos al laboratorio de computación me toca llevar por grupos, como no hay muchos equipos, ya estando en el laboratorio utilizo videos o CD.

# **¿Usted cree que por medio de un CD Interactivo el estudiante obtendrá un mejor rendimiento en la asignatura de computación?**

Bueno el CD ayuda un poco a que ellos puedan comprender que nomas de los beneficios que nos brinda la computación,

# **¿Cree usted que se debe proponer a los estudiantes la utilización de Recursos Interactivos en el aprendizaje?**

Claro que si, si es para mejorar el rendimiento académico de los alumnos, no tan solo en el área de computación también podrían ser para las diferentes áreas.

# **¿Según su criterio que recursos deberían implementarse en el laboratorio de computación de esta Institución?**

Para mi criterio este salón o aula de computación necesita de muchos recursos didácticos pero como no hay el factor económico como para implementar todo lo que necesita el laboratorio, pero podríamos empezar por una guía interactiva para que la hora de clase sea agradable.

# **4.4 VERIFICACIÓN DE HIPÓTESIS**

# **HIPÓTESIS GENERAL**

Al utilizar las Herramientas Didácticas de computación los estudiantes, mejorarían el aprendizaje interactivo.

# **VERIFICACIÓN**

Incluir herramientas didácticas en la enseñanza de computación, para ofrecer un óptimo aprendizaje interactivo en la educación.

# **CAPÍTULO V PROPUESTA**

#### **5.1.TEMA**

Aprendamos con la Página Web interactiva "Tecno Mundo" como Herramienta Didáctica en el área de computación.

### **5.2. FUNDAMENTACIÓN**

La sociedad a través de su evolución científica y tecnológica, exige más de los perfiles de los actores participantes en la educación, principalmente de los profesores, demandando una mayor capacidad de poder emplear estas herramientas en beneficio de la educación, es decir, se le acredita al maestro, el buen uso del las herramientas tecnológicas al impartir su clase, logrando atrapar la atención del alumno y principalmente que el análisis y la crítica del tema expuesto se dé con mayor fluidez.

Es decir la educación en la actualidad se imparte mediante la teoría, práctica por que el niño mientras practica desarrolla su proceso educativo. Es decir las herramientas didácticas permiten a cada grupo a diversificar y multiplicar tareas que pueden ofrecer informaciones actualizadas y organizadas generando buenas condiciones para el desarrollo de proceso de aprendizaje.

El término Aprendizaje Interactivo es frecuentemente usado en la literatura de educación. Puede usarse para cubrir un amplio rango de situaciones de aprendizaje en la que varios tipos de conocimientos o intercambio de la información entre sistemas comunicadores que están implicados en alguna forma de proceso de diálogo.

#### **5.3 JUSTIFICACIÓN.**

Actualmente la educación ha sufrido, cambios drásticos en sus planes de estudio, pero principalmente en sus herramientas didácticas tecnológicas, que son usados por los profesores y alumnos en el acto educativo. Estas herramientas tecnológicas, ofrecen una nueva forma de impartir clases, dando la oportunidad de explotar al máximo un tema en específico, a través de las diferentes vías didácticas que ofrece la tecnología en la actualidad.

Las herramientas didácticas, son herramientas importantes para una enseñanza – aprendizaje significativo donde los niños pueden adaptar o adquirir mejor los conocimientos de aprendizaje.

En el caso de la educación la informática se ha incorporado para los estudiantes y docentes con la finalidad de apoyar y mejorar los procesos de enseñanza y el aprendizaje a la cual le hemos denominado informática educativa.

La computación ha enriquecido y mejorado la vida de las personas de muchas maneras, pero apenas hemos empezado a ver el ritmo de la innovación y este se está acelerando en todas las tecnologías

Al darles a los estudiantes acceso a un nuevo mundo de información, desatar la creatividad y facilitar la comunicación y la colaboración enriquecidas entre grandes distancias, las computadoras se han constituido como una poderosa herramienta para la educación. Al mismo tiempo, Internet brinda un nivel sin precedentes de grandes contenidos educativos a una audiencia muy amplia, fomentando que los profesores compartan los planes de estudio y recursos a nivel mundial.

# **5.4 OBJETIVOS**

### **5.4.1 Objetivo General de la Propuesta**

Diseñar una página donde el estudiante pueda interactuar con el computador.

# **5.4.2 Objetivos Específicos de la Propuesta**

- $\checkmark$  Demostrar que por medio de esta herramienta, los estudiantes del 7mo año de educación básica presentan un mejor rendimiento escolar.
- $\checkmark$  Aplicar una página Web como una herramienta interactiva, para el mejor aprendizaje de computación.
- Utilizar la página web "Tecno Mundo" como herramienta didáctica interactiva.

# **5.5 UBICACIÓN**

Escuela Fiscal Mixta Vespertina "Jaime Roldós Aguilera"

País: Ecuador

Provincia del Guayas

Cantón: Naranjito

**Dirección: Cdla**. Jaime Roldós, calles General Córdova y Luis López.

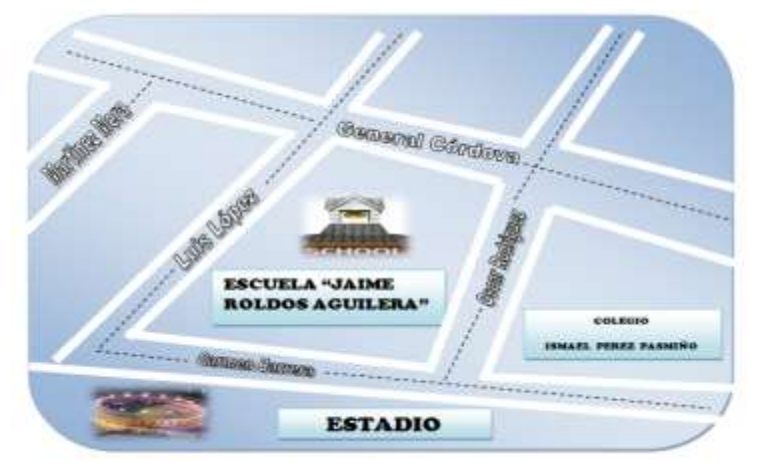

**Figura 7.** Ubicación de la Escuela Jaime Roldós Aguilera.

# **5.6FACTIBILIDAD**

**Económica.-** este proyecto es económico por que no es muy costoso, ya que necesitamos de un computador, internet,

**Técnica.-** por qué vamos a utilizar programas de fácil realización e innovación hacia nuevas formas de enseñanza y necesario para el desempeño escolar.

**Operativa.-** es operativa por que el director de la escuela "Jaime Roldós" nos brindo todo el apoyo posible para poder realizar nuestro proyecto, y porque los niños de dicha institución van a gozar de una página web didáctica interactiva de la materia de computación.

# **5.7 DESCRIPCIÓN DE LA PROPUESTA**

La propuesta de involucrar a los estudiantes de 7mo Año de Educación Básica de la escuela Jaime Roldós Aguilera tendrá como propósito capacitar a los estudiantes en el aprendizaje interactivo de computación, la realización se efectuará mediante la creación de una página web interactiva, para que los estudiantes puedan interactuar con el computador.

Para realizarlo se necesita principalmente solicitar el hospedaje en la web, el nombre y diseño para el sitio on line, el cual estará dirigido para estudiantes de educación básica de la escuela Jaime Roldós Aguilera.

Como vías de conocimiento, participación y apertura para la ciudadanía estudiantil se realizaran la presentación a los maestros y alumnos de dicha institución educativa.

# **5.7.1 Actividades**

Para la ejecución de la presente propuesta se planificó la ejecución de las siguientes actividades;
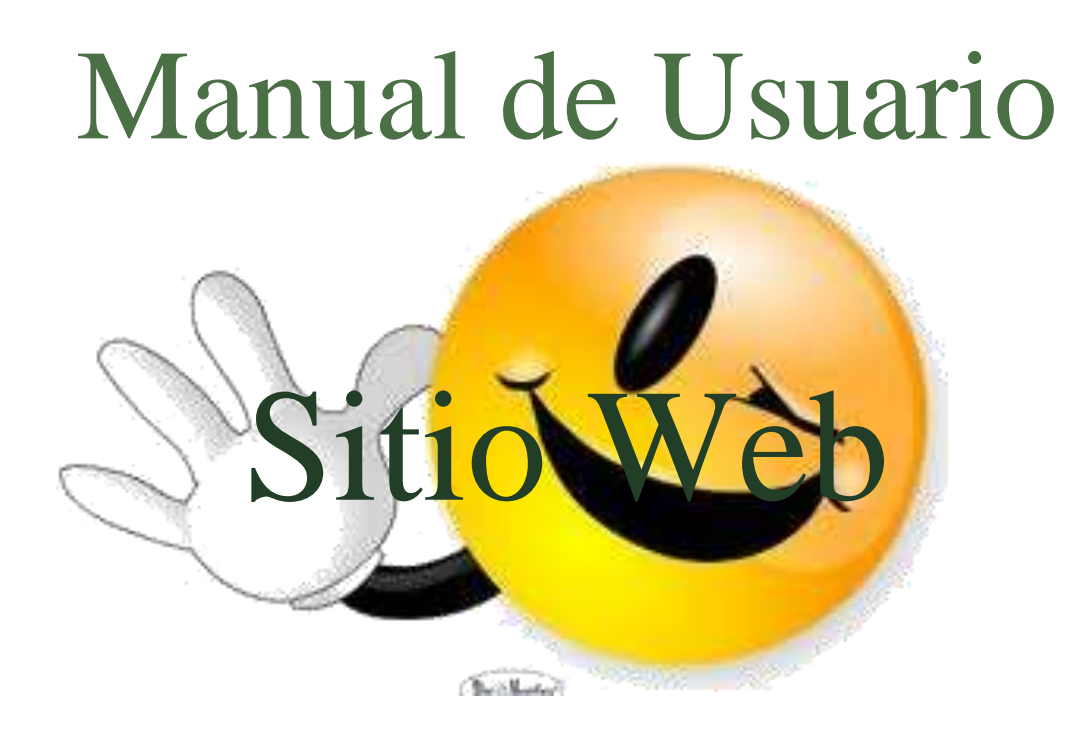

# Tecnomundo

## **Introducción**

El Sitio Web *Tecnomundo*, fue creado para ofrecer a sus visitantes una solución tecnológica a sus necesidades de contar con una herramienta de consulta de información del centro, convirtiéndose en el primer Sitio Web que agrupa todos las instituciones educativas para brindar una información en el campus de la computación.

Pensando en cubrir necesidades de información y comunicación, la plataforma educativa se inserta en la comunidad educativa creando un medio de comunicación fluido que permite:

- $\checkmark$  Borrar las limitaciones de tiempo y espacio en las comunicaciones interpersonales. Congregar a alumnos y profesores en un mismo espacio virtual.
- $\checkmark$  Publicar información de interés, de una forma simple y sencilla.
- $\checkmark$  Publicar actividades de la institución.

Cabe recalcar que el sitio es de gran ayuda, ya que existe herramientas como, Paquete de Office 2007 e Internet, esto es a lo que engloba para que el alumno(a) de la institución o visitante pueda tomar una buena información en la página web, ya que es de mucha utilidad.

La página está diseñada para desarrollar el automotriz de aprendizaje en el alumno(a), de una manera sencilla y clara, que pueda entender, ya que así podrá adquirir con facilidad dichos conocimientos en lo que es la computación.

El visitante encontrará en el sitio web, tópicos bien definidos: Word 2007, Power Point, Excel e Internet.

Con esta herramienta de trabajo sobre Internet denominada **sitio web** de la plataforma educativa, permite la **comunicación** entre Madres, Padres, Alumnos, Docentes con la institución, de utilización indispensable en los tiempos actuales.

#### **Boceto de la Página Web**

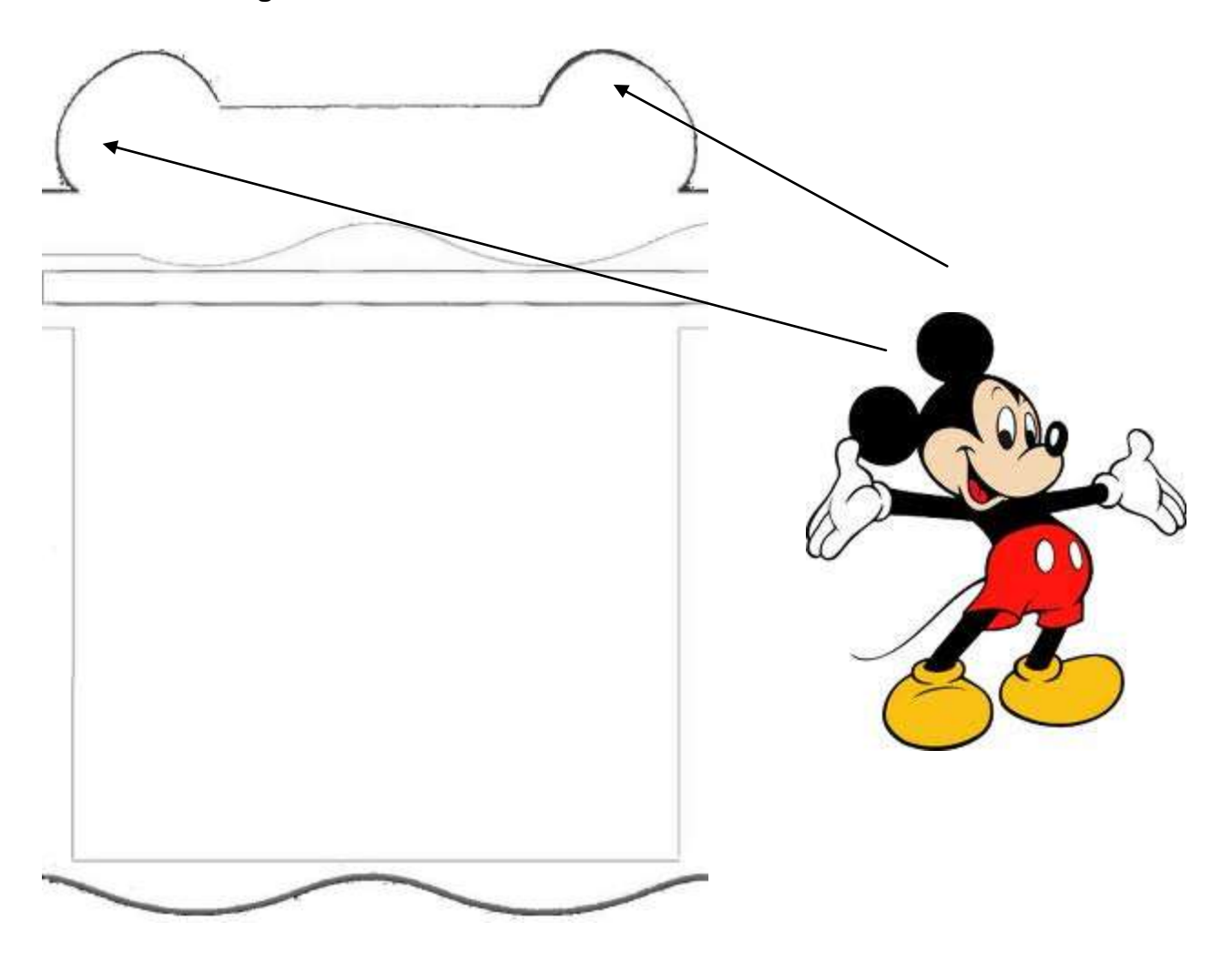

El diseño tiene una estructura de unas ondas, barras horizontales y verticales, para el principal superior se tomo como referente el dibujo de Miky Mouse que son las orejas.

Para el color se escogió un tono llamativo y que sea de acorde a la institución

#### **Nombre de la Página Web Educativa**

La página web **tecnomundo** significa tecno de tecnología, ya que con el pasar del tiempo vienen nuevos avances tecnológicos en lo que es el software, ósea el paquete de office y otras herramientas ya no van hacer las mismas que ahora y la página va a estar en un constante cambios, conforme a las nuevas versiones que se presente y la información también.

Mundo es la globalización de nuestra página conectada una red de telaraña en todas las comunidades y centros educativos.

Entonces es donde ya nace **Tecnomundo**, una nueva manera de ver y aprender computación en forma clara y sencilla.

## **LOGOTIPO**

El logotipo consta de un mundo y un niño, la cual se fusionó las dos imágenes y lo que conseguimos es lo siguiente:

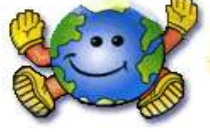

Se escogió el mundo porque la página web engloba toda una red de comunicaciones a nivel global.

El niño se escogió, ya que va hacer la página para niños(as) de nivel primario y es el encargado de contactarnos y visitar la página educativa

#### **ESLOGAN**

El eslogan fue creado referente a lo que vamos a ofrecer en la página web educativa computacional como es el siguiente:

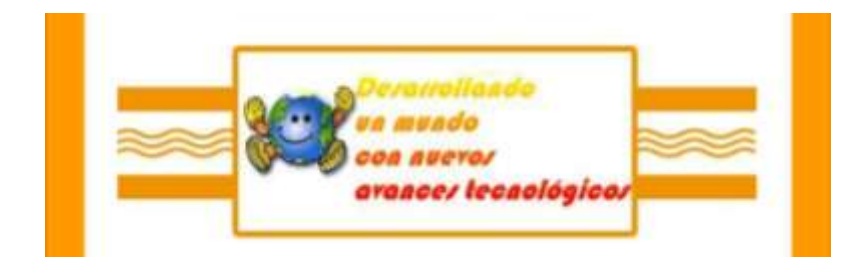

## **CREACIÓN DE FLASH MEDIA INICIAL**

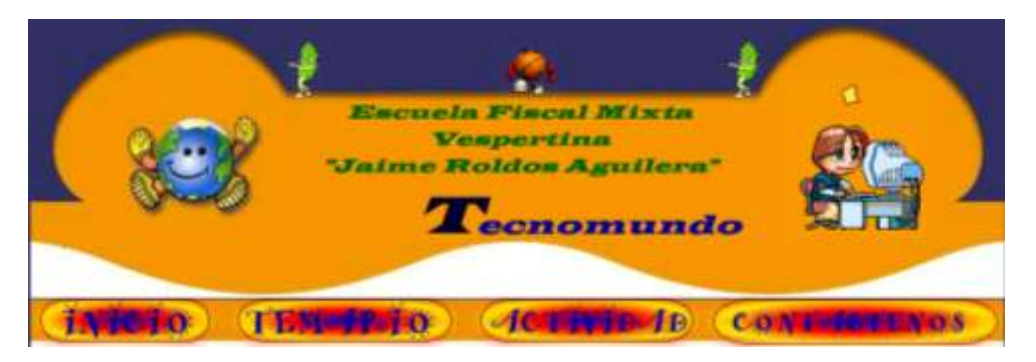

Para la creación del encabezado se escogió emoticones, para llamar la atención de la página, ya que es para niños de nivel primaria.

Se colocó el nombre de la institución educativa Escuela Fiscal Mixta Vespertina "Jaime Roldós Aguilera" a la cual se hace referente la página web educativa y el nombre de la página web **Tecnomundo.**

## **BOTONES DEL ENCABEZADO**

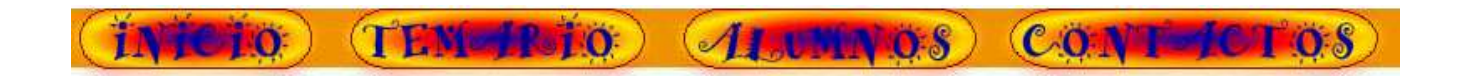

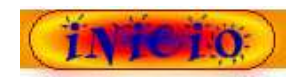

En inicio establecemos que es lo que somos, hacia donde queremos ir y nuestro objetivo.

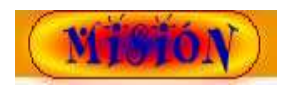

Lograr un Sistema Educativo Integral, equitativo, con calidad, incluyente e innovador, que desarrolle entre los educandos las competencias básicas para la vida y el trabajo.

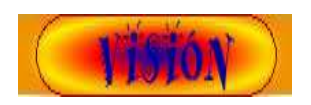

Aplicar eficientemente los recursos humanos, financieros y materiales con el fin de asegurar a todos los alumnos una educación de calidad, equitativa, formativa y con sentido humano, que constituya la base principal para el desarrollo intercultural, científico y tecnológico.

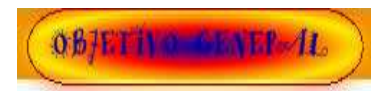

Promover una educación tecnológica de calidad para todos, centrada en el desarrollo de competencias y habilidades necesarias para aprender y continuar de una manera sistemática y auto dirigido.

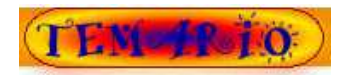

En el temario encontramos los 4 tópicos importantes como principal acceso a la comunicación del sistema operativo, otras herramientas es unos de los paquetes de office: Microsoft Word 2007, Power Point 2007 y Excel 2007, como otro tópico es la internet, ya que es un acceso principal para las investigaciones de la tareas que se establecen en los centros educativos.

¿Cual de las signientes opciones escogeré?

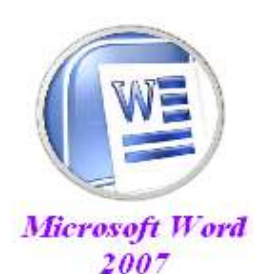

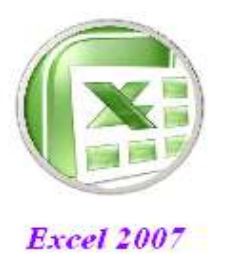

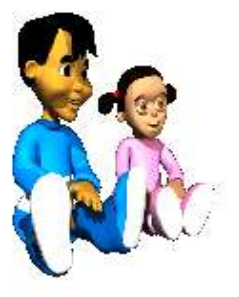

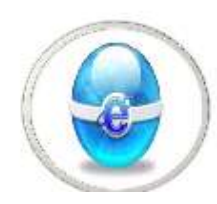

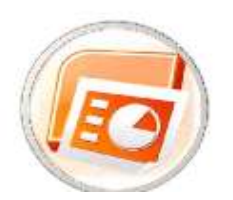

78

#### **Microsoft Word 2007 Tenemos los siguientes temas:**

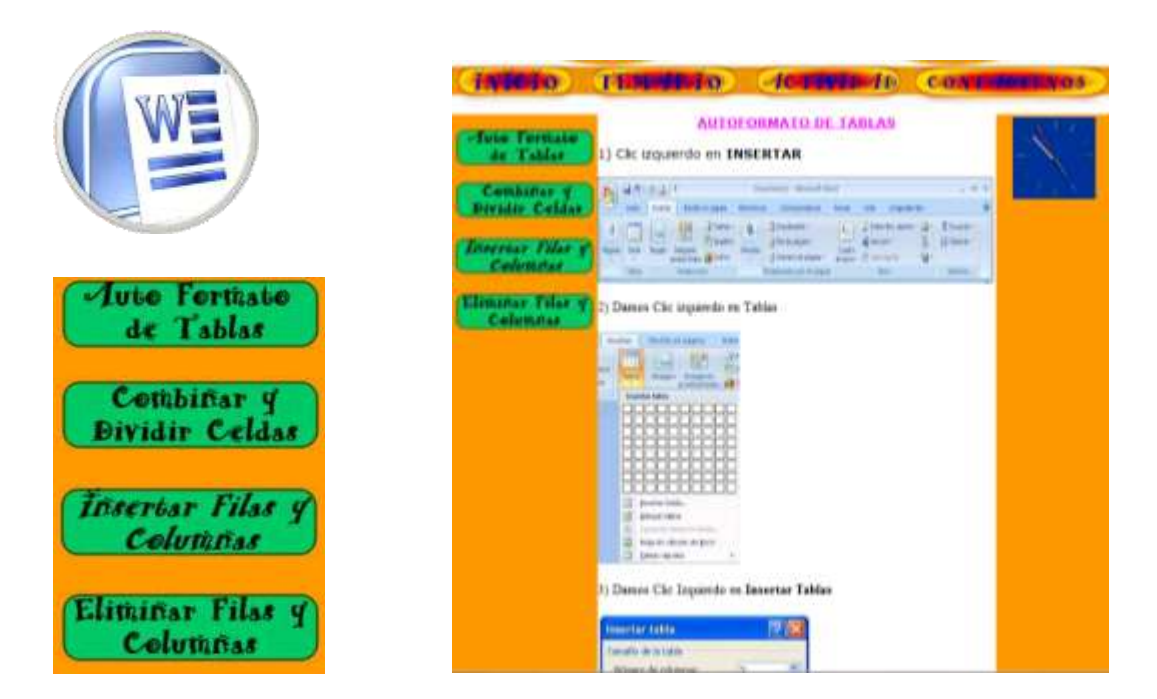

#### **Excel 2007Tenemos los siguientes temas:**

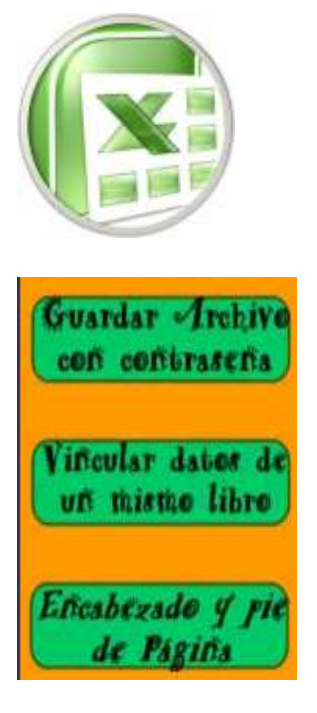

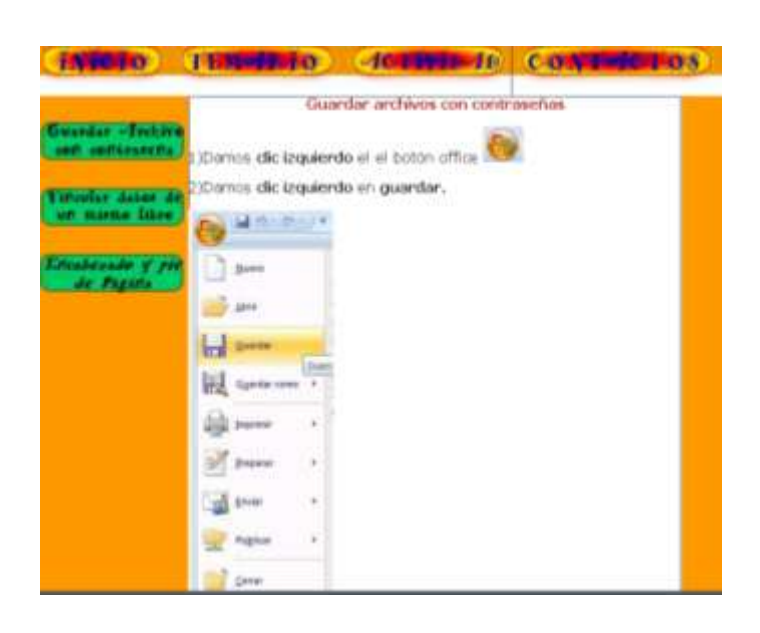

# **Power Point 2007Tenemos los siguientes temas:**

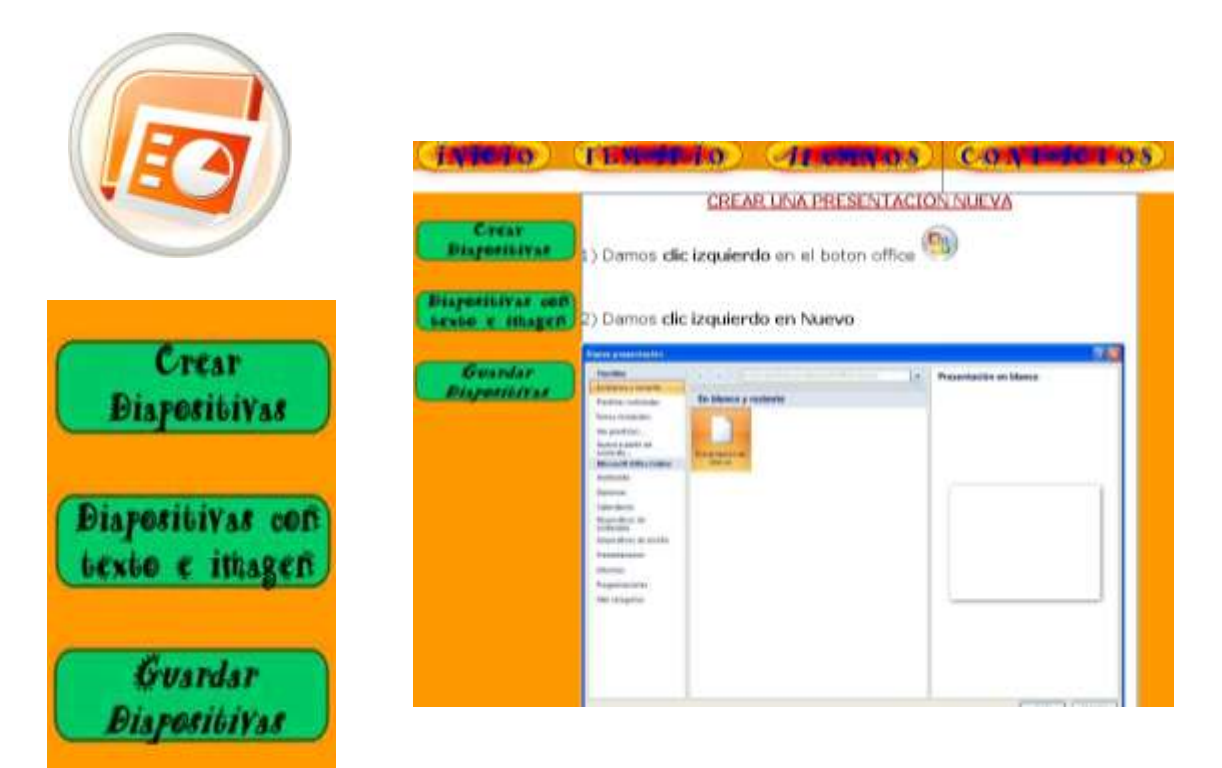

**Internet tenemos los siguientes temas:**

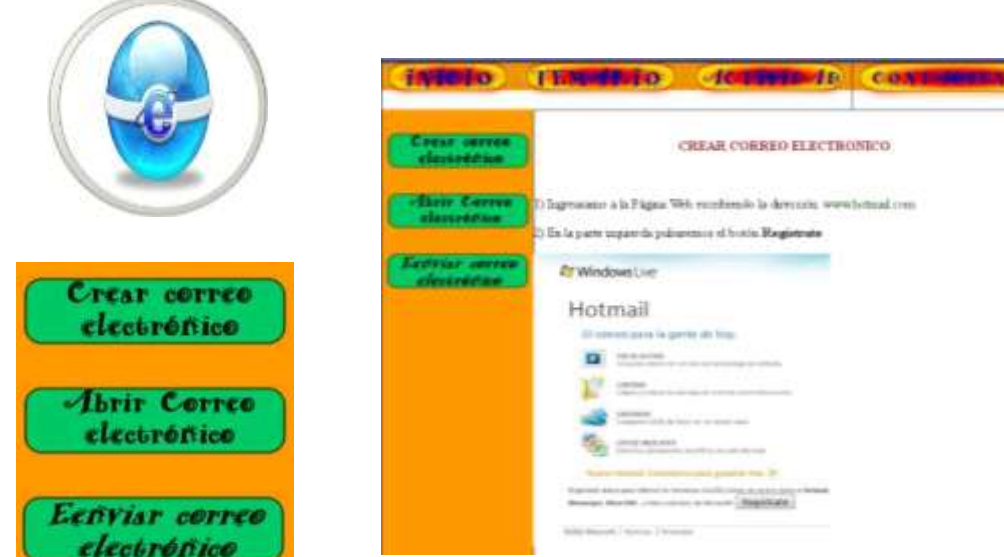

os.

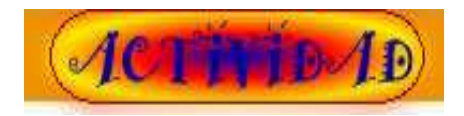

En la sección de alumnos encontraremos las actividades que va a realizar en usuario y así poder estimular sus conocimientos con respecto a la computación.

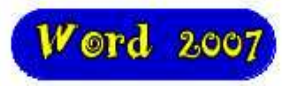

El botón Word nos presenta abrir una ventana y nos aparecerá una actividad interactiva como es un crucigrama.

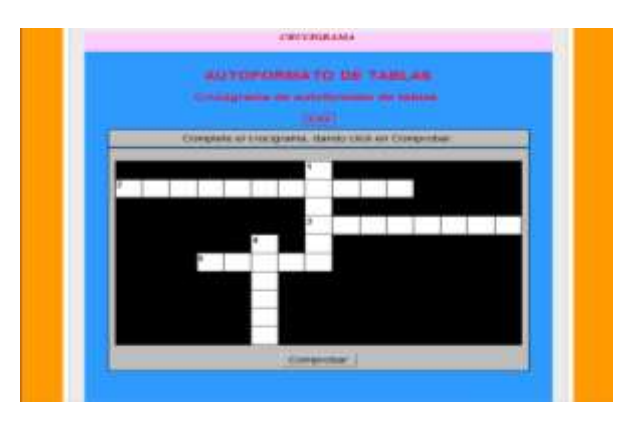

**Exect** 2007

El botón office encontramos la actividad interactiva, de completar unos espacios en blanco.

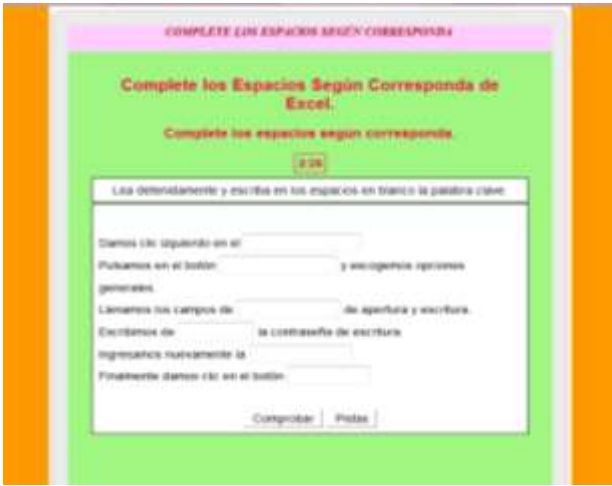

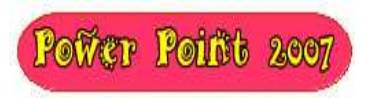

El botón de Power Point presenta la actividad de un rompe cabezas interactivo.

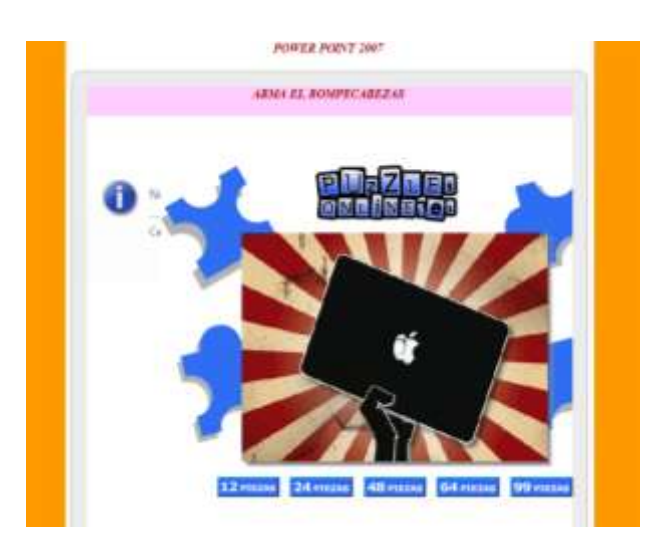

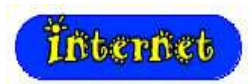

El botón Internet, presenta la actividad de emparejamiento "Una según corresponda".

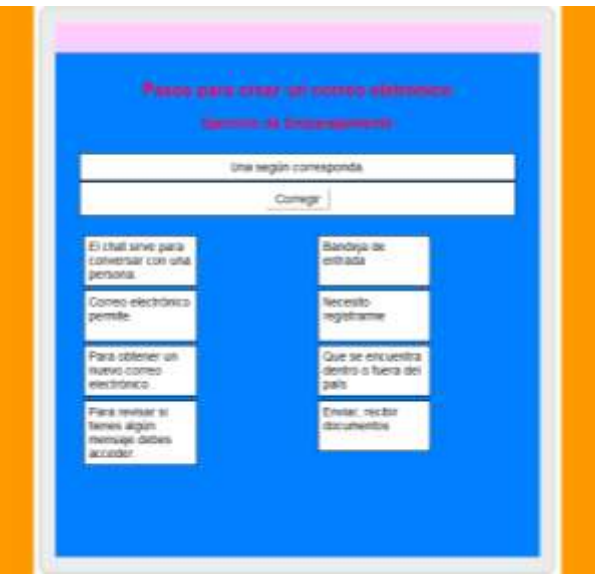

# **Entretenimiento**

El botón entretenimiento nos da unas actividades, para que el estudiante se distraiga, por medio del mouse.

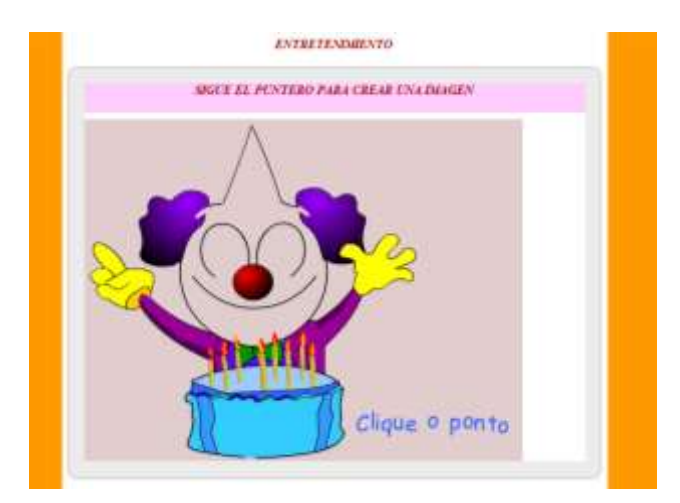

En esta actividad nos da la opción de escoger y mandar a imprimir directamente un rompecabezas.

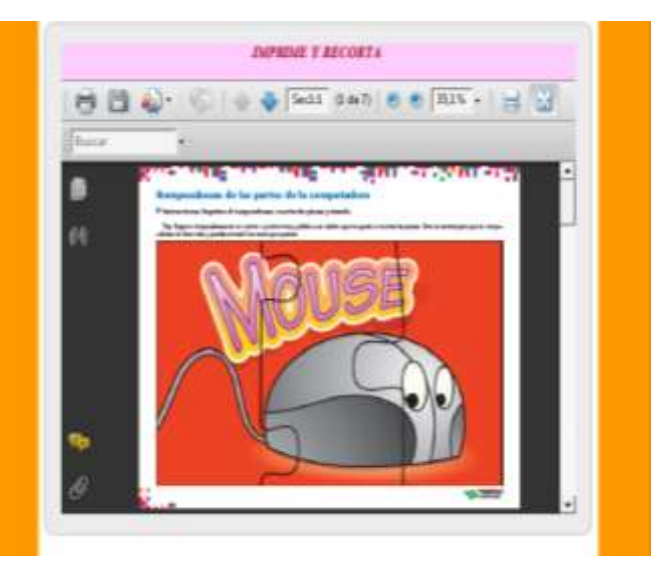

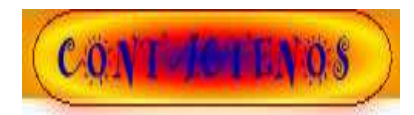

Contiene 3 caja de textos en la cual en la primera podrán poner su email para cualquier contacto o respuesta que vallan a dejar, la segunda caja de texto cuenta con un número de teléfono, no es obligatorio los dos campos que se llenen, ya que para algunos visitantes o estudiantes, pueden contar con un email o también pueden tener un número telefónico.

La tercera caja de texto es de suma importancia para los creadores de la página web, en que nos dejen sus inquietudes con respeto a los temas, ya que así se mejora nuestra página educativa, haciéndola mejor en el mundo.

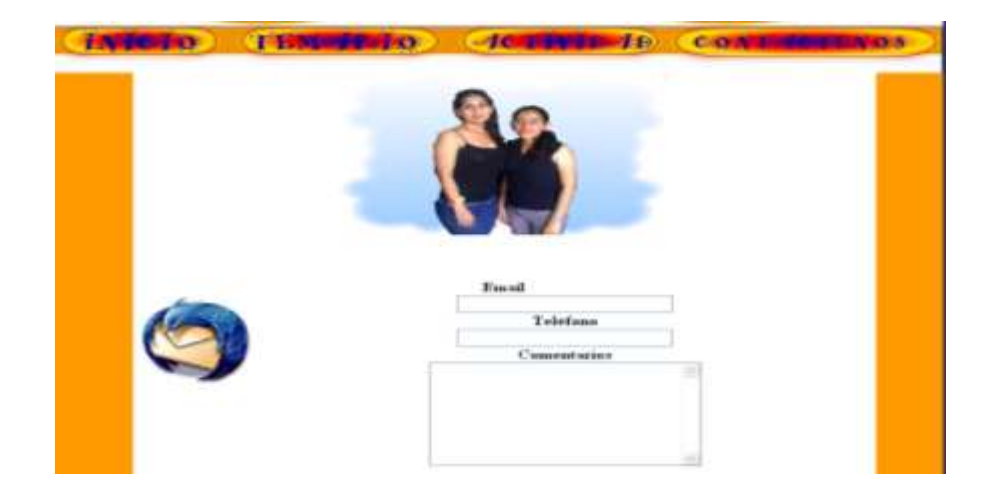

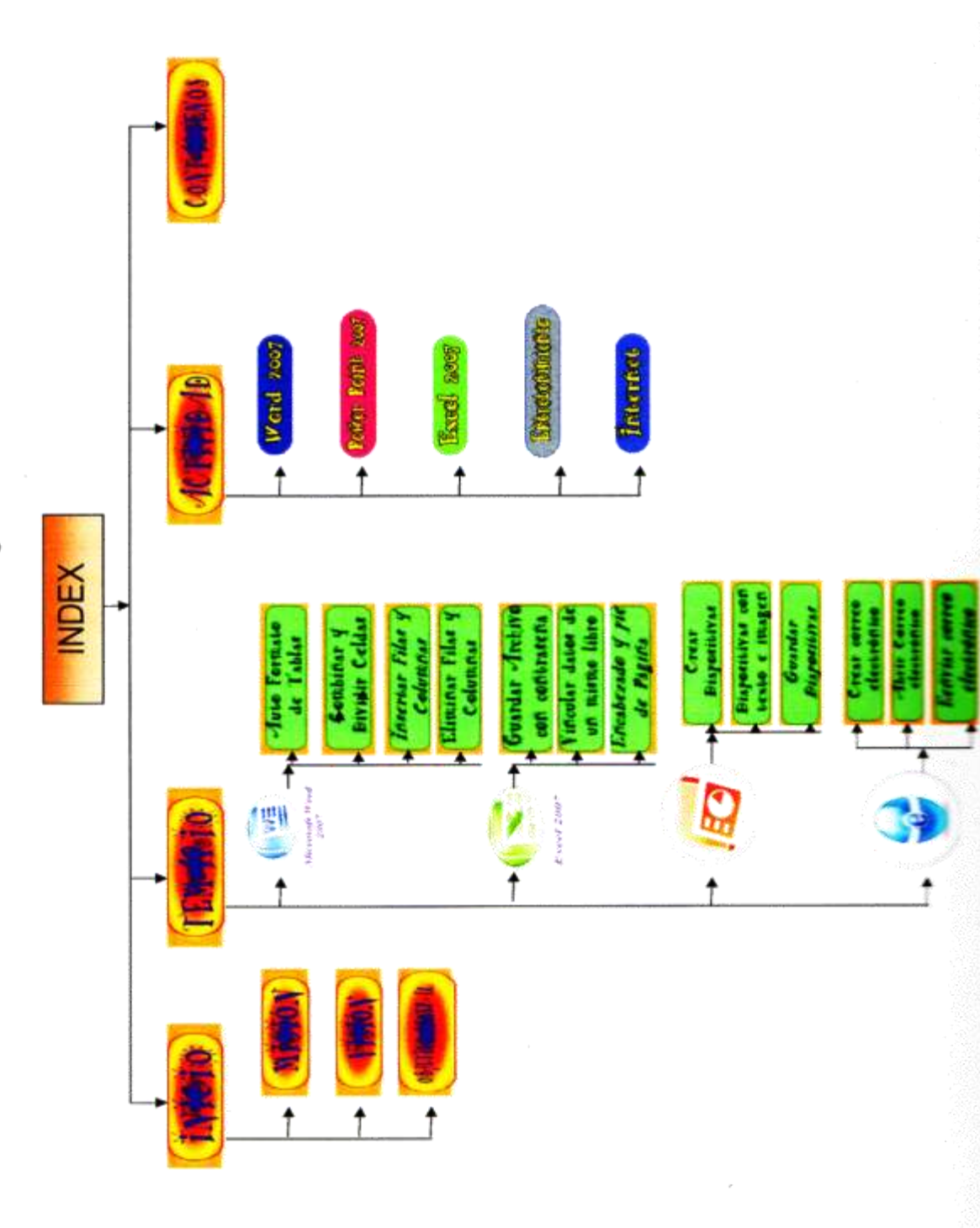

Estructura de la Página Web

#### **¿Qué instrumentos?**

Se Trabajó con el libro Doctor Bit 7, Ing. Zulema Bautista R. Editorial Pedagógica Centro Cía.Ltda, editorial@edipcentro.com.es y otras guías de la internet con sus respectivos autores y así poder recopilar una buena información específica para el entendimiento del alumno.

**Descripción de los Talleres Realizados sobre la implementación de la Página Tecnomundo en la Escuela "Jaime Roldós Aguilera" a los Alumnos de Séptimo Año de Educación Básica.**

Presentación de la Página Tecnomundo al Director del Plantel, Profesor del área de computación y alumnos del Séptimo Año Básica paralelos "A,B"

Descripción de cada una de las ventanas de la página como es:

- $\checkmark$  Portada
- $\checkmark$  Inicio: Misión, Visión, Objetivo General,
- Temario: Explicación de cada tema de Word, Excel, Power Point e Internet.
- $\checkmark$  Actividades: Al momento de la presentación de las actividades, los niños interactuaron con la cada una de las actividades presentada en la página.

Al término de la presentación y explicación de la misma, el Director, Profesor y Alumnos de la Institución pudieron dar su comentario.

## **5.7.2 Recursos, Análisis Financiero**

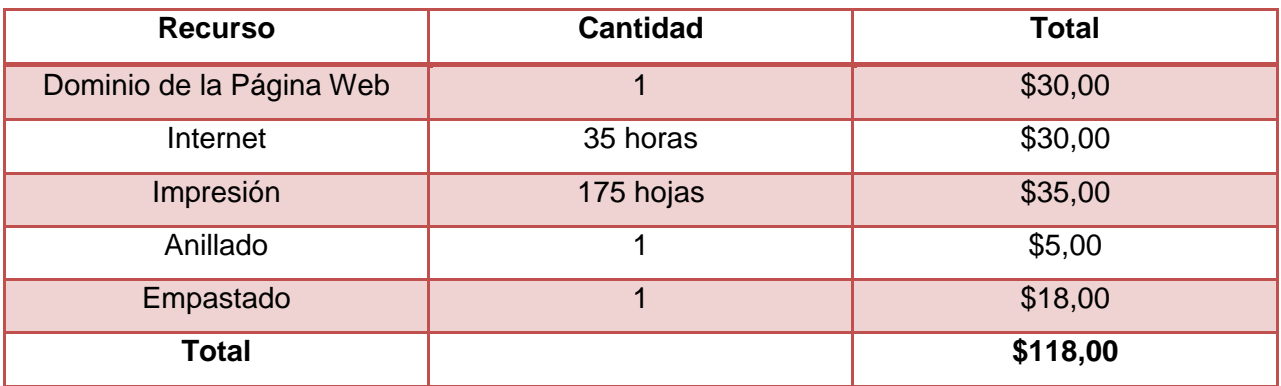

#### **5.7.3 Impacto**

El impacto que produjo la ejecución de nuestro proyecto en:

#### **Los Estudiantes**

Fueron incentivados con la aplicación de la página web Tecnomundo y ahora los alumnos de la Escuela Jaime Roldós Aguilera tienen gran interés por aprender computación de una manera interactiva esta herramienta es positivo y favorable para dar a conocer a los estudiantes una información, confiable y actualizada, sirviendo de mucho beneficio a la comunidad estudiantil.

#### **Profesores**

Mediante la implementación y ejecución de la página Tecnomundo, se logro que los profesores se actualicen en todo lo relacionado a las herramientas didácticas interactivas para impartir sus clases de una manera clara y dinámica.

#### **Sociedad.**

El Director, Profesor y Alumnos involucrados en la ejecución y la presentación del proyecto fueron incentivados y motivados para que puedan desenvolverse en la sociedad en el área tecnológica.

# **5.7.4 Cronograma**

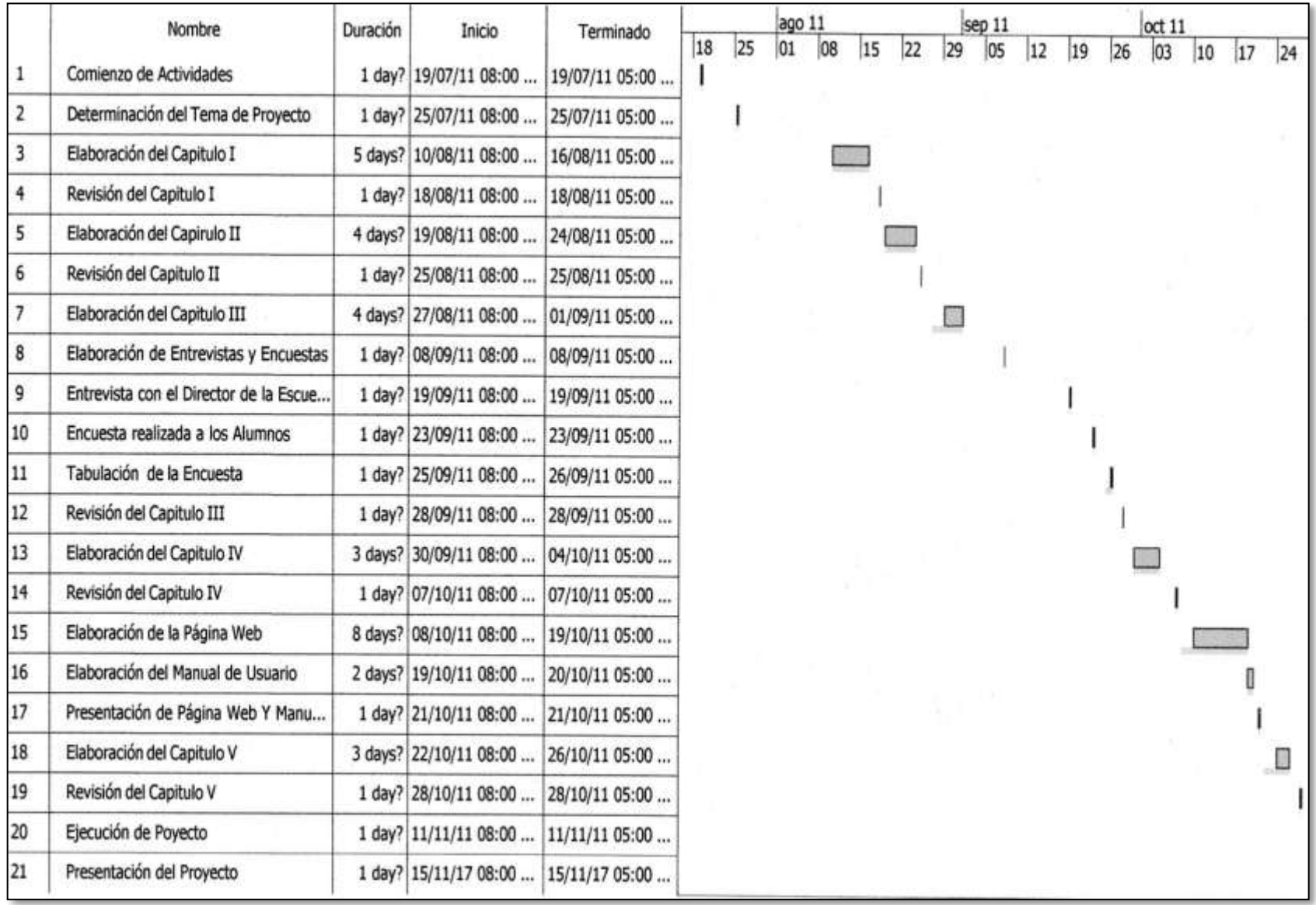

#### **5.7.5 Lineamiento para evaluar la propuesta**

Para evaluar los resultados del aprendizaje en los alumnos del 7mo año básico de la Escuela Jaime Roldós Aguilera, Se fundamentaran en las conclusiones de un proceso de observación, análisis y evaluación en relación a los resultados que establecerá la propuesta en los que la ejecuten:

- $\checkmark$  Alumnos motivados a participar y laborar en un ambiente de información actualizada.
- $\checkmark$  Docentes comprometidos a proporcionar una alfabetización Digital de eficacia propia y para los estudiantes.
- $\checkmark$  Enseñanza práctica y actualizada en la institución que conlleva al mejor desempeño de cada estudiante
- $\checkmark$  Padres agradecidos por el mejor desempeño adquirido por sus hijos en el área digital.

#### **CONCLUSIONES**

Conforme a los datos obtenidos en las encuestas hacia los estudiantes de la Escuela Fiscal Mixta Vespertina "Jaime Roldós Aguilera, determinó la necesidad de crear una herramienta didáctica interactiva "Pagina Web" para una mejor motivación para las nuevas tecnologías del mundo de hoy, por consiguiente podemos concluir que:

- Los alumnos del séptimo año básico no disponen de una herramienta didáctica interactiva como es una página web.
- $\checkmark$  Por la falta de esta herramienta constituye que los estudiantes no tengan ningún interés por aprender las nuevas tecnologías.
- $\checkmark$  La falta de utilización y manipulación de un computador a la hora de aprender se le dificulta a los estudiantes.
- Los maestros no elaboran materiales didácticos interactivos para sus clases, en lo que se convierte en una clase monótona.

#### **RECOMENDACIONES**

Ante las conclusiones mencionadas, es necesario indicar las siguientes recomendaciones:

- $\checkmark$  Usar una herramienta didáctica interactiva para la enseñanza de los niños y esto debe incluirse en la planificación de clases.
- $\checkmark$  Al emplear esta herramienta didáctica, fomentara el aprendizaje y el interés de los alumnos por las nuevas tecnologías.
- Esta herramienta permitirá el desarrollo de la capacidad cognitiva del estudiante.
- Es importante que los maestros del séptimo año de educación básica se preocupen por la elaboración y utilización de herramientas didácticas interactivas, que es imprescindible manejar clase a clase a fin de que los estudiantes puedan pasar de un aprendizaje concreto a un aprendizaje abstracto.

# **BIBLIOGRAFÍA**

AREA, M (2005), Las tecnologías de la Información y Comunicación en el Sistema Escolar

ANÍBAL DE LA TORRE(2006) Que es la Web y para qué sirve. <http://www.educar.org/articulos/educacionvirtual.asp>

CERVO DE LA TORRE HERNÁNDEZ ZORRILLA, Metodología Científica segunda Edición

DAVID PAUL AUSUBEL,(2008) El Aprendizaje por descubrimiento, [www.contextoeducativo.com](http://www.contextoeducativo.com/)

JUAN AMOS COMENIO, además de la obra citada, es el autor del libro Didáctica Magna que está considerado como el primer tratado sistemático en torno a la enseñanza.

LEV SEMENOVICH VIGOTSKY, El aprendizaje escolar www.slideshare.net/bevi/teora-aprendizaje-vigotsky-presentatio

PHILIP BARKER, El Aprendizaje Interactivo

SPIEGEL ALEJANDRO, La vida cotidiana como recurso didáctico.

VASQUEZ VALERIO FRANCISCO(2006), Modernas estrategias para la enseñanza, Editorial Mexicana, Edición Aeroméxico S.A.

WILSON GONZALO PAREDES(2011), Investigación Acción

ZULEMA BAUTISTA R, Doctor Bit Séptimo Año Básico, Ediciones Educativas **Edipcentro** 

#### **INTERNET**

Aprendizaje asistido por computadora http**;** [www.docentesinnovadores.net](http://www.docentesinnovadores.net/)

Constitución Política de la República del Ecuador, De los Derechos, Garantías y Deberes, Sección Octava de la Educación, Sección Novena de la Ciencia y Tecnología. [www.ecuanex.net.ec/constitucion.](http://www.ecuanex.net.ec/constitucion)

HotPatatoes, Creación de Actividades Educativas, www.aula21.net/segunda/hotpotatoes.htm

INECEquipamiento de computadoras a nivel Nacional y el uso del Internet http://www.inec.gob.ec

INVESTIGACIÓNDECAMPO[,http://www.mitecnologico.com/Main/Investigaciond](http://www.mitecnologico.com/Main/Investigacion)e campo

INVESTIGACIÓNAPLICADA[,http://www.mitecnologico.com/Main/InvestigacionPuraYApl](http://www.mitecnologico.com/Main/InvestigacionPuraYAplicada)

[icada](http://www.mitecnologico.com/Main/InvestigacionPuraYAplicada)

JCLIC, software educativo,www.terrasur.com/**jclic**/library.php

MÉTODOINDUCTIVO,

<http://sandritametodologiadelestudio.blogspot.com/2007/09/metodo-inductivo.html>

MÉTODO ANALÍTICO,http://www.eumed.net/libros/2007a/257/7.1.htm

ENCUESTA, http://www.estadistica.mat.uson.mx/Material/queesunaencuesta.

SOFTWARE INTERACTIVO, que se pueden usar como herramientas interactivas. www.kidspc.com.mx

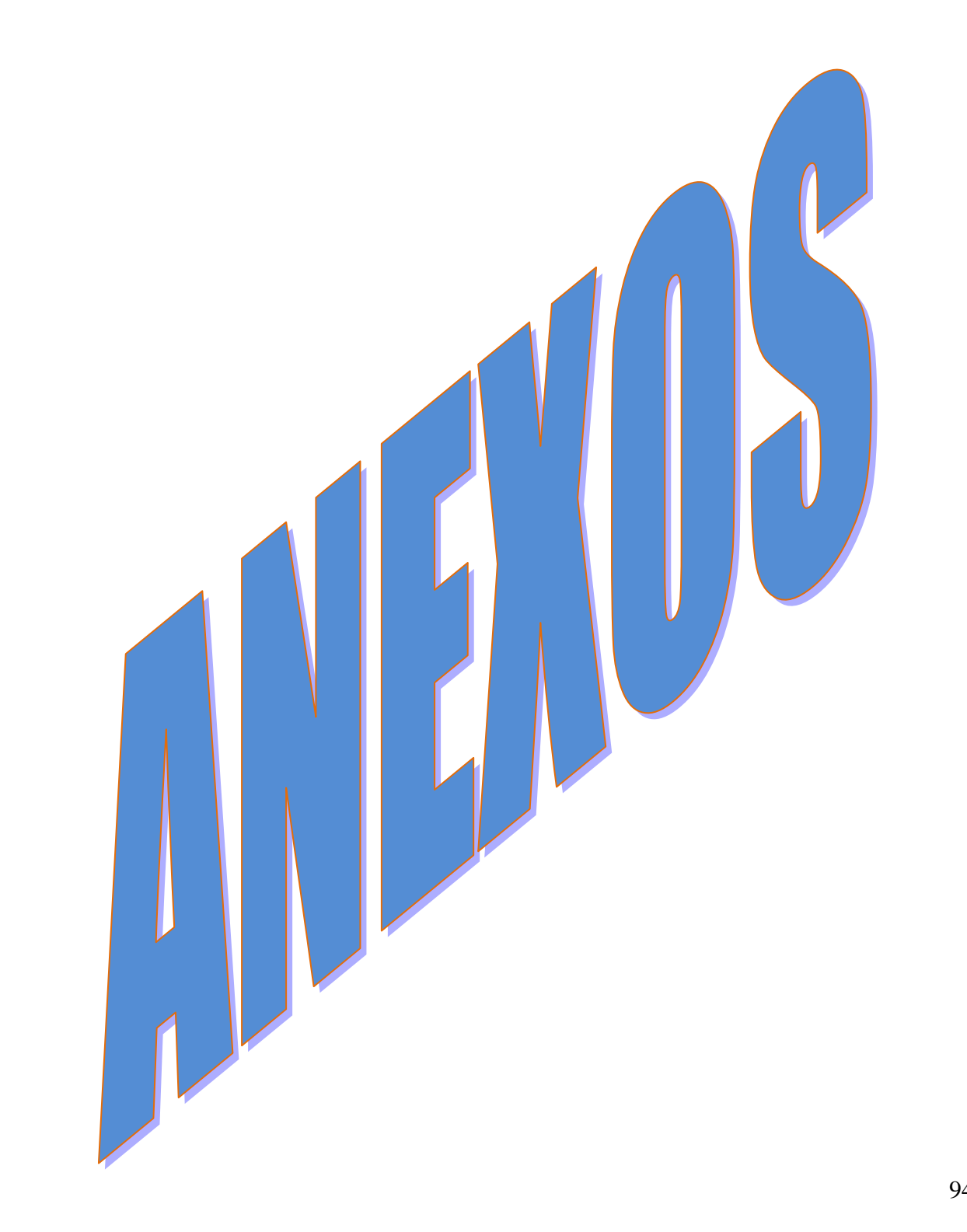

#### **ANEXO 1 ESTRUCTURA DE INFORMACIÓN DE DATOS**

#### **UNIVERSIDAD ESTATAL DE MILAGRO**

#### **UNIDAD ACADÉMICA DE EDUCACIÓN SEMIPRESENCIAL Y A DISTANCIA "HERRAMIENTAS DIDÁCTICAS EN EL APRENDIZAJE INTERACTIVO DE COMPUTACIÓN".**

**AUTORAS:** Olga Yomayda Luna Montesdeoca y Gisela Jhoana Niño Púa **TUTOR:** Ing. Amalín Mayorga Albán

**ENTREVISTA APLICADA AL DIRECTOR DE LA INSTITUCIÓN.**

**LUGAR DE APLICACIÓN:** Naranjito, Escuela Fiscal Vespertina Jaime Roldós Aguilera **OBJETIVO DE LA ENTREVISTA:** Conocer la opinión sobre las Herramientas Didácticas y el Aprendizaje Interactivo.

**\_\_\_\_\_\_\_\_\_\_\_\_\_\_\_\_\_\_\_\_\_\_\_\_\_\_\_\_\_\_\_\_\_\_\_\_\_\_\_\_\_\_\_\_\_\_\_\_\_\_\_\_\_\_\_\_\_\_\_\_\_\_\_\_\_\_\_\_\_\_ \_\_\_\_\_\_\_\_\_\_\_\_\_\_\_\_\_\_\_\_\_\_\_\_\_\_\_\_\_\_\_\_\_\_\_\_\_\_\_\_\_\_\_\_\_\_\_\_\_\_\_\_\_\_\_\_\_\_\_\_\_\_\_\_\_\_\_\_\_\_**

**\_\_\_\_\_\_\_\_\_\_\_\_\_\_\_\_\_\_\_\_\_\_\_\_\_\_\_\_\_\_\_\_\_\_\_\_\_\_\_\_\_\_\_\_\_\_\_\_\_\_\_\_\_\_\_\_\_\_\_\_\_\_\_\_\_\_\_\_\_\_ \_\_\_\_\_\_\_\_\_\_\_\_\_\_\_\_\_\_\_\_\_\_\_\_\_\_\_\_\_\_\_\_\_\_\_\_\_\_\_\_\_\_\_\_\_\_\_\_\_\_\_\_\_\_\_\_\_\_\_\_\_\_\_\_\_\_\_\_\_\_**

**¿Cuál es su opinión acerca del uso de las Herramientas Didácticas en el desarrollo del Aprendizaje Interactivo?**

**¿Cuál es su criterio acerca de un Medio Visual interactivo?**

**¿Qué estrategias deben tener los docentes al seleccionar el Material Didáctico con el que van a trabajar?**

**\_\_\_\_\_\_\_\_\_\_\_\_\_\_\_\_\_\_\_\_\_\_\_\_\_\_\_\_\_\_\_\_\_\_\_\_\_\_\_\_\_\_\_\_\_\_\_\_\_\_\_\_\_\_\_\_\_\_\_\_\_\_\_\_\_\_\_\_\_\_ \_\_\_\_\_\_\_\_\_\_\_\_\_\_\_\_\_\_\_\_\_\_\_\_\_\_\_\_\_\_\_\_\_\_\_\_\_\_\_\_\_\_\_\_\_\_\_\_\_\_\_\_\_\_\_\_\_\_\_\_\_\_\_\_\_\_\_\_\_\_**

**Considera usted que los centros educativos deben contar con una Tecnología actualizada, ¿Por qué?**

**\_\_\_\_\_\_\_\_\_\_\_\_\_\_\_\_\_\_\_\_\_\_\_\_\_\_\_\_\_\_\_\_\_\_\_\_\_\_\_\_\_\_\_\_\_\_\_\_\_\_\_\_\_\_\_\_\_\_\_\_\_\_\_\_\_\_\_\_\_\_ \_\_\_\_\_\_\_\_\_\_\_\_\_\_\_\_\_\_\_\_\_\_\_\_\_\_\_\_\_\_\_\_\_\_\_\_\_\_\_\_\_\_\_\_\_\_\_\_\_\_\_\_\_\_\_\_\_\_\_\_\_\_\_\_\_\_\_\_\_\_**

**\_\_\_\_\_\_\_\_\_\_\_\_\_\_\_\_\_\_\_\_\_\_\_\_\_\_\_\_\_\_\_\_\_\_\_\_\_\_\_\_\_\_\_\_\_\_\_\_\_\_\_\_\_\_\_\_\_\_\_\_\_\_\_\_\_\_\_\_\_\_ \_\_\_\_\_\_\_\_\_\_\_\_\_\_\_\_\_\_\_\_\_\_\_\_\_\_\_\_\_\_\_\_\_\_\_\_\_\_\_\_\_\_\_\_\_\_\_\_\_\_\_\_\_\_\_\_\_\_\_\_\_\_\_\_\_\_\_\_\_\_**

**¿Qué ventajas cree usted que tiene la Tecnología en la educación?**

#### **UNIVERSIDAD ESTATAL DE MILAGRO UNIDAD ACADÉMICA DE EDUCACIÓN SEMIPRESENCIAL Y A DISTANCIA "HERRAMIENTAS DIDÁCTICAS EN EL APRENDIZAJE INTERACTIVO DE COMPUTACIÓN".**

**AUTORAS:** Olga Yomayda Luna Montesdeoca y Gisela Jhoana Niño Púa **TUTOR:** Ing. Amalín Mayorga Albán

**ENTREVISTA APLICADA AL PROFESOR DEL ÁREA DE COMPUTACIÓN. LUGAR DE APLICACIÓN:** Naranjito, Escuela Fiscal Vespertina Jaime Roldós Aguilera **OBJETIVO DE LA ENTREVISTA:** Conocer la opinión sobre las Herramientas Didácticas y el Aprendizaje Interactivo.

**\_\_\_\_\_\_\_\_\_\_\_\_\_\_\_\_\_\_\_\_\_\_\_\_\_\_\_\_\_\_\_\_\_\_\_\_\_\_\_\_\_\_\_\_\_\_\_\_\_\_\_\_\_\_\_\_\_\_\_\_\_\_\_\_\_\_\_\_\_\_ \_\_\_\_\_\_\_\_\_\_\_\_\_\_\_\_\_\_\_\_\_\_\_\_\_\_\_\_\_\_\_\_\_\_\_\_\_\_\_\_\_\_\_\_\_\_\_\_\_\_\_\_\_\_\_\_\_\_\_\_\_\_\_\_\_\_\_\_\_\_**

**\_\_\_\_\_\_\_\_\_\_\_\_\_\_\_\_\_\_\_\_\_\_\_\_\_\_\_\_\_\_\_\_\_\_\_\_\_\_\_\_\_\_\_\_\_\_\_\_\_\_\_\_\_\_\_\_\_\_\_\_\_\_\_\_\_\_\_\_\_\_ \_\_\_\_\_\_\_\_\_\_\_\_\_\_\_\_\_\_\_\_\_\_\_\_\_\_\_\_\_\_\_\_\_\_\_\_\_\_\_\_\_\_\_\_\_\_\_\_\_\_\_\_\_\_\_\_\_\_\_\_\_\_\_\_\_\_\_\_\_\_**

**¿La Institución Educativa cuenta con un Laboratorio de Computación?**

**¿Cuáles son los Recursos Didácticos que utiliza para impartir sus clases?**

**¿Usted cree que por medio de un CD Interactivo el estudiante obtendrá un mejor rendimiento en la asignatura de computación?**

**\_\_\_\_\_\_\_\_\_\_\_\_\_\_\_\_\_\_\_\_\_\_\_\_\_\_\_\_\_\_\_\_\_\_\_\_\_\_\_\_\_\_\_\_\_\_\_\_\_\_\_\_\_\_\_\_\_\_\_\_\_\_\_\_\_\_\_\_\_\_ \_\_\_\_\_\_\_\_\_\_\_\_\_\_\_\_\_\_\_\_\_\_\_\_\_\_\_\_\_\_\_\_\_\_\_\_\_\_\_\_\_\_\_\_\_\_\_\_\_\_\_\_\_\_\_\_\_\_\_\_\_\_\_\_\_\_\_\_\_\_**

**¿Cree usted que se debe proponer a los estudiantes la utilización de Recursos Interactivos en el aprendizaje?**

**\_\_\_\_\_\_\_\_\_\_\_\_\_\_\_\_\_\_\_\_\_\_\_\_\_\_\_\_\_\_\_\_\_\_\_\_\_\_\_\_\_\_\_\_\_\_\_\_\_\_\_\_\_\_\_\_\_\_\_\_\_\_\_\_\_\_\_\_\_\_ \_\_\_\_\_\_\_\_\_\_\_\_\_\_\_\_\_\_\_\_\_\_\_\_\_\_\_\_\_\_\_\_\_\_\_\_\_\_\_\_\_\_\_\_\_\_\_\_\_\_\_\_\_\_\_\_\_\_\_\_\_\_\_\_\_\_\_\_\_\_**

**\_\_\_\_\_\_\_\_\_\_\_\_\_\_\_\_\_\_\_\_\_\_\_\_\_\_\_\_\_\_\_\_\_\_\_\_\_\_\_\_\_\_\_\_\_\_\_\_\_\_\_\_\_\_\_\_\_\_\_\_\_\_\_\_\_\_\_\_\_\_ \_\_\_\_\_\_\_\_\_\_\_\_\_\_\_\_\_\_\_\_\_\_\_\_\_\_\_\_\_\_\_\_\_\_\_\_\_\_\_\_\_\_\_\_\_\_\_\_\_\_\_\_\_\_\_\_\_\_\_\_\_\_\_\_\_\_\_\_\_\_ \_\_\_\_\_\_\_\_\_\_\_\_\_\_\_\_\_\_\_\_\_\_\_\_\_\_\_\_\_\_\_\_\_\_\_\_\_\_\_\_\_\_\_\_\_\_\_\_\_\_\_\_\_\_\_\_\_\_\_\_\_\_\_\_\_\_\_\_\_\_**

**¿Según su criterio que recursos deberían implementarse en el laboratorio de computación de esta Institución?**

#### **UNIVERSIDAD ESTATAL DE MILAGRO UNIDAD ACADÉMICA DE EDUCACIÓN SEMIPRESENCIAL Y A DISTANCIA "HERRAMIENTAS DIDÁCTICAS EN EL APRENDIZAJE INTERACTIVO DE COMPUTACIÓN".**

**AUTORAS:** Olga Yomayda Luna Montesdeoca y Gisela Jhoana Niño Púa **TUTOR:** Ing. Amalín Mayorga Albán

**ENTREVISTA APLICADA AL PROFESOR DEL ÁREA DE COMPUTACIÓN. LUGAR DE APLICACIÓN:** Naranjito, Escuela Fiscal Vespertina Jaime Roldós Aguilera **OBJETIVO DE LA ENTREVISTA:** Conocer la opinión de los estudiante a cerca de la computación.

#### **MARQUE LA RESPUESTA QUE USTED CONSIDERE**

#### **1.- Le gustaría recibir las clases de computación en:**

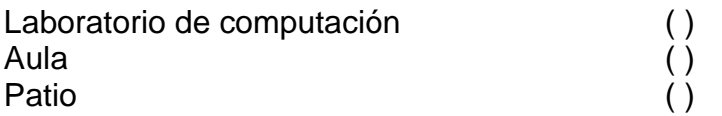

#### **2.- En el laboratorio de computación, que actividades le gustaría realizar**

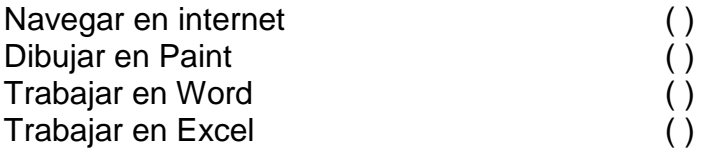

#### **3.- Qué es lo que más le gusta navegar en internet**

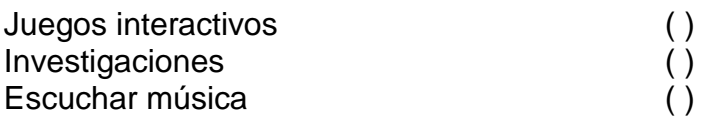

#### **4.- Se le hace interactivo el manejo del computador.**

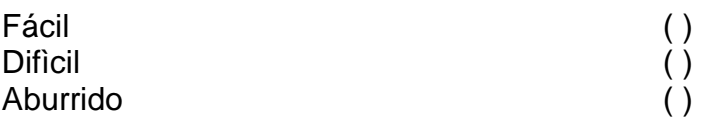

#### **5.- Cuál es la materia que más te gusta.**

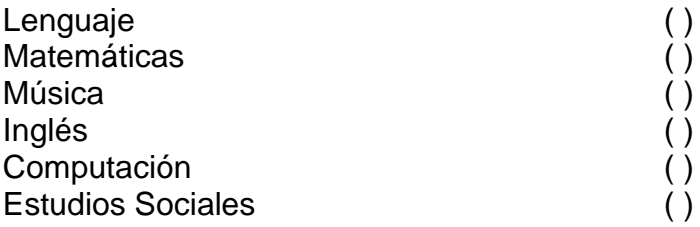

## **6.- Cuál de estos recursos didácticos utiliza usted**

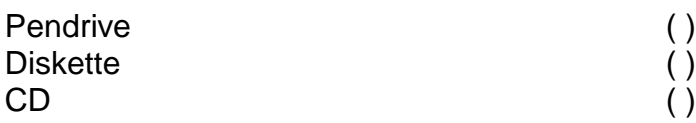

## **7.- Le gustaría recibir las clases de computación por medio de:**

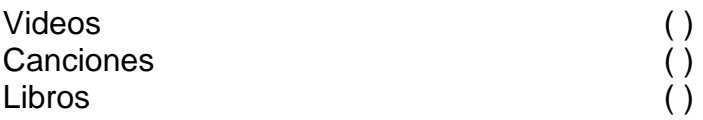

## **8.-Cuál es la parte del computador que más conoce**

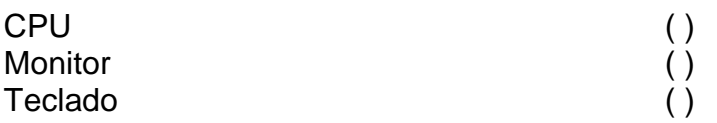

#### **ANEXO 2**

#### **ACEPTACIÓN DEL PROYECTO**

#### ESCUELA FISCAL MIXTA VESPERTINA "JAIME ROLDOS AGUILERA" PROYECTO DE REFORZAMIENTO DE LA EDUCACIÓN DIRECCIÓN: CÀNTON NARANJITO CDL; JAIME ROLDOS AGUILERA

NARANJITO, 19 DE Julio /2011

## **CERTIFICADO**

El suscrito Director de la Escuela Fiscal Mixta Vespertina "JAIME ROLDOS AGUILERA", tiene a bien CERTIFICAR:

Que el Proyecto de las señoritas: OLGA YOMAYDA LUNA MONTESDEOCA, con cédula de identidad # 0921637328 y la señorita GISELA JHOANA NIÑO PÚA, con cédula de identidad #092360684-2, ha sido aceptado para que socialice con la profesora del Área Técnica con el tema: Herramientas Didácticas en el Aprendizaje Interactivo de Computación.

Es todo cuanto puedo certificar en honor a la verdad, autorizo a las señoritas Yomayda Luna y Gisela Niño, que dé a la presente el uso que estime conveniente.

Atentamente,

**Monte Lic, Simón Moreira Director** Leef. Similar Margins Cleara **Differon** ESC. FISC. VESP. No 5 AB, JAIME ROLDOS AGUILERA

## **ANEXO 3 APLICACIÓN DEL PROYECTO**

#### ESCUELA FISCAL MIXTA VESPERTINA

#### "JAIME ROLDÓS AGUILERA"

#### PROYECTO DE REFORZAMIENTO DE LA EDUCACIÓN

#### DIRECCIÓN: CANTÓN NARANJITO CDL, JAIME ROLDÓS AGUILERA

Naranjito, 11 de Noviembre del 2011

#### **CERTIFICADO**

EL suscrito Director de la Escuela Fiscal Mixta Vespertina "Jaime Roldós Aguilera", tiene el bien CERTIFICAR:

Que las egresadas. OLGA YOMAYDA LUNA MONTESDEOCA, con cédula de identidad # 0921637328 y la señorita GISELA JHOANA NIÑO PÚA, con cédula de identidad # 0923606842, han realizado la respectiva Aplicación de la Página Web "Tecnomundo" , como una Herramienta Didáctica Interactiva para el mejoramiento del aprendizaje de computación de los niños de séptimo año de educación básica.

Es todo cuanto puedo decir en honor a la verdad.

Las interesadas pueden dar uso de este documento de acuerdo a sus intereses.

Atentamente,

Lic. Simón Moreira

**Director** Drof. Simón Moreira Rivers **DIRECTOR** ESC. FISC. VESP. No 5 AB, JAIME ROLDOS AGUILERA

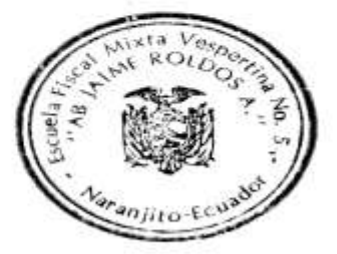

100

#### **ANEXO 4 FOTOS DIRECTOR DE LA ESCUELA "JAIME ROLDÓS AGUILERA"**

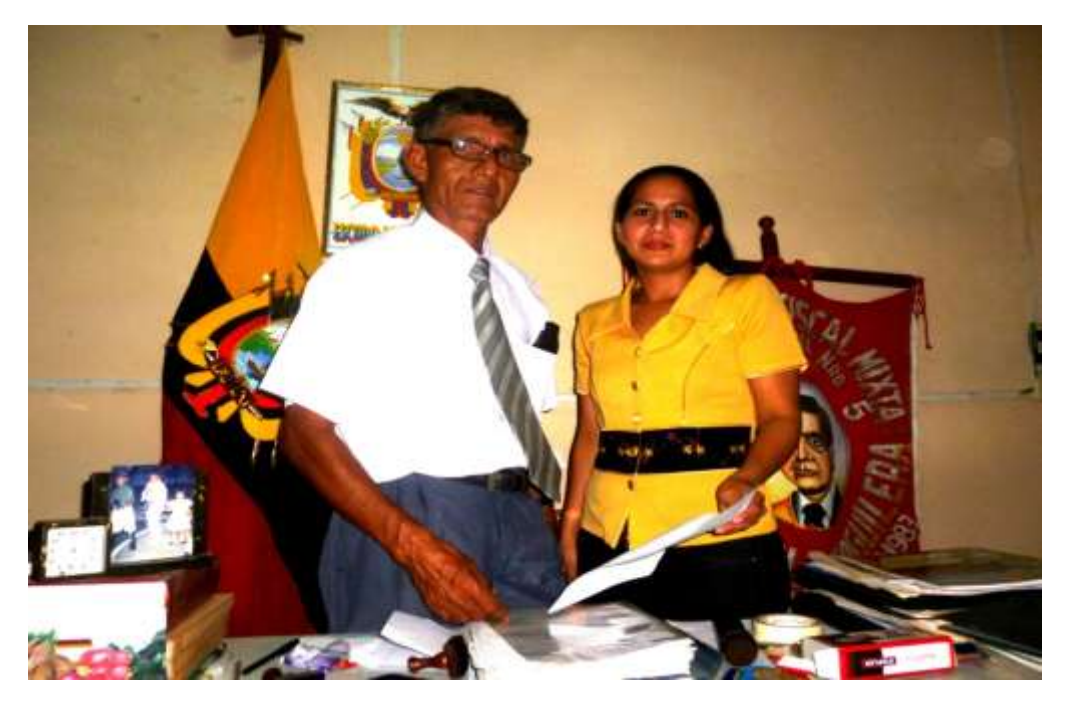

**Foto 1.** Realizando la entrevista al Director Licdo. Simón Moreira

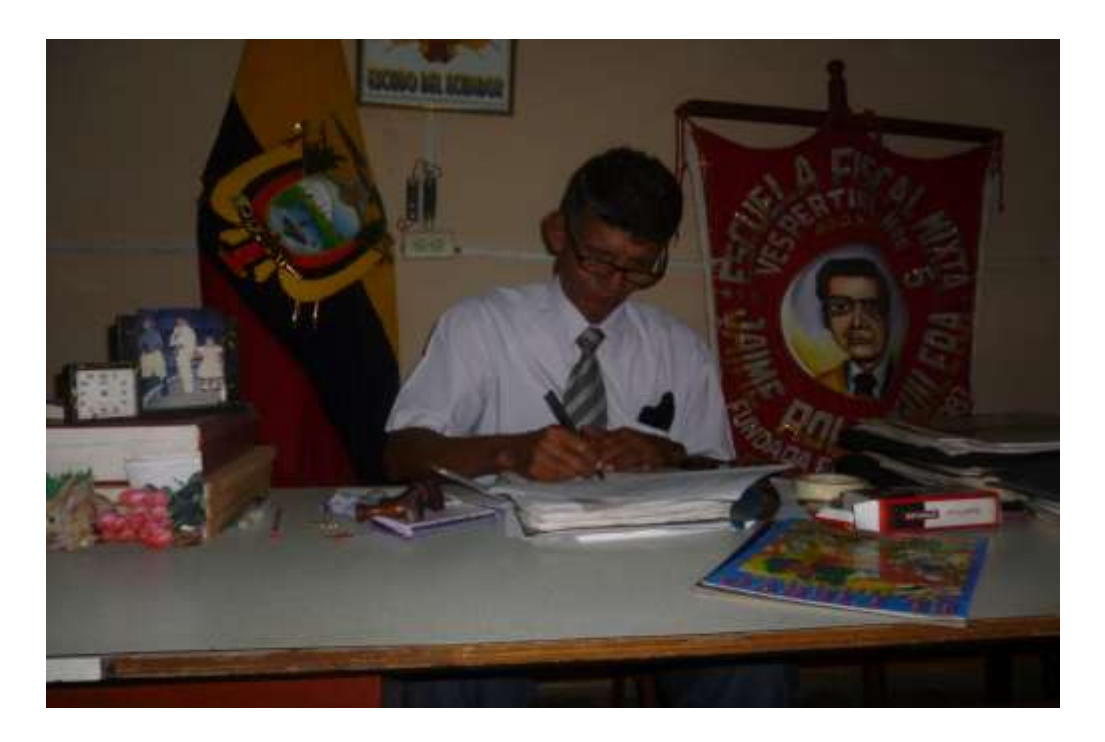

**Foto 2.-** Entrega del certificado de aceptación del proyecto por parte del Director de la Escuela "Jaime Roldós Aguilera.

#### **ESTUDIANTES DE LA UNIVERSIDAD ESTATAL DE MILAGRO JUNTO AL DIRECTOR DE LA ESCUELA FISCAL MIXTA VESPERTINA "JAIME ROLDÓS AGUILERA"**

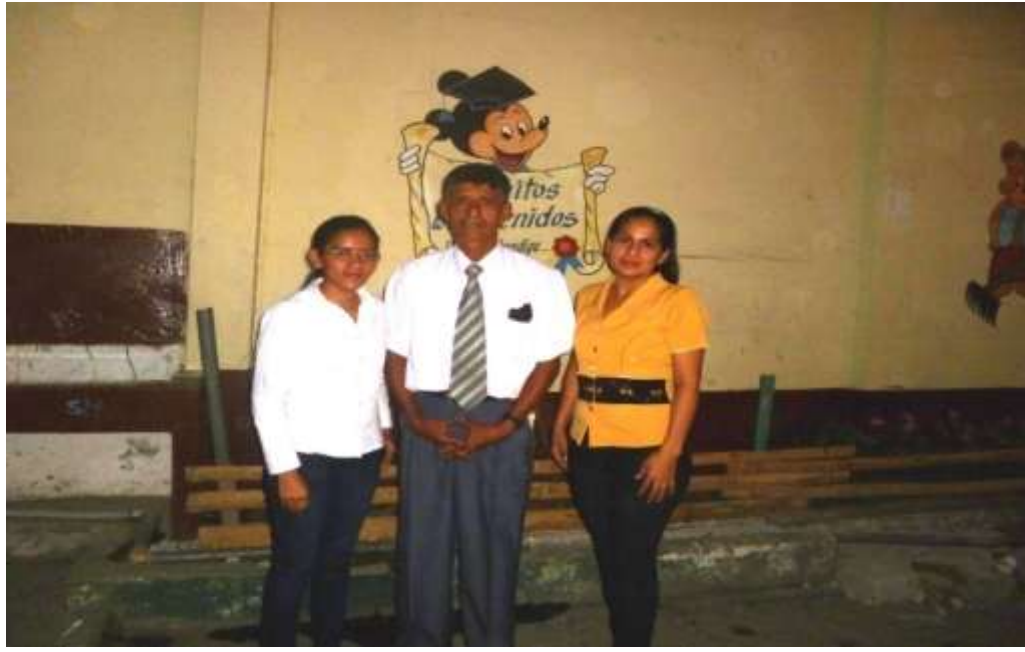

**Foto 3.-** Junto al Director conociendo las Instalaciones de la Escuela

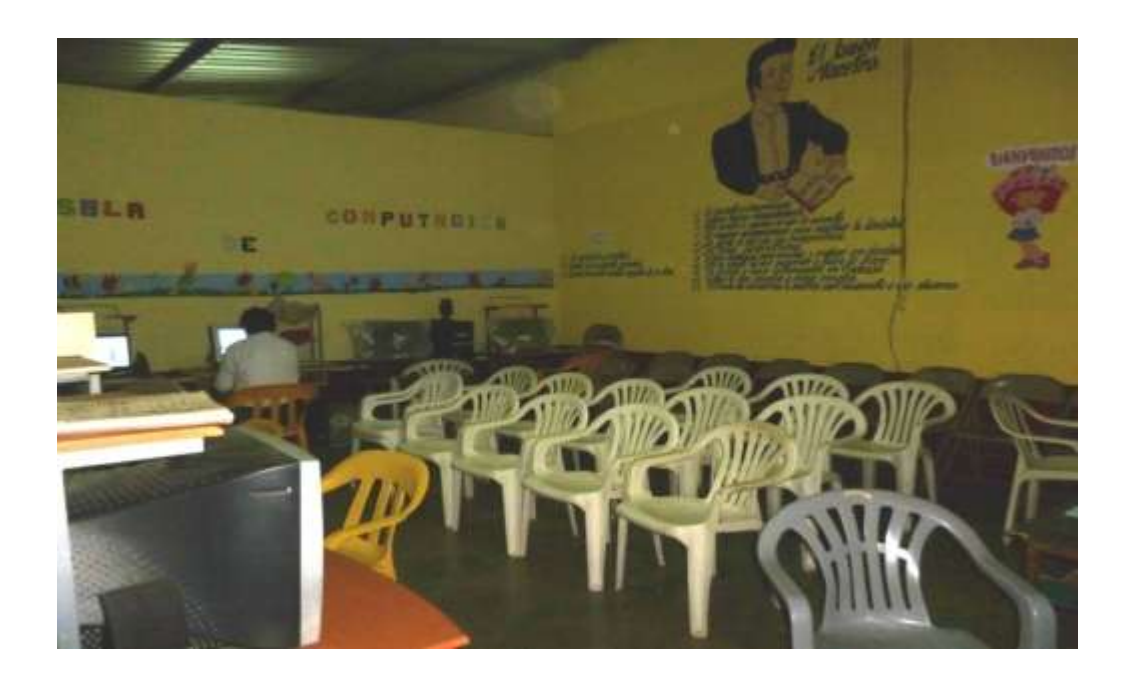

**Foto 4.-** Laboratorio de Computación.

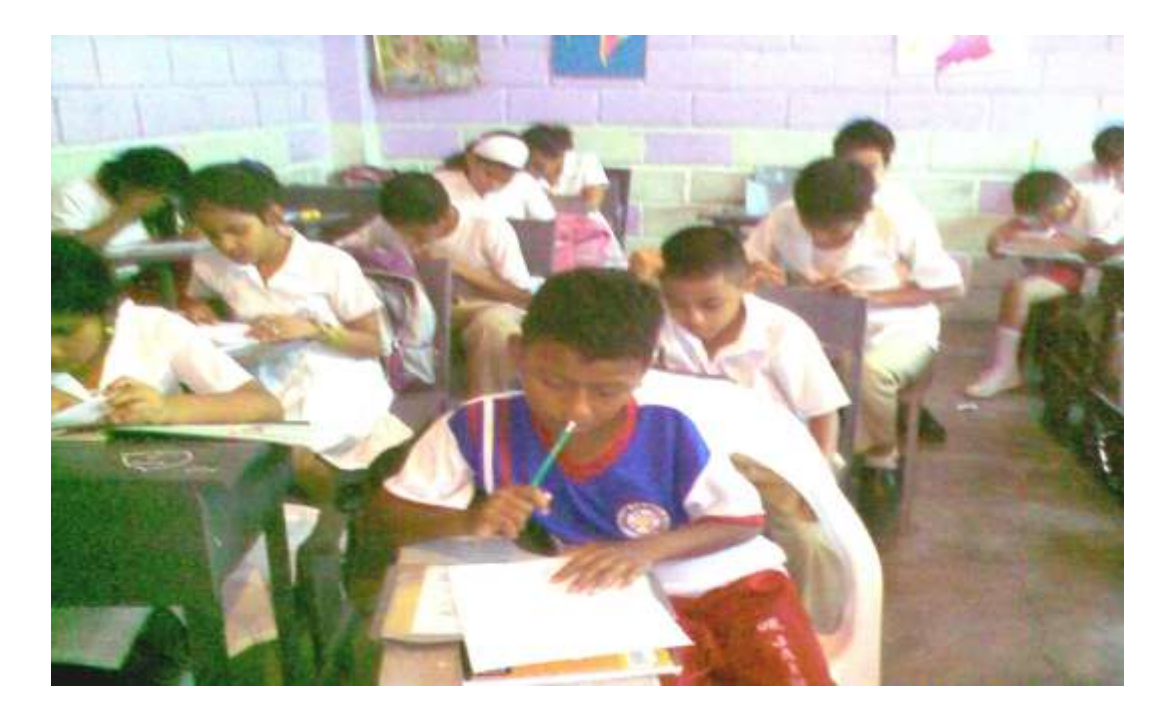

**Foto 5.-** Encuesta realizada a los estudiantes de séptimo año "A"

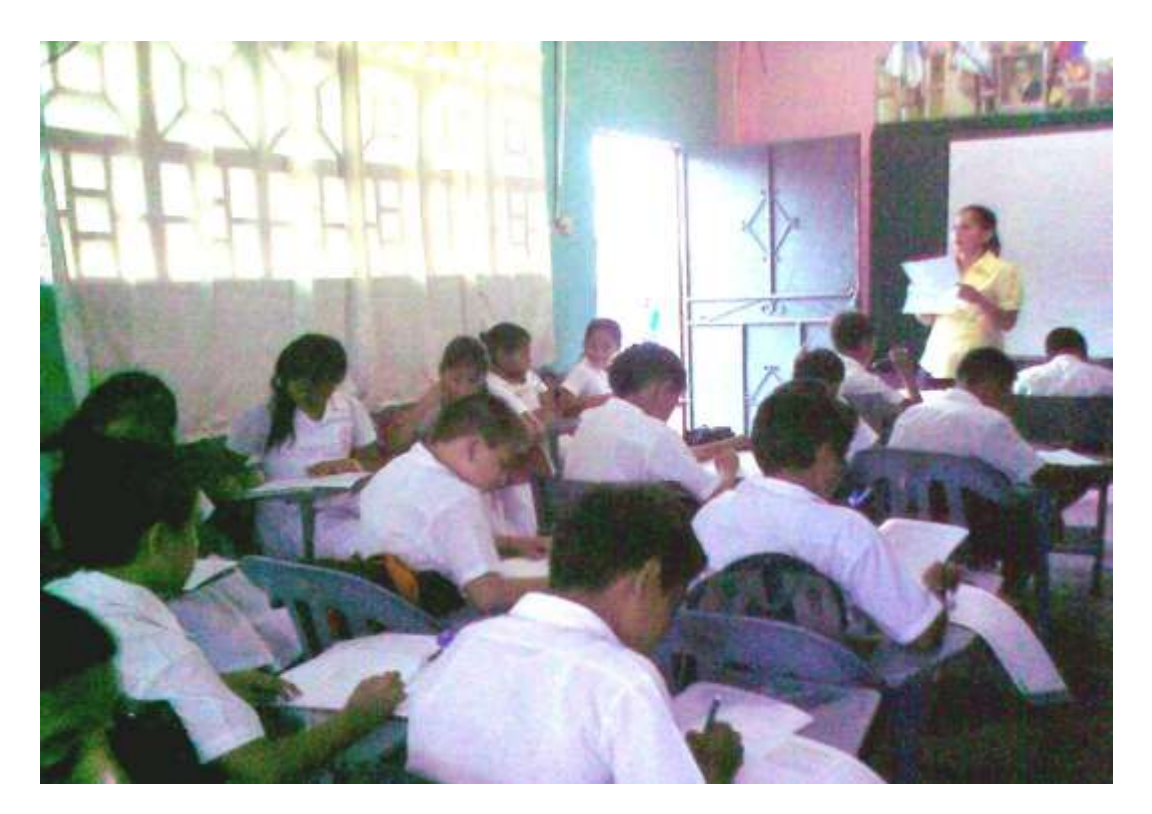

**Foto 6.-** Encuesta realizada a los alumnos de séptimo año "B"

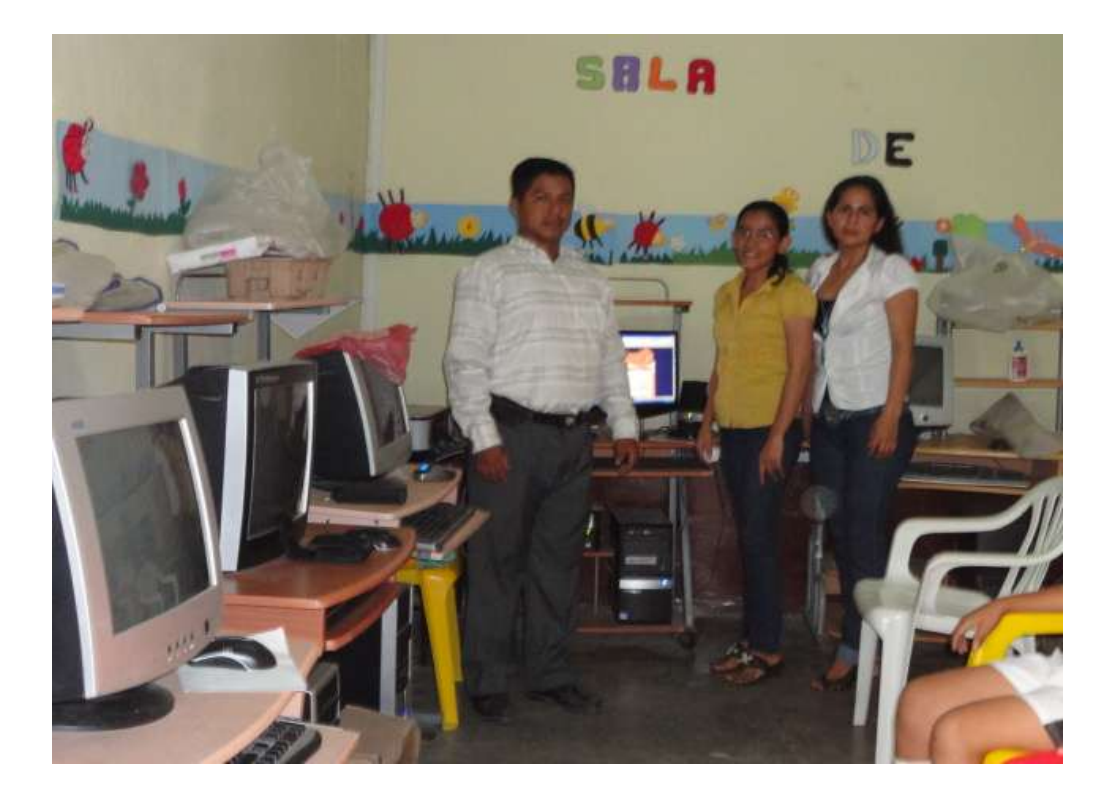

**Foto 7.-** Entrevista al profesor de computación

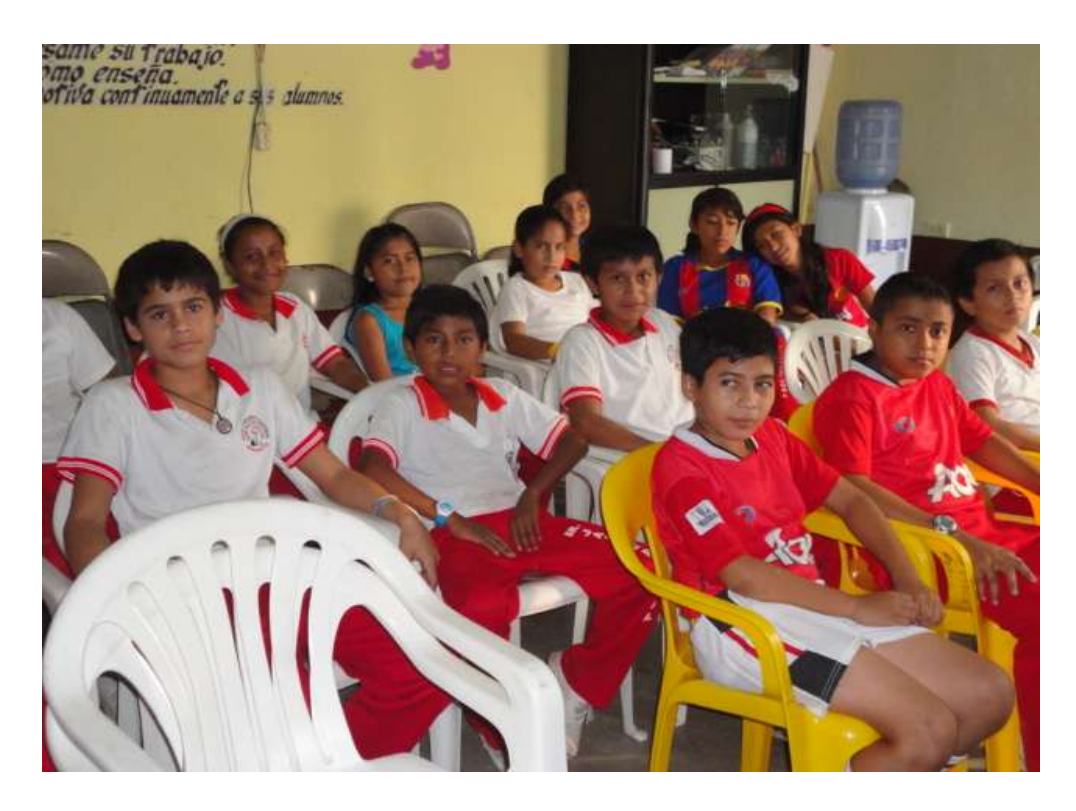

**Foto 8.-** Participación de los alumnos en las Actividades de la página

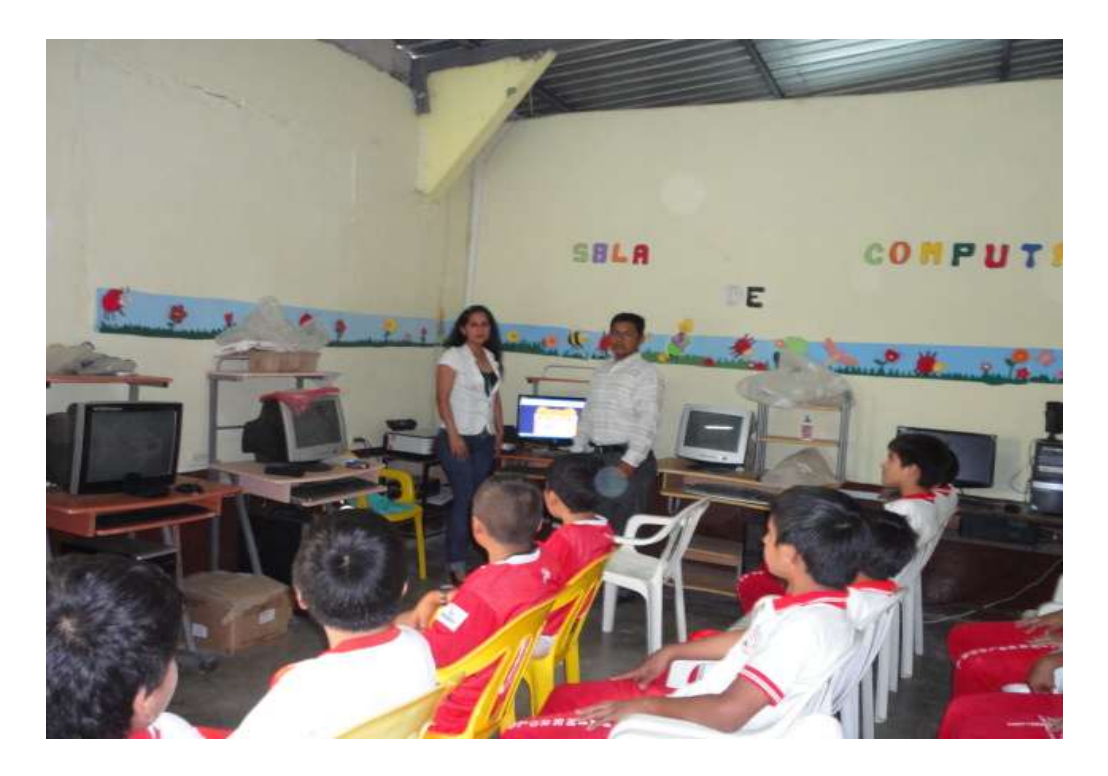

**Foto 9.-** Aplicación de la Propuesta

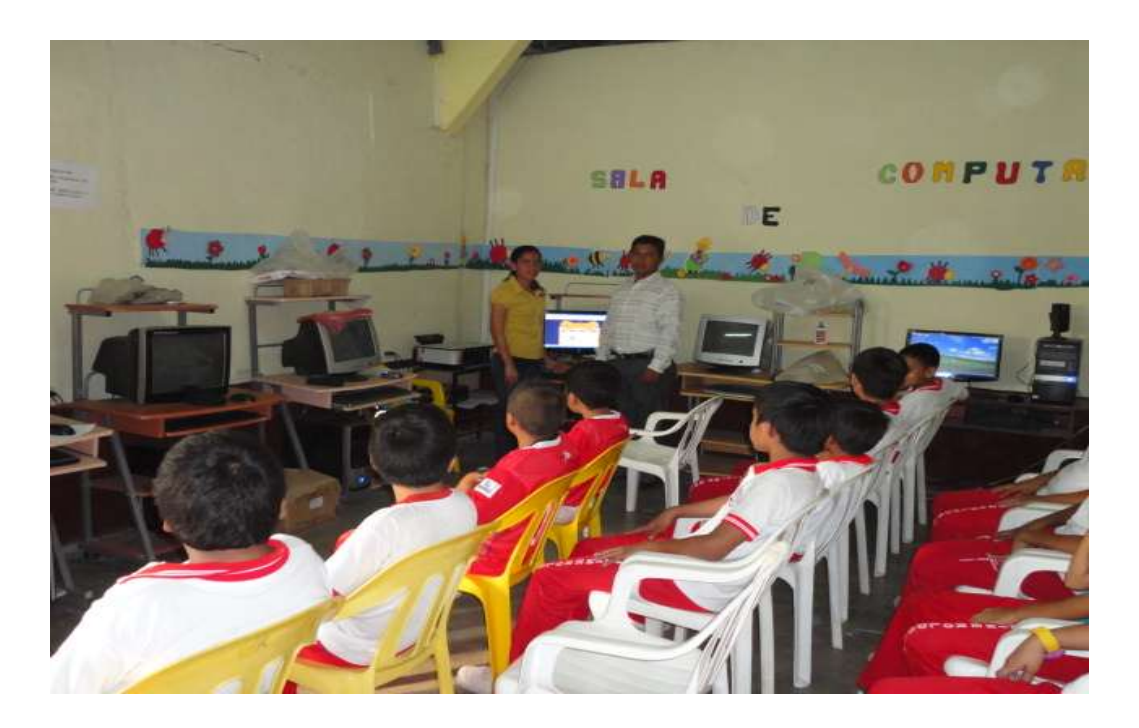

**Foto 10.-** Los alumnos de séptimo año básico
